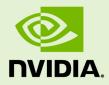

# CUDNN

DU-06702-001\_v07 | May 2018

### Developer Guide

### TABLE OF CONTENTS

| Chapter 1. Overview 1                                                                                                    |
|----------------------------------------------------------------------------------------------------|
| Chapter 2. General Description 2                                                                                                    |
| 2.1. Programming Model2                                                                                                    |
| 2.2. Notation                                                                                                    |
| 2.3. Tensor Descriptor                                                                                                    |
| 2.3.1. WXYZ Tensor Descriptor                                                                                                    |
| 2.3.2. 4-D Tensor Descriptor4                                                                                                    |
| 2.3.3. 5-D Tensor Description 4                                                                                                    |
| 2.3.4. Fully-packed tensors                                                                                                    |
| 2.3.5. Partially-packed tensors4                                                                                                    |
| 2.3.6. Spatially packed tensors                                                                                                    |
| 2.3.7. Overlapping tensors                                                                                                    |
| 2.4. Thread Safety                                                                                                    |
| 2.5. Reproducibility (determinism)                                                                                                    |
| 2.6. Scaling parameters alpha and beta5                                                                                                    |
| 2.7. Tensor Core Operations6                                                                                                    |
| 2.7.1. Tensor Core Operations Notes7                                                                                                    |
| 2.8. GPU and driver requirements                                                                                                    |
| 2.9. Backward compatibility and deprecation policy8                                                                                                    |
| 2.10. Grouped Convolutions                                                                                                    |
| Chapter 3. cuDNN Datatypes Reference10                                                                                                    |
| 3.1. cudnnHandle_t10                                                                                                    |
| 3.2. cudnnStatus_t10                                                                                                    |
| 3.3. cudnnTensorDescriptor_t11                                                                                                    |
| 3.4. cudnnFilterDescriptor_t 12                                                                                                    |
|                                                                                                    |
| 3.5. cudnnConvolutionDescriptor_t12                                                                                                    |
| 3.5. cudnnConvolutionDescriptor_t123.6. cudnnMathType_t12                                                                                                    |
| $\cdot$ $-$                                                                                                    |
| 3.6. cudnnMathType_t       12         3.7. cudnnNanPropagation_t                                                                                                    |
| 3.6. cudnnMathType_t                                                                                                    |
| 3.6. cudnnMathType_t                                                                                                    |
| 3.6. cudnnMathType_t                                                                                                    |
| 3.6. cudnnMathType_t                                                                                                    |
| 3.6. cudnnMathType_t                                                                                                    |
| 3.6. cudnnMathType_t                                                                                                    |
| 3.6. cudnnMathType_t                                                                                                    |
| 3.6. cudnnMathType_t.       12         3.7. cudnnNanPropagation_t.       12         3.8. cudnnDeterminism_t.       13         3.9. cudnnActivationDescriptor_t.       13         3.10. cudnnPoolingDescriptor_t.       13         3.11. cudnnOpTensorOp_t.       13         3.12. cudnnOpTensorDescriptor_t.       14         3.13. cudnnReduceTensorOp_t.       14         3.14. cudnnReduceTensorIndices_t.       15         3.15. cudnnIndicesType_t.       15         3.16. cudnnReduceTensorDescriptor_t.       15                                          |
| 3.6. cudnnMathType_t.       12         3.7. cudnnNanPropagation_t.       12         3.8. cudnnDeterminism_t.       13         3.9. cudnnActivationDescriptor_t.       13         3.10. cudnnPoolingDescriptor_t.       13         3.11. cudnnOpTensorOp_t.       13         3.12. cudnnOpTensorOp_t.       14         3.13. cudnnReduceTensorOp_t.       14         3.14. cudnnReduceTensorIndices_t.       15         3.15. cudnnIndicesType_t.       15         3.16. cudnnReduceTensorDescriptor_t.       15         3.17. cudnnCTCLossDescriptor_t.       16 |
| 3.6. cudnnMathType_t.       12         3.7. cudnnNanPropagation_t.       12         3.8. cudnnDeterminism_t.       13         3.9. cudnnActivationDescriptor_t.       13         3.10. cudnnPoolingDescriptor_t.       13         3.11. cudnnOpTensorOp_t.       13         3.12. cudnnOpTensorDescriptor_t.       14         3.13. cudnnReduceTensorOp_t.       14         3.14. cudnnReduceTensorIndices_t.       15         3.15. cudnnIndicesType_t.       15         3.16. cudnnReduceTensorDescriptor_t.       15                                          |

| 3.20. cudnnConvolutionMode_t                | . 17 |
|---------------------------------------------|------|
| 3.21. cudnnConvolutionFwdPreference_t       | . 17 |
| 3.22. cudnnConvolutionFwdAlgo_t             | . 18 |
| 3.23. cudnnConvolutionFwdAlgoPerf_t         | 19   |
| 3.24. cudnnConvolutionBwdFilterPreference_t | 19   |
| 3.25. cudnnConvolutionBwdFilterAlgo_t       | 20   |
| 3.26. cudnnConvolutionBwdFilterAlgoPerf_t   | . 21 |
| 3.27. cudnnConvolutionBwdDataPreference_t   | 21   |
| 3.28. cudnnConvolutionBwdDataAlgo_t         | 22   |
| 3.29. cudnnConvolutionBwdDataAlgoPerf_t     | . 23 |
| 3.30. cudnnSoftmaxAlgorithm_t               | . 24 |
| 3.31. cudnnSoftmaxMode_t                    | 24   |
| 3.32. cudnnPoolingMode_t                    | . 24 |
| 3.33. cudnnActivationMode_t                 | . 25 |
| 3.34. cudnnLRNMode_t                        | . 25 |
| 3.35. cudnnDivNormMode_t                    | . 25 |
| 3.36. cudnnBatchNormMode_t                  | . 26 |
| 3.37. cudnnRNNDescriptor_t                  | . 26 |
| 3.38. cudnnPersistentRNNPlan_t              | 27   |
| 3.39. cudnnRNNMode_t                        | 27   |
| 3.40. cudnnDirectionMode_t                  | 28   |
| 3.41. cudnnRNNInputMode_t                   | . 28 |
| 3.42. cudnnRNNAlgo_t                        | 29   |
| 3.43. cudnnCTCLossAlgo_t                    | . 29 |
| 3.44. cudnnDropoutDescriptor_t              | . 30 |
| 3.45. cudnnSpatialTransformerDescriptor_t   | 30   |
| 3.46. cudnnSamplerType_t                    | 30   |
| 3.47. cudnnErrQueryMode_t                   | . 30 |
| Chapter 4. cuDNN API Reference              | . 32 |
| 4.1. cudnnGetVersion                        | . 32 |
| 4.2. cudnnGetCudartVersion                  | 32   |
| 4.3. cudnnGetProperty                       | . 32 |
| 4.4. cudnnGetErrorString                    | . 33 |
| 4.5. cudnnQueryRuntimeError                 | 33   |
| 4.6. cudnnCreate                            | . 35 |
| 4.7. cudnnDestroy                           | . 36 |
| 4.8. cudnnSetStream                         | 36   |
| 4.9. cudnnGetStream                         | . 37 |
| 4.10. cudnnCreateTensorDescriptor           | . 37 |
| 4.11. cudnnSetTensor4dDescriptor            | . 38 |
| 4.12. cudnnSetTensor4dDescriptorEx          | 39   |
| 4.13. cudnnGetTensor4dDescriptor            | . 40 |
| 4.14. cudnnSetTensorNdDescriptor            | . 41 |

|       | cudnnGetTensorNdDescriptor                                                                                                    |     |
|-------|----------------------------------------------------------------------------------------------------|-----|
| 4.16. | cudnnGetTensorSizeInBytes                                                                                                    | .43 |
| 4.17. | cudnnDestroyTensorDescriptor                                                                                                    | 44  |
| 4.18. | cudnnTransformTensor                                                                                                    | .44 |
| 4.19. | cudnnAddTensor                                                                                                    | 45  |
| 4.20. | cudnnOpTensor                                                                                                    | 46  |
| 4.21. | cudnnReduceTensor                                                                                                    | 48  |
| 4.22. | cudnnSetTensor                                                                                                    | 50  |
| 4.23. | cudnnScaleTensor                                                                                                    | 50  |
| 4.24. | cudnnCreateFilterDescriptor                                                                                                    | 51  |
| 4.25. | cudnnSetFilter4dDescriptor                                                                                                    | .51 |
| 4.26. | cudnnGetFilter4dDescriptor                                                                                                    | 52  |
| 4.27. | cudnnSetFilterNdDescriptor                                                                                                    | 53  |
|       | cudnnGetFilterNdDescriptor                                                                                                    |     |
|       | cudnnDestroyFilterDescriptor                                                                                                    |     |
| 4.30. | cudnnCreateConvolutionDescriptor                                                                                                    | 55  |
|       | cudnnSetConvolutionMathType                                                                                                    |     |
|       | cudnnGetConvolutionMathType                                                                                                    |     |
|       | cudnnSetConvolutionGroupCount                                                                                                    |     |
| 4.34. | cudnnGetConvolutionGroupCount                                                                                                    | 56  |
|       | cudnnSetConvolution2dDescriptor                                                                                                    |     |
| 4.36. | cudnnGetConvolution2dDescriptor                                                                                                    | 58  |
|       | cudnnGetConvolution2dForwardOutputDim                                                                                                    |     |
|       | cudnnSetConvolutionNdDescriptor                                                                                                    |     |
| 4.39. | cudnnGetConvolutionNdDescriptor                                                                                                    | 61  |
|       | cudnnGetConvolutionNdForwardOutputDim                                                                                                    |     |
| 4.41. | cudnnDestroyConvolutionDescriptor                                                                                                    | 64  |
|       | cudnnFindConvolutionForwardAlgorithm                                                                                                    |     |
|       | cudnnFindConvolutionForwardAlgorithmEx                                                                                                    |     |
|       | cudnnGetConvolutionForwardAlgorithm                                                                                                    |     |
|       | cudnnGetConvolutionForwardAlgorithm_v7                                                                                                    |     |
|       | cudnnGetConvolutionForwardWorkspaceSize                                                                                                    |     |
|       | cudnnConvolutionForward                                                                                                    |     |
| 4.48. | cudnnConvolutionBiasActivationForward                                                                                                    | 77  |
|       | cudnnConvolutionBackwardBias                                                                                                    |     |
|       | cudnnFindConvolutionBackwardFilterAlgorithm                                                                                                    |     |
|       | cudnnFindConvolutionBackwardFilterAlgorithmEx                                                                                                    |     |
|       | cudnnGetConvolutionBackwardFilterAlgorithm                                                                                                    |     |
|       | $cudnnGetConvolutionBackwardFilterAlgorithm\_v7v7v7v7v7v7v7$                                                                                                    |     |
|       | cudnnGetConvolutionBackwardFilterWorkspaceSize                                                                                                    |     |
| 4.55. | cudnnConvolutionBackwardFilter                                                                                                    | 87  |
| 4.56. | $cudnn Find Convolution Backward Data Algorithm \dots \dots \dots \dots \dots \dots \dots \dots \dots \dots \dots \dots \dots \dots \dots \dots \dots \dots \dots$ | 92  |
| 4.57. | cudnnFindConvolutionBackwardDataAlgorithmEx                                                                                                    | 93  |

| 4.58. | cudnnGetConvolutionBackwardDataAlgorithm     | .95  |
|-------|----------------------------------------------|------|
| 4.59. | cudnnGetConvolutionBackwardDataAlgorithm_v7  | 96   |
| 4.60. | cudnnGetConvolutionBackwardDataWorkspaceSize | . 97 |
| 4.61. | cudnnConvolutionBackwardData                 | . 98 |
| 4.62. | cudnnSoftmaxForward                          | 103  |
| 4.63. | cudnnSoftmaxBackward                         | 104  |
| 4.64. | cudnnCreatePoolingDescriptor                 | 106  |
| 4.65. | cudnnSetPooling2dDescriptor                  | 106  |
| 4.66. | cudnnGetPooling2dDescriptor                  | 107  |
| 4.67. | cudnnSetPoolingNdDescriptor                  | 108  |
| 4.68. | cudnnGetPoolingNdDescriptor                  | 109  |
| 4.69. | cudnnDestroyPoolingDescriptor                | 110  |
| 4.70. | cudnnGetPooling2dForwardOutputDim            | 110  |
|       | cudnnGetPoolingNdForwardOutputDim            |      |
| 4.72. | cudnnPoolingForward                          | 112  |
|       | cudnnPoolingBackward                         |      |
|       | cudnnActivationForward                       |      |
|       | cudnnActivationBackward                      |      |
|       | cudnnCreateActivationDescriptor              |      |
|       | cudnnSetActivationDescriptor                 |      |
|       | cudnnGetActivationDescriptor                 |      |
| 4.79. | cudnnDestroyActivationDescriptor             | 120  |
|       | cudnnCreateLRNDescriptor                     |      |
| 4.81. | cudnnSetLRNDescriptor                        | 121  |
| 4.82. | cudnnGetLRNDescriptor                        | 122  |
|       | cudnnDestroyLRNDescriptor                    |      |
|       | cudnnLRNCrossChannelForward                  |      |
|       | cudnnLRNCrossChannelBackward                 |      |
|       | cudnnDivisiveNormalizationForward            |      |
|       | cudnnDivisiveNormalizationBackward           |      |
| 4.88. | cudnnBatchNormalizationForwardInference      | 130  |
|       | cudnnBatchNormalizationForwardTraining       |      |
| 4.90. | cudnnBatchNormalizationBackward              | 134  |
|       | cudnnDeriveBNTensorDescriptor                |      |
|       | cudnnCreateRNNDescriptor                     |      |
|       | cudnnDestroyRNNDescriptor                    |      |
|       | cudnnCreatePersistentRNNPlan                 | -    |
|       | cudnnSetPersistentRNNPlan                    |      |
|       | cudnnDestroyPersistentRNNPlan                |      |
|       | cudnnSetRNNDescriptor                        |      |
|       | cudnnSetRNNDescriptor_v6                     |      |
|       | cudnnSetRNNDescriptor_v5                     |      |
| 4.100 | 0. cudnnGetRNNWorkspaceSize                  | 142  |

| 4.101. cudnnGetRNNTrainingReserveSize           | . 143 |
|-------------------------------------------------|-------|
| 4.102. cudnnGetRNNParamsSize                    | . 144 |
| 4.103. cudnnGetRNNLinLayerMatrixParams          | . 145 |
| 4.104. cudnnGetRNNLinLayerBiasParams            | . 146 |
| 4.105. cudnnRNNForwardInference                 | . 148 |
| 4.106. cudnnRNNForwardTraining                  | . 151 |
| 4.107. cudnnRNNBackwardData                     | . 155 |
| 4.108. cudnnRNNBackwardWeights                  | . 160 |
| 4.109. cudnnGetCTCLossWorkspaceSize             | . 163 |
| 4.110. cudnnCTCLoss                             | . 164 |
| 4.111. cudnnCreateDropoutDescriptor             | . 165 |
| 4.112. cudnnDestroyDropoutDescriptor            | . 166 |
| 4.113. cudnnDropoutGetStatesSize                | . 166 |
| 4.114. cudnnDropoutGetReserveSpaceSize          | . 166 |
| 4.115. cudnnSetDropoutDescriptor                | 167   |
| 4.116. cudnnGetDropoutDescriptor                | . 168 |
| 4.117. cudnnRestoreDropoutDescriptor            | . 169 |
| 4.118. cudnnDropoutForward                      | . 170 |
| 4.119. cudnnDropoutBackward                     | . 171 |
| 4.120. cudnnCreateSpatialTransformerDescriptor  | . 172 |
| 4.121. cudnnDestroySpatialTransformerDescriptor | . 173 |
| 4.122. cudnnSetSpatialTransformerNdDescriptor   | . 173 |
| 4.123. cudnnSpatialTfGridGeneratorForward       | . 174 |
| 4.124. cudnnSpatialTfGridGeneratorBackward      | 175   |
| 4.125. cudnnSpatialTfSamplerForward             | . 176 |
| 4.126. cudnnSpatialTfSamplerBackward            | . 177 |
| Chapter 5. Acknowledgments                      | 180   |
| 5.1. University of Tennessee                    | .180  |
| 5.2. University of California, Berkeley         | .180  |
| 5.3. Facebook AI Research, New York             | 181   |

# Chapter 1. OVERVIEW

NVIDIA<sup>®</sup> cuDNN is a GPU-accelerated library of primitives for deep neural networks. It provides highly tuned implementations of routines arising frequently in DNN applications:

- Convolution forward and backward, including cross-correlation
- Pooling forward and backward
- Softmax forward and backward
- Neuron activations forward and backward:
  - Rectified linear (ReLU)
  - Sigmoid
  - Hyperbolic tangent (TANH)
- Tensor transformation functions
- LRN, LCN and batch normalization forward and backward

cuDNN's convolution routines aim for performance competitive with the fastest GEMM (matrix multiply) based implementations of such routines while using significantly less memory.

cuDNN features customizable data layouts, supporting flexible dimension ordering, striding, and subregions for the 4D tensors used as inputs and outputs to all of its routines. This flexibility allows easy integration into any neural network implementation and avoids the input/output transposition steps sometimes necessary with GEMM-based convolutions.

cuDNN offers a context-based API that allows for easy multithreading and (optional) interoperability with CUDA streams.

# Chapter 2. GENERAL DESCRIPTION

Basic concepts are described in this chapter.

### 2.1. Programming Model

The cuDNN Library exposes a Host API but assumes that for operations using the GPU, the necessary data is directly accessible from the device.

An application using cuDNN must initialize a handle to the library context by calling cudnnCreate(). This handle is explicitly passed to every subsequent library function that operates on GPU data. Once the application finishes using cuDNN, it can release the resources associated with the library handle using cudnnDestroy(). This approach allows the user to explicitly control the library's functioning when using multiple host threads, GPUs and CUDA Streams. For example, an application can use cudaSetDevice() to associate different devices with different host threads and in each of those host threads, use a unique cuDNN handle which directs library calls to the device associated with it. cuDNN library calls made with different handles will thus automatically run on different devices. The device associated with a particular cuDNN context is assumed to remain unchanged between the corresponding cudnnCreate() and cudnnDestroy() calls. In order for the cuDNN library to use a different device within the same host thread, the application must set the new device to be used by calling cudaSetDevice() and then create another cuDNN context, which will be associated with the new device, by calling cudnnCreate().

### 2.2. Notation

As of CUDNN v4 we have adopted a mathematicaly-inspired notation for layer inputs and outputs using **x**, **y**, **dx**, **dy**, **b**, **w** for common layer parameters. This was done to improve readability and ease of understanding of parameters meaning. All layers now follow a uniform convention that during inference

```
y = layerFunction(x, otherParams).
```

And during backpropagation

```
(dx, dOtherParams) = layerFunctionGradient(x,y,dy,otherParams)
```

For convolution the notation is

#### y = x\*w+b

where **w** is the matrix of filter weights, **x** is the previous layer's data (during inference), **y** is the next layer's data, **b** is the bias and **\*** is the convolution operator. In backpropagation routines the parameters keep their meanings. **dx**, **dy**, **dw**, **db** always refer to the gradient of the final network error function with respect to a given parameter. So **dy** in all backpropagation routines always refers to error gradient backpropagated through the network computation graph so far. Similarly other parameters in more specialized layers, such as, for instance, **dMeans** or **dBnBias** refer to gradients of the loss function wrt those parameters.

w is used in the API for both the width of the x tensor and convolution filter matrix. To resolve this ambiguity we use w and filter notation interchangeably for convolution filter weight matrix. The meaning is clear from the context since the layer width is always referenced near it's height.

### 2.3. Tensor Descriptor

The cuDNN Library describes data holding images, videos and any other data with contents with a generic n-D tensor defined with the following parameters :

- a dimension **dim** from 3 to 8
- a data type (32-bit floating point, 64 bit-floating point, 16 bit floating point...)
- dim integers defining the size of each dimension
- dim integers defining the stride of each dimension (e.g the number of elements to add to reach the next element from the same dimension)

The first two dimensions define respectively the batch size **n** and the number of features maps **c**. This tensor definition allows for example to have some dimensions overlapping each others within the same tensor by having the stride of one dimension smaller than the product of the dimension and the stride of the next dimension. In cuDNN, unless specified otherwise, all routines will support tensors with overlapping dimensions for forward pass input tensors, however, dimensions of the output tensors cannot overlap. Even though this tensor format supports negative strides (which can be useful for data mirroring), cuDNN routines do not support tensors with negative strides unless specified otherwise.

### 2.3.1. WXYZ Tensor Descriptor

Tensor descriptor formats are identified using acronyms, with each letter referencing a corresponding dimension. In this document, the usage of this terminology implies :

• all the strides are strictly positive

 the dimensions referenced by the letters are sorted in decreasing order of their respective strides

### 2.3.2. 4-D Tensor Descriptor

A 4-D Tensor descriptor is used to define the format for batches of 2D images with 4 letters : N,C,H,W for respectively the batch size, the number of feature maps, the height and the width. The letters are sorted in decreasing order of the strides. The commonly used 4-D tensor formats are :

- NCHW
- ► NHWC
- CHWN

### 2.3.3. 5-D Tensor Description

A 5-D Tensor descriptor is used to define the format of batch of 3D images with 5 letters : N,C,D,H,W for respectively the batch size, the number of feature maps, the depth, the height and the width. The letters are sorted in descreasing order of the strides. The commonly used 5-D tensor formats are called :

- NCDHW
- ► NDHWC
- CDHWN

### 2.3.4. Fully-packed tensors

A tensor is defined as **XYZ-fully-packed** if and only if :

- the number of tensor dimensions is equal to the number of letters preceding the fully-packed suffix.
- the stride of the i-th dimension is equal to the product of the (i+1)-th dimension by the (i+1)-th stride.
- the stride of the last dimension is 1.

### 2.3.5. Partially-packed tensors

The partially 'XYZ-packed' terminology only applies in a context of a tensor format described with a superset of the letters used to define a partially-packed tensor. A WXYZ tensor is defined as **XYZ-packed** if and only if :

- the strides of all dimensions NOT referenced in the -packed suffix are greater or equal to the product of the next dimension by the next stride.
- the stride of each dimension referenced in the -packed suffix in position i is equal to the product of the (i+1)-st dimension by the (i+1)-st stride.
- if last tensor's dimension is present in the -packed suffix, it's stride is 1.

For example a NHWC tensor WC-packed means that the c\_stride is equal to 1 and w\_stride is equal to c\_dim x c\_stride. In practice, the -packed suffix is usually with

slowest changing dimensions of a tensor but it is also possible to refer to a NCHW tensor that is only N-packed.

### 2.3.6. Spatially packed tensors

Spatially-packed tensors are defined as partially-packed in spatial dimensions.

For example a spatially-packed 4D tensor would mean that the tensor is either NCHW HW-packed or CNHW HW-packed.

### 2.3.7. Overlapping tensors

A tensor is defined to be overlapping if a iterating over a full range of dimensions produces the same address more than once.

In practice an overlapped tensor will have stride[i-1] < stride[i]\*dim[i] for some of the i from [1,nbDims] interval.

### 2.4. Thread Safety

The library is thread safe and its functions can be called from multiple host threads, as long as threads to do not share the same cuDNN handle simultaneously.

### 2.5. Reproducibility (determinism)

By design, most of cuDNN's routines from a given version generate the same bit-wise results across runs when executed on GPUs with the same architecture and the same number of SMs. However, bit-wise reproducibility is not guaranteed across versions, as the implementation of a given routine may change. With the current release, the following routines do not guarantee reproducibility because they use atomic operations:

- cudnnConvolutionBackwardFilter when CUDNN\_CONVOLUTION\_BWD\_FILTER\_ALGO\_0 or CUDNN\_CONVOLUTION\_BWD\_FILTER\_ALGO\_3 is used
- cudnnConvolutionBackwardData when
   CUDNN\_CONVOLUTION\_BWD\_DATA\_ALGO\_0 is used
- cudnnPoolingBackward when CUDNN\_POOLING\_MAX is used
- cudnnSpatialTfSamplerBackward

### 2.6. Scaling parameters alpha and beta

Many cuDNN routines like cudnnConvolutionForward take pointers to scaling factors (in host memory), that are used to blend computed values with initial values in the destination tensor as follows: dstValue = alpha[0]\*computedValue + beta[0]\*priorDstValue. When beta[0] is zero, the output is not read and may contain any

uninitialized data (including NaN). The storage data type for alpha[0], beta[0] is float for HALF and FLOAT tensors, and double for DOUBLE tensors. These parameters are passed using a host memory pointer.

For improved performance it is advised to use beta[0] = 0.0. Use a non-zero value for beta[0] only when blending with prior values stored in the output tensor is needed.

### 2.7. Tensor Core Operations

cuDNN v7 introduces acceleration of compute intensive routines using Tensor Core hardware on supported GPU SM versions. Tensor Core acceleration (using Tensor Core Operations) can be exploited by the library user via the cudnnMathType\_t enumerator. This enumerator specifies the available options for Tensor Core enablement and is expected to be applied on a per-routine basis.

Kernels using Tensor Core Operations for are available for both Convolutions and RNNs.

The Convolution functions are:

- cudnnConvolutionForward
- cudnnConvolutionBackwardData
- cudnnConvolutionBackwardFilter

Tensor Core Operations kernels will be triggered in these paths only when:

- cudnnSetConvolutionMathType is called on the appropriate convolution descriptor setting mathType to CUDNN\_TENSOR\_OP\_MATH.
- cudnnConvolutionForward is called using algo = CUDNN\_CONVOLUTION\_FWD\_ALGO\_IMPLICIT\_PRECOMP\_GEMM or CUDNN\_CONVOLUTION\_FWD\_ALGO\_WINOGRAD\_NONFUSED; cudnnConvolutionBackwardData using algo = CUDNN\_CONVOLUTION\_BWD\_DATA\_ALGO\_1 or CUDNN\_CONVOLUTION\_BWD\_DATA\_ALGO\_WINOGRAD\_NONFUSED; and cudnnConvolutionBackwardFilter using algo = CUDNN\_CONVOLUTION\_BWD\_FILTER\_ALGO\_1 or CUDNN\_CONVOLUTION\_BWD\_FILTER\_ALGO\_1 or

For algorithms other than \*\_ALGO\_WINOGRAD\_NONFUSED, the following are some of the requirements to run Tensor Core operations:

- Input, Filter and Output descriptors (xDesc, yDesc, wDesc, dxDesc, dyDesc and dwDesc as applicable) have dataType = CUDNN\_DATA\_HALF.
- The number of Input and Output feature maps is a multiple of 8.
- The Filter is of type CUDNN\_TENSOR\_NCHW or CUDNN\_TENSOR\_NHWC. When using a filter of type CUDNN\_TENSOR\_NHWC, Input, Filter and Output data pointers (X, Y, W, dX, dY, and dW as applicable) need to be aligned to 128 bit boundaries.

The RNN functions are:

- cudnnRNNForwardInference
- cudnnRNNForwardTraining
- cudnnRNNBackwardData
- cudnnRNNBackwardWeights

Tensor Core Operations kernels will be triggered in these paths only when:

- cudnnSetRNNMatrixMathType is called on the appropriate RNN descriptor setting mathType to CUDNN\_TENSOR\_OP\_MATH.
- All routines are called using algo = CUDNN\_RNN\_ALGO\_STANDARD.
- Hidden State size, Input size and Batch size are all multiples of 8.

For all cases, the CUDNN\_TENSOR\_OP\_MATH enumerator is an indicator that the use of Tensor Cores is permissible, but not required. cuDNN may prefer not to use Tensor Core Operations (for instance, when the problem size is not suited to Tensor Core acceleration), and instead use an alternative implementation based on regular floating point operations.

### 2.7.1. Tensor Core Operations Notes

Some notes on Tensor Core Operations use in cuDNN v7 on sm\_70:

Tensor Core operations are supported on the Volta GPU family, those operations perform parallel floating point accumulation of multiple floating point products. Setting the math mode to CUDNN\_TENSOR\_OP\_MATH indicates that the library will use Tensor Core operations as mention previously. The default is CUDNN\_DEFAULT\_MATH, this default indicates that the Tensor Core operations will be avoided by the library. The default mode is a serialized operation, the Tensor Core operations are parallelized operation, thus the two might result in slight different numerical results due to the different sequencing of operations. Note: The library falls back to the default math mode when Tensor Core operations are not supported or not permitted.

The result of multiplying two matrices using Tensor Core Operations is very close, but not always identical, to the product achieved using some sequence of legacy scalar floating point operations. So cuDNN requires explicit user opt-in before enabling the use of Tensor Core Operations. However, experiments training common Deep Learning models show negligible difference between using Tensor Core Operations and legacy floating point paths as measured by both final network accuracy and iteration count to convergence. Consequently, the library treats both modes of operation as functionally indistinguishable, and allows for the legacy paths to serve as legitimate fallbacks for cases in which the use of Tensor Core Operations is unsuitable.

### 2.8. GPU and driver requirements

cuDNN v7.0 supports NVIDIA GPUs of compute capability 3.0 and higher. For x86\_64 platform, cuDNN v7.0 comes with two deliverables : one requires a NVIDIA Driver compatible with CUDA Toolkit 8.0, the other requires a NVIDIA Driver compatible with CUDA Toolkit 9.0.

# 2.9. Backward compatibility and deprecation policy

When changing the API of an existing cuDNN function "foo" (usually to support some new functionality), first, a new routine "foo\_v<n>" is created where n represents the cuDNN version where the new API is first introduced, leaving "foo" untouched. This ensures backward compatibility with the version n-1 of cuDNN. At this point, "foo" is considered deprecated, and should be treated as such by users of cuDNN. We gradually eliminate deprecated and suffixed API entries over the course of a few releases of the library per the following policy:

- In release n+1, the legacy API entry "foo" is remapped to a new API "foo\_v<f>" where f is some cuDNN version anterior to n.
- Also in release n+1, the unsuffixed API entry "foo" is modified to have the same signature as "foo\_<n>". "foo\_<n>" is retained as-is.
- The deprecated former API entry with an anterior suffix \_v<f> and new API entry with suffix \_v<n> are maintained in this release.
- ▶ In release **n+2**, both suffixed entries of a given entry are removed.

As a rule of thumb, when a routine appears in two forms, one with a suffix and one with no suffix, the non-suffixed entry is to be treated as deprecated. In this case, it is strongly advised that users migrate to the new suffixed API entry to guarantee backwards compatibility in the following cuDNN release. When a routine appears with multiple suffixes, the unsuffixed API entry is mapped to the higher numbered suffix. In that case it is strongly advised to use the non-suffixed API entry to guarantee backward compatibility with the following cuDNN release.

### 2.10. Grouped Convolutions

cuDNN supports Grouped Convolutions by setting GroupCount > 1 using cudnnSetConvolutionGroupCount(). In memory, all input/output tensors store all independent groups. In this way, all tensor descriptors must describe the size of the entire convolution (as opposed to specifying the sizes per group). See following dimensions/strides explaining how to run Grouped Convolutions for NCHW format for 2-D convolutions. Note that other formats and 3-D convolutions are supported (see associated Convolution API for info on support); the tensor stridings for group count of 1 should still work for any group count.

| xDesc or dxDesc                                                   | wDesc or dwDesc                                                                           | convDesc | yDesc or dyDesc                                                    |
|-------------------------------------------------------------------|-------------------------------------------------------------------------------------------|----------|--------------------------------------------------------------------|
| Dimensions: [batch_size,<br>input_channels, x_height,<br>x_width] | Dimensions:<br>[output_channels,<br>input_channels/<br>group_count, w_height,<br>w_width] |          | Dimensions: [batch_size,<br>output_channels, y_height,<br>y_width] |

Note that the symbols "\*" and "/" are used to indicate multiplication and division.

| xDesc or dxDesc                                                              | wDesc or dwDesc        | convDesc | yDesc or dyDesc                                                              |        |
|------------------------------------------------------------------------------|------------------------|----------|------------------------------------------------------------------------------|--------|
| Strides:<br>[output_channels*x_height*x_<br>x_height*x_width, x_width,<br>1] | Format: NCHW<br>width, |          | Strides:<br>[output_channels*y_height*y_<br>y_height*y_width, y_width,<br>1] | width, |

# Chapter 3. CUDNN DATATYPES REFERENCE

This chapter describes all the types and enums of the cuDNN library API.

### 3.1. cudnnHandle\_t

cudnnHandle\_t is a pointer to an opaque structure holding the cuDNN library context. The cuDNN library context must be created using cudnnCreate() and the returned handle must be passed to all subsequent library function calls. The context should be destroyed at the end using cudnnDestroy(). The context is associated with only one GPU device, the current device at the time of the call to cudnnCreate(). However multiple contexts can be created on the same GPU device.

### 3.2. cudnnStatus\_t

cudnnStatus\_t is an enumerated type used for function status returns. All cuDNN
library functions return their status, which can be one of the following values:

#### Values

#### CUDNN\_STATUS\_SUCCESS

The operation completed successfully.

#### CUDNN\_STATUS\_NOT\_INITIALIZED

The cuDNN library was not initialized properly. This error is usually returned when a call to cudnnCreate() fails or when cudnnCreate() has not been called prior to calling another cuDNN routine. In the former case, it is usually due to an error in the CUDA Runtime API called by cudnnCreate() or by an error in the hardware setup.

#### CUDNN\_STATUS\_ALLOC\_FAILED

Resource allocation failed inside the cuDNN library. This is usually caused by an internal cudaMalloc() failure.

To correct: prior to the function call, deallocate previously allocated memory as much as possible.

#### CUDNN\_STATUS\_BAD\_PARAM

An incorrect value or parameter was passed to the function.

To correct: ensure that all the parameters being passed have valid values.

#### CUDNN\_STATUS\_ARCH\_MISMATCH

The function requires a feature absent from the current GPU device. Note that cuDNN only supports devices with compute capabilities greater than or equal to 3.0.

To correct: compile and run the application on a device with appropriate compute capability.

#### CUDNN\_STATUS\_MAPPING\_ERROR

An access to GPU memory space failed, which is usually caused by a failure to bind a texture.

To correct: prior to the function call, unbind any previously bound textures.

Otherwise, this may indicate an internal error/bug in the library.

#### CUDNN\_STATUS\_EXECUTION\_FAILED

The GPU program failed to execute. This is usually caused by a failure to launch some cuDNN kernel on the GPU, which can occur for multiple reasons.

To correct: check that the hardware, an appropriate version of the driver, and the cuDNN library are correctly installed.

Otherwise, this may indicate a internal error/bug in the library.

#### CUDNN\_STATUS\_INTERNAL\_ERROR

An internal cuDNN operation failed.

#### CUDNN\_STATUS\_NOT\_SUPPORTED

The functionality requested is not presently supported by cuDNN.

#### CUDNN\_STATUS\_LICENSE\_ERROR

The functionality requested requires some license and an error was detected when trying to check the current licensing. This error can happen if the license is not present or is expired or if the environment variable NVIDIA\_LICENSE\_FILE is not set properly.

#### CUDNN\_STATUS\_RUNTIME\_PREREQUISITE\_MISSING

Runtime library required by RNN calls (libcuda.so or nvcuda.dll) cannot be found in predefined search paths.

#### CUDNN\_STATUS\_RUNTIME\_IN\_PROGRESS

Some tasks in the user stream are not completed.

#### CUDNN\_STATUS\_RUNTIME\_FP\_OVERFLOW

Numerical overflow occurred during the GPU kernel execution.

### 3.3. cudnnTensorDescriptor\_t

cudnnCreateTensorDescriptor\_t is a pointer to an opaque structure holding the description of a generic n-D dataset. cudnnCreateTensorDescriptor() is used to create one instance, and one of the routrines cudnnSetTensorNdDescriptor(), cudnnSetTensor4dDescriptor() or cudnnSetTensor4dDescriptorEx() must be used to initialize this instance.

### 3.4. cudnnFilterDescriptor\_t

cudnnFilterDescriptor\_t is a pointer to an opaque structure holding the description
of a filter dataset. cudnnCreateFilterDescriptor() is used to create one instance,
and cudnnSetFilter4dDescriptor() or cudnnSetFilterNdDescriptor() must be
used to initialize this instance.

### 3.5. cudnnConvolutionDescriptor\_t

cudnnConvolutionDescriptor\_t is a pointer to an opaque structure holding the description of a convolution operation. cudnnCreateConvolutionDescriptor() is used to create one instance, and cudnnSetConvolutionNdDescriptor() or cudnnSetConvolution2dDescriptor() must be used to initialize this instance.

### 3.6. cudnnMathType\_t

**cudnnMathType\_t** is an enumerated type used to indicate if the use of Tensor Core Operations is permitted a given library routine.

Values

#### CUDNN\_DEFAULT\_MATH

Tensor Core Operations are not used.

CUDNN\_TENSOR\_OP\_MATH

The use of Tensor Core Operations is permitted.

### 3.7. cudnnNanPropagation\_t

cudnnNanPropagation\_t is an enumerated type used to indicate if a given routine should propagate Nan numbers. This enumerated type is used as a field for the cudnnActivationDescriptor\_t descriptor and cudnnPoolingDescriptor\_t descriptor.

Values

CUDNN\_NOT\_PROPAGATE\_NAN

Nan numbers are not propagated

CUDNN\_PROPAGATE\_NAN

Nan numbers are propagated

### 3.8. cudnnDeterminism\_t

**cudnnDeterminism\_t** is an enumerated type used to indicate if the computed results are deterministic (reproducible). See section 2.5 (Reproducibility) for more details on determinism.

Values CUDNN NON DETERMINISTIC

Results are not guaranteed to be reproducible

CUDNN DETERMINISTIC

Results are guaranteed to be reproducible

### 3.9. cudnnActivationDescriptor\_t

cudnnActivationDescriptor\_t is a pointer to an opaque structure holding the description of a activation operation. cudnnCreateActivationDescriptor() is used to create one instance, and cudnnSetActivationDescriptor() must be used to initialize this instance.

### 3.10. cudnnPoolingDescriptor\_t

cudnnPoolingDescriptor\_t is a pointer to an opaque structure holding the description of a pooling operation. cudnnCreatePoolingDescriptor() is used to create one instance, and cudnnSetPoolingNdDescriptor() or cudnnSetPooling2dDescriptor() must be used to initialize this instance.

### 3.11. cudnnOpTensorOp\_t

cudnnOpTensorOp\_t is an enumerated type used to indicate the Tensor Core Operation to be used by the cudnnOpTensor() routine. This enumerated type is used as a field for the cudnnOpTensorDescriptor\_t descriptor.

Values

CUDNN\_OP\_TENSOR\_ADD

The operation to be performed is addition

#### CUDNN\_OP\_TENSOR\_MUL

The operation to be performed is multiplication

#### CUDNN\_OP\_TENSOR\_MIN

The operation to be performed is a minimum comparison

#### CUDNN\_OP\_TENSOR\_MAX

The operation to be performed is a maximum comparison

#### CUDNN\_OP\_TENSOR\_SQRT

The operation to be performed is square root, performed on only the A tensor CUDNN\_OP\_TENSOR\_NOT

The operation to be performed is negation, performed on only the A tensor

### 3.12. cudnnOpTensorDescriptor\_t

cudnnOpTensorDescriptor\_t is a pointer to an opaque structure holding the description of a Tensor Ccore Operation, used as a parameter to cudnnOpTensor(). cudnnCreateOpTensorDescriptor() is used to create one instance, and cudnnSetOpTensorDescriptor() must be used to initialize this instance.

### 3.13. cudnnReduceTensorOp\_t

**cudnnReduceTensorOp\_t** is an enumerated type used to indicate the Tensor Core Operation to be used by the **cudnnReduceTensor()** routine. This enumerated type is used as a field for the **cudnnReduceTensorDescriptor\_t** descriptor.

#### Values

#### CUDNN\_REDUCE\_TENSOR\_ADD

The operation to be performed is addition

#### CUDNN\_REDUCE\_TENSOR\_MUL

The operation to be performed is multiplication

#### CUDNN\_REDUCE\_TENSOR\_MIN

The operation to be performed is a minimum comparison

#### CUDNN\_REDUCE\_TENSOR\_MAX

The operation to be performed is a maximum comparison

#### CUDNN\_REDUCE\_TENSOR\_AMAX

The operation to be performed is a maximum comparison of absolute values **CUDNN\_REDUCE\_TENSOR\_AVG** 

The operation to be performed is averaging

#### CUDNN\_REDUCE\_TENSOR\_NORM1

The operation to be performed is addition of absolute values

#### CUDNN\_REDUCE\_TENSOR\_NORM2

The operation to be performed is a square root of sum of squares **CUDNN\_REDUCE\_TENSOR\_MUL\_NO\_ZEROS** 

The operation to be performed is multiplication, not including elements of value zero

### 3.14. cudnnReduceTensorIndices\_t

cudnnReduceTensorIndices\_t is an enumerated type used to indicate whether indices are to be computed by the cudnnReduceTensor() routine. This enumerated type is used as a field for the cudnnReduceTensorDescriptor\_t descriptor.

#### Values

```
CUDNN_REDUCE_TENSOR_NO_INDICES
```

Do not compute indices

#### CUDNN\_REDUCE\_TENSOR\_FLATTENED\_INDICES

Compute indices. The resulting indices are relative, and flattened.

### 3.15. cudnnIndicesType\_t

cudnnIndicesType\_t is an enumerated type used to indicate the data type for the indices to be computed by the cudnnReduceTensor() routine. This enumerated type is used as a field for the cudnnReduceTensorDescriptor\_t descriptor.

#### Values

CUDNN\_32BIT\_INDICES

Compute unsigned int indices

#### CUDNN\_64BIT\_INDICES

Compute unsigned long long indices

#### CUDNN\_16BIT\_INDICES

Compute unsigned short indices

#### CUDNN\_8BIT\_INDICES

Compute unsigned char indices

### 3.16. cudnnReduceTensorDescriptor\_t

cudnnReduceTensorDescriptor\_t is a pointer to an opaque structure holding the description of a tensor reduction operation, used as a parameter to cudnnReduceTensor().cudnnCreateReduceTensorDescriptor() is used to create one instance, and cudnnSetReduceTensorDescriptor() must be used to initialize this instance.

### 3.17. cudnnCTCLossDescriptor\_t

cudnnCTCLossDescriptor\_t is a pointer to an opaque structure holding the description of a CTC loss operation. cudnnCreateCTCLossDescriptor() is used to create one instance, cudnnSetCTCLossDescriptor() is be used to initialize this instance, cudnnDestroyCTCLossDescriptor() is be used to destroy this instance.

### 3.18. cudnnDataType\_t

**cudnnDataType\_t** is an enumerated type indicating the data type to which a tensor descriptor or filter descriptor refers.

#### Values

#### CUDNN\_DATA\_FLOAT

The data is 32-bit single-precision floating point (float).

#### CUDNN\_DATA\_DOUBLE

The data is 64-bit double-precision floating point (double).

#### CUDNN\_DATA\_HALF

The data is 16-bit floating point.

CUDNN\_DATA\_INT8

The data is 8-bit signed integer.

CUDNN\_DATA\_INT32

The data is 8-bit signed integer.

#### CUDNN\_DATA\_INT8x4

The data is 32-bit element composed of 4 8-bit signed integer. This data type is only supported with tensor format CUDNN\_TENSOR\_NCHW\_VECT\_C.

### 3.19. cudnnTensorFormat\_t

cudnnTensorFormat\_t is an enumerated type used by cudnnSetTensor4dDescriptor() to create a tensor with a pre-defined layout.

#### Values

#### CUDNN\_TENSOR\_NCHW

This tensor format specifies that the data is laid out in the following order: batch size, feature maps, rows, columns. The strides are implicitly defined in such a way that the data are contiguous in memory with no padding between images, feature maps, rows, and columns; the columns are the inner dimension and the images are the outermost dimension.

#### CUDNN\_TENSOR\_NHWC

This tensor format specifies that the data is laid out in the following order: batch size, rows, columns, feature maps. The strides are implicitly defined in such a way that the data are contiguous in memory with no padding between images, rows, columns, and feature maps; the feature maps are the inner dimension and the images are the outermost dimension.

#### CUDNN\_TENSOR\_NCHW\_VECT\_C

This tensor format specifies that the data is laid out in the following order: batch size, feature maps, rows, columns. However, each element of the tensor is a vector of multiple feature maps. The length of the vector is carried by the data type of the tensor. The strides are implicitly defined in such a way that the data are contiguous in memory with no padding between images, feature maps, rows, and columns; the columns are the inner dimension and the images are the outermost dimension. This format is only supported with tensor data type CUDNN\_DATA\_INT8x4.

### 3.20. cudnnConvolutionMode\_t

cudnnConvolutionMode\_t is an enumerated type used by cudnnSetConvolutionDescriptor() to configure a convolution descriptor. The filter used for the convolution can be applied in two different ways, corresponding mathematically to a convolution or to a cross-correlation. (A cross-correlation is equivalent to a convolution with its filter rotated by 180 degrees.)

#### Values

#### CUDNN\_CONVOLUTION

In this mode, a convolution operation will be done when applying the filter to the images.

#### CUDNN\_CROSS\_CORRELATION

In this mode, a cross-correlation operation will be done when applying the filter to the images.

### 3.21. cudnnConvolutionFwdPreference\_t

cudnnConvolutionFwdPreference\_t is an enumerated type used by cudnnGetConvolutionForwardAlgorithm() to help the choice of the algorithm used for the forward convolution.

#### Values

#### CUDNN\_CONVOLUTION\_FWD\_NO\_WORKSPACE

In this configuration, the routine **cudnnGetConvolutionForwardAlgorithm()** is guaranteed to return an algorithm that does not require any extra workspace to be provided by the user.

#### CUDNN\_CONVOLUTION\_FWD\_PREFER\_FASTEST

In this configuration, the routine **cudnnGetConvolutionForwardAlgorithm()** will return the fastest algorithm regardless how much workspace is needed to execute it.

#### CUDNN\_CONVOLUTION\_FWD\_SPECIFY\_WORKSPACE\_LIMIT

In this configuration, the routine **cudnnGetConvolutionForwardAlgorithm()** will return the fastest algorithm that fits within the memory limit that the user provided.

### 3.22. cudnnConvolutionFwdAlgo\_t

**cudnnConvolutionFwdAlgo\_t** is an enumerated type that exposes the different algorithms available to execute the forward convolution operation.

#### Values

#### CUDNN\_CONVOLUTION\_FWD\_ALGO\_IMPLICIT\_GEMM

This algorithm expresses the convolution as a matrix product without actually explicitly form the matrix that holds the input tensor data.

#### CUDNN\_CONVOLUTION\_FWD\_ALGO\_IMPLICIT\_PRECOMP\_GEMM

This algorithm expresses the convolution as a matrix product without actually explicitly form the matrix that holds the input tensor data, but still needs some memory workspace to precompute some indices in order to facilitate the implicit construction of the matrix that holds the input tensor data

#### CUDNN\_CONVOLUTION\_FWD\_ALGO\_GEMM

This algorithm expresses the convolution as an explicit matrix product. A significant memory workspace is needed to store the matrix that holds the input tensor data.

#### CUDNN\_CONVOLUTION\_FWD\_ALGO\_DIRECT

This algorithm expresses the convolution as a direct convolution (e.g without implicitly or explicitly doing a matrix multiplication).

#### CUDNN\_CONVOLUTION\_FWD\_ALGO\_FFT

This algorithm uses the Fast-Fourier Transform approach to compute the convolution. A significant memory workspace is needed to store intermediate results.

#### CUDNN\_CONVOLUTION\_FWD\_ALGO\_FFT\_TILING

This algorithm uses the Fast-Fourier Transform approach but splits the inputs into tiles. A significant memory workspace is needed to store intermediate results but less than CUDNN\_CONVOLUTION\_FWD\_ALGO\_FFT for large size images.

#### CUDNN\_CONVOLUTION\_FWD\_ALGO\_WINOGRAD

This algorithm uses the Winograd Transform approach to compute the convolution. A reasonably sized workspace is needed to store intermediate results.

#### CUDNN\_CONVOLUTION\_FWD\_ALGO\_WINOGRAD\_NONFUSED

This algorithm uses the Winograd Transform approach to compute the convolution. Significant workspace may be needed to store intermediate results.

### 3.23. cudnnConvolutionFwdAlgoPerf\_t

cudnnConvolutionFwdAlgoPerf\_t is a structure containing performance results
returned by cudnnFindConvolutionForwardAlgorithm() or heuristic results
returned by cudnnGetConvolutionForwardAlgorithm\_v7().

#### **Data Members**

#### cudnnConvolutionFwdAlgo\_t algo

The algorithm run to obtain the associated performance metrics.

#### cudnnStatus\_t status

If any error occurs during the workspace allocation or timing of **cudnnConvolutionForward()**, this status will represent that error. Otherwise, this status will be the return status of **cudnnConvolutionForward()**.

- CUDNN\_STATUS\_ALLOC\_FAILED if any error occured during workspace allocation or if provided workspace is insufficient.
- **CUDNN\_STATUS\_INTERNAL\_ERROR** if any error occured during timing calculations or workspace deallocation.
- Otherwise, this will be the return status of cudnnConvolutionForward().

#### float time

The execution time of cudnnConvolutionForward() (in milliseconds).

#### size\_t memory

The workspace size (in bytes).

#### cudnnDeterminism\_t determinism

The determinism of the algorithm.

#### cudnnMathType\_t mathType

The math type provided to the algorithm.

#### int reserved[3]

Reserved space for future properties.

### 3.24. cudnnConvolutionBwdFilterPreference\_t

cudnnConvolutionBwdFilterPreference\_t is an enumerated type used by cudnnGetConvolutionBackwardFilterAlgorithm() to help the choice of the algorithm used for the backward filter convolution.

Values

#### CUDNN\_CONVOLUTION\_BWD\_FILTER\_NO\_WORKSPACE

In this configuration, the routine

cudnnGetConvolutionBackwardFilterAlgorithm() is guaranteed to return an algorithm that does not require any extra workspace to be provided by the user.

#### CUDNN\_CONVOLUTION\_BWD\_FILTER\_PREFER\_FASTEST

In this configuration, the routine

**cudnnGetConvolutionBackwardFilterAlgorithm()** will return the fastest algorithm regardless how much workspace is needed to execute it.

#### CUDNN\_CONVOLUTION\_BWD\_FILTER\_SPECIFY\_WORKSPACE\_LIMIT

In this configuration, the routine

**cudnnGetConvolutionBackwardFilterAlgorithm()** will return the fastest algorithm that fits within the memory limit that the user provided.

### 3.25. cudnnConvolutionBwdFilterAlgo\_t

**cudnnConvolutionBwdFilterAlgo\_t** is an enumerated type that exposes the different algorithms available to execute the backward filter convolution operation.

#### Values

#### CUDNN\_CONVOLUTION\_BWD\_FILTER\_ALGO\_0

This algorithm expresses the convolution as a sum of matrix product without actually explicitly form the matrix that holds the input tensor data. The sum is done using atomic adds operation, thus the results are non-deterministic.

#### CUDNN\_CONVOLUTION\_BWD\_FILTER\_ALGO\_1

This algorithm expresses the convolution as a matrix product without actually explicitly form the matrix that holds the input tensor data. The results are deterministic.

#### CUDNN\_CONVOLUTION\_BWD\_FILTER\_ALGO\_FFT

This algorithm uses the Fast-Fourier Transform approach to compute the convolution. Significant workspace is needed to store intermediate results. The results are deterministic.

#### CUDNN\_CONVOLUTION\_BWD\_FILTER\_ALGO\_3

This algorithm is similar to CUDNN\_CONVOLUTION\_BWD\_FILTER\_ALGO\_0 but uses some small workspace to precomputes some indices. The results are also non-deterministic.

#### CUDNN\_CONVOLUTION\_BWD\_FILTER\_WINOGRAD\_NONFUSED

This algorithm uses the Winograd Transform approach to compute the convolution. Significant workspace may be needed to store intermediate results. The results are deterministic.

#### CUDNN\_CONVOLUTION\_BWD\_FILTER\_ALGO\_FFT\_TILING

This algorithm uses the Fast-Fourier Transform approach to compute the convolution but splits the input tensor into tiles. Significant workspace may be needed to store intermediate results. The results are deterministic.

### 3.26. cudnnConvolutionBwdFilterAlgoPerf\_t

#### cudnnConvolutionBwdFilterAlgoPerf\_t is a

structure containing performance results returned by
cudnnFindConvolutionBackwardFilterAlgorithm() or heuristic results returned
by cudnnGetConvolutionBackwardFilterAlgorithm\_v7().

#### **Data Members**

#### cudnnConvolutionBwdFilterAlgo\_t algo

The algorithm run to obtain the associated performance metrics.

#### cudnnStatus\_t status

If any error occurs during the workspace allocation or timing of **cudnnConvolutionBackwardFilter()**, this status will represent that error. Otherwise, this status will be the return status of **cudnnConvolutionBackwardFilter()**.

- CUDNN\_STATUS\_ALLOC\_FAILED if any error occured during workspace allocation or if provided workspace is insufficient.
- **CUDNN\_STATUS\_INTERNAL\_ERROR** if any error occured during timing calculations or workspace deallocation.
- Otherwise, this will be the return status of cudnnConvolutionBackwardFilter().

#### float time

The execution time of cudnnConvolutionBackwardFilter() (in milliseconds).

#### size\_t memory

The workspace size (in bytes).

#### cudnnDeterminism\_t determinism

The determinism of the algorithm.

#### cudnnMathType\_t mathType

The math type provided to the algorithm.

#### int reserved[3]

Reserved space for future properties.

### 3.27. cudnnConvolutionBwdDataPreference\_t

cudnnConvolutionBwdDataPreference\_t is an enumerated type used by cudnnGetConvolutionBackwardDataAlgorithm() to help the choice of the algorithm used for the backward data convolution.

#### Values

CUDNN CONVOLUTION BWD DATA NO WORKSPACE

In this configuration, the routine

**cudnnGetConvolutionBackwardDataAlgorithm()** is guaranteed to return an algorithm that does not require any extra workspace to be provided by the user.

#### CUDNN\_CONVOLUTION\_BWD\_DATA\_PREFER\_FASTEST

In this configuration, the routine

cudnnGetConvolutionBackwardDataAlgorithm() will return the fastest algorithm regardless how much workspace is needed to execute it.

#### CUDNN\_CONVOLUTION\_BWD\_DATA\_SPECIFY\_WORKSPACE\_LIMIT

In this configuration, the routine

cudnnGetConvolutionBackwardDataAlgorithm() will return the fastest
algorithm that fits within the memory limit that the user provided.

### 3.28. cudnnConvolutionBwdDataAlgo\_t

**cudnnConvolutionBwdDataAlgo\_t** is an enumerated type that exposes the different algorithms available to execute the backward data convolution operation.

#### Values

#### CUDNN\_CONVOLUTION\_BWD\_DATA\_ALGO\_0

This algorithm expresses the convolution as a sum of matrix product without actually explicitly form the matrix that holds the input tensor data. The sum is done using atomic adds operation, thus the results are non-deterministic.

#### CUDNN\_CONVOLUTION\_BWD\_DATA\_ALGO\_1

This algorithm expresses the convolution as a matrix product without actually explicitly form the matrix that holds the input tensor data. The results are deterministic.

#### CUDNN\_CONVOLUTION\_BWD\_DATA\_ALGO\_FFT

This algorithm uses a Fast-Fourier Transform approach to compute the convolution. A significant memory workspace is needed to store intermediate results. The results are deterministic.

#### CUDNN\_CONVOLUTION\_BWD\_DATA\_ALGO\_FFT\_TILING

This algorithm uses the Fast-Fourier Transform approach but splits the inputs into tiles. A significant memory workspace is needed to store intermediate results but less than CUDNN\_CONVOLUTION\_BWD\_DATA\_ALGO\_FFT for large size images. The results are deterministic.

#### CUDNN\_CONVOLUTION\_BWD\_DATA\_ALGO\_WINOGRAD

This algorithm uses the Winograd Transform approach to compute the convolution. A reasonably sized workspace is needed to store intermediate results. The results are deterministic.

#### CUDNN\_CONVOLUTION\_BWD\_DATA\_ALGO\_WINOGRAD\_NONFUSED

This algorithm uses the Winograd Transform approach to compute the convolution. Significant workspace may be needed to store intermediate results. The results are deterministic.

### 3.29. cudnnConvolutionBwdDataAlgoPerf\_t

cudnnConvolutionBwdDataAlgoPerf\_t is a structure containing performance results returned by cudnnFindConvolutionBackwardDataAlgorithm() or heuristic results returned by cudnnGetConvolutionBackwardDataAlgorithm\_v7().

#### **Data Members**

#### cudnnConvolutionBwdDataAlgo\_t algo

The algorithm run to obtain the associated performance metrics.

#### cudnnStatus\_t status

If any error occurs during the workspace allocation or timing of **cudnnConvolutionBackwardData()**, this status will represent that error. Otherwise, this status will be the return status of **cudnnConvolutionBackwardData()**.

- CUDNN\_STATUS\_ALLOC\_FAILED if any error occured during workspace allocation or if provided workspace is insufficient.
- **CUDNN\_STATUS\_INTERNAL\_ERROR** if any error occured during timing calculations or workspace deallocation.
- Otherwise, this will be the return status of cudnnConvolutionBackwardData().

#### float time

The execution time of cudnnConvolutionBackwardData() (in milliseconds).

#### size\_t memory

The workspace size (in bytes).

#### cudnnDeterminism\_t determinism

The determinism of the algorithm.

#### cudnnMathType\_t mathType

The math type provided to the algorithm.

#### int reserved[3]

Reserved space for future properties.

### 3.30. cudnnSoftmaxAlgorithm\_t

cudnnSoftmaxAlgorithm\_t is used to select an implementation of the softmax function used in cudnnSoftmaxForward() and cudnnSoftmaxBackward().

#### Values

#### CUDNN\_SOFTMAX\_FAST

This implementation applies the straightforward softmax operation.

#### CUDNN\_SOFTMAX\_ACCURATE

This implementation scales each point of the softmax input domain by its maximum value to avoid potential floating point overflows in the softmax evaluation.

#### CUDNN\_SOFTMAX\_LOG

This entry performs the Log softmax operation, avoiding overflows by scaling each point in the input domain as in **CUDNN\_SOFTMAX\_ACCURATE** 

### 3.31. cudnnSoftmaxMode\_t

cudnnSoftmaxMode\_t is used to select over which data the cudnnSoftmaxForward()
and cudnnSoftmaxBackward() are computing their results.

#### Values

#### CUDNN\_SOFTMAX\_MODE\_INSTANCE

The softmax operation is computed per image (N) across the dimensions C,H,W.

#### CUDNN\_SOFTMAX\_MODE\_CHANNEL

The softmax operation is computed per spatial location (H,W) per image (N) across the dimension C.

### 3.32. cudnnPoolingMode\_t

```
cudnnPoolingMode_t is an enumerated type passed to
cudnnSetPoolingDescriptor() to select the pooling method to be used by
cudnnPoolingForward() and cudnnPoolingBackward().
```

#### Values

#### CUDNN\_POOLING\_MAX

The maximum value inside the pooling window is used.

#### CUDNN\_POOLING\_AVERAGE\_COUNT\_INCLUDE\_PADDING

Values inside the pooling window are averaged. The number of elements used to calculate the average includes spatial locations falling in the padding region.

#### CUDNN\_POOLING\_AVERAGE\_COUNT\_EXCLUDE\_PADDING

Values inside the pooling window are averaged. The number of elements used to calculate the average excludes spatial locations falling in the padding region.

#### CUDNN\_POOLING\_MAX\_DETERMINISTIC

The maximum value inside the pooling window is used. The algorithm used is deterministic.

### 3.33. cudnnActivationMode\_t

cudnnActivationMode\_t is an enumerated type used to select the neuron activation
function used in cudnnActivationForward() and cudnnActivationBackward().

#### Values

```
CUDNN_ACTIVATION_SIGMOID
```

Selects the sigmoid function.

#### CUDNN\_ACTIVATION\_RELU

Selects the rectified linear function.

#### CUDNN\_ACTIVATION\_TANH

Selects the hyperbolic tangent function.

#### CUDNN\_ACTIVATION\_CLIPPED\_RELU

Selects the clipped rectified linear function

#### CUDNN\_ACTIVATION\_ELU

Selects the exponential linear function

### 3.34. cudnnLRNMode\_t

cudnnLRNMode\_t is an enumerated type used to specify the mode of operation in cudnnLRNCrossChannelForward() and cudnnLRNCrossChannelBackward().

Values

```
CUDNN_LRN_CROSS_CHANNEL_DIM1
```

LRN computation is performed across tensor's dimension dimA[1].

### 3.35. cudnnDivNormMode\_t

cudnnDivNormMode\_t is an enumerated type used to specify the mode of operation in cudnnDivisiveNormalizationForward() and cudnnDivisiveNormalizationBackward().

Values

#### CUDNN\_DIVNORM\_PRECOMPUTED\_MEANS

The means tensor data pointer is expected to contain means or other kernel convolution values precomputed by the user. The means pointer can also be NULL, in that case it's considered to be filled with zeroes. This is equivalent to spatial LRN. Note that in the backward pass the means are treated as independent inputs and the gradient over means is computed independently. In this mode to yield a net gradient over the entire LCN computational graph the destDiffMeans result should be backpropagated through the user's means layer (which can be impelemented using average pooling) and added to the destDiffData tensor produced by cudnnDivisiveNormalizationBackward.

### 3.36. cudnnBatchNormMode\_t

cudnnBatchNormMode\_t is an enumerated type used to specify the mode
of operation in cudnnBatchNormalizationForwardInference(),
cudnnBatchNormalizationForwardTraining(),
cudnnBatchNormalizationBackward() and cudnnDeriveBNTensorDescriptor()
routines.

#### Values

#### CUDNN\_BATCHNORM\_PER\_ACTIVATION

Normalization is performed per-activation. This mode is intended to be used after non-convolutional network layers. In this mode bnBias and bnScale tensor dimensions are 1xCxHxW.

#### CUDNN\_BATCHNORM\_SPATIAL

Normalization is performed over N+spatial dimensions. This mode is intended for use after convolutional layers (where spatial invariance is desired). In this mode bnBias, bnScale tensor dimensions are 1xCx1x1.

#### CUDNN\_BATCHNORM\_SPATIAL\_PERSISTENT

This mode is similar to CUDNN\_BATCHNORM\_SPATIAL but it can be faster for some tasks. An optimized path may be selected for CUDNN\_DATA\_FLOAT and CUDNN\_DATA\_HALF data types, compute capability 6.0 or higher, and the following two batch normalization API calls: cudnnBatchNormalizationForwardTraining, and cudnnBatchNormalizationBackward. In the latter case savedMean and savedInvVariance arguments should not be NULL. The CUDNN\_BATCHNORM\_SPATIAL\_PERSISTENT mode may use scaled atomic integer reduction that is deterministic but imposes some restrictions on the input data range. When a numerical overflow occurs, a NaN (not-a-number) floating point value is written to the output buffer. The user can invoke cudnnQueryRuntimeError to check if a numerical overflow occurred in this mode.

### 3.37. cudnnRNNDescriptor\_t

cudnnRNNDescriptor\_t is a pointer to an opaque structure holding the description of an RNN operation. cudnnCreateRNNDescriptor() is used to create one instance, and cudnnSetRNNDescriptor() must be used to initialize this instance.

### 3.38. cudnnPersistentRNNPlan\_t

**cudnnPersistentRNNPlan\_t** is a pointer to an opaque structure holding a plan to execute a dynamic persistent RNN. **cudnnCreatePersistentRNNPlan()** is used to create and initialize one instance.

### 3.39. cudnnRNNMode\_t

cudnnRNNMode\_t is an enumerated type used to specify the type of network
used in the cudnnRNNForwardInference(), cudnnRNNForwardTraining(),
cudnnRNNBackwardData() and cudnnRNNBackwardWeights() routines.

Values

CUDNN\_RNN\_RELU

A single-gate recurrent neural network with a ReLU activation function.

In the forward pass the output  $\mathbf{h}_t$  for a given iteration can be computed from the recurrent input  $\mathbf{h}_{t-1}$  and the previous layer input  $\mathbf{x}_t$  given matrices  $\mathbf{W}$ ,  $\mathbf{R}$  and biases  $\mathbf{b}_{\mathbf{W}}$ ,  $\mathbf{b}_{\mathbf{R}}$  from the following equation:

```
h_t = \text{ReLU}(W_i x_t + R_i h_{t-1} + b_{Wi} + b_{Ri})
```

```
Where ReLU(x) = max(x, 0).
```

#### CUDNN\_RNN\_TANH

A single-gate recurrent neural network with a tanh activation function.

In the forward pass the output  $\mathbf{h}_t$  for a given iteration can be computed from the recurrent input  $\mathbf{h}_{t-1}$  and the previous layer input  $\mathbf{x}_t$  given matrices  $\mathbf{W}$ ,  $\mathbf{R}$  and biases  $\mathbf{b}_{\mathbf{W}}$ ,  $\mathbf{b}_{\mathbf{R}}$  from the following equation:

```
h_t = tanh(W_i x_t + R_i h_{t-1} + b_{Wi} + b_{Ri})
```

Where **tanh** is the hyperbolic tangent function.

#### CUDNN\_LSTM

A four-gate Long Short-Term Memory network with no peephole connections.

In the forward pass the output  $\mathbf{h}_{t}$  and cell output  $\mathbf{c}_{t}$  for a given iteration can be computed from the recurrent input  $\mathbf{h}_{t-1}$ , the cell input  $\mathbf{c}_{t-1}$  and the previous layer input  $\mathbf{x}_{t}$  given matrices  $\mathbf{W}$ ,  $\mathbf{R}$  and biases  $\mathbf{b}_{\mathbf{W}}$ ,  $\mathbf{b}_{\mathbf{R}}$  from the following equations:

$$\begin{split} & \texttt{i}_{\texttt{t}} = \sigma (\texttt{W}_{\texttt{i}}\texttt{x}_{\texttt{t}} + \texttt{R}_{\texttt{i}}\texttt{h}_{\texttt{t}-\texttt{l}} + \texttt{b}_{\texttt{W}\texttt{i}} + \texttt{b}_{\texttt{R}\texttt{i}}) \\ & \texttt{f}_{\texttt{t}} = \sigma (\texttt{W}_{\texttt{f}}\texttt{x}_{\texttt{t}} + \texttt{R}_{\texttt{f}}\texttt{h}_{\texttt{t}-\texttt{l}} + \texttt{b}_{\texttt{W}\texttt{f}} + \texttt{b}_{\texttt{R}\texttt{f}}) \\ & \texttt{o}_{\texttt{t}} = \sigma (\texttt{W}_{\texttt{o}}\texttt{x}_{\texttt{t}} + \texttt{R}_{\texttt{o}}\texttt{h}_{\texttt{t}-\texttt{l}} + \texttt{b}_{\texttt{W}\texttt{o}} + \texttt{b}_{\texttt{R}\texttt{o}}) \end{split}$$

```
c'_{t} = \tanh(W_{c}x_{t} + R_{c}h_{t-1} + b_{Wc} + b_{Rc})

c_{t} = f_{t} \circ c_{t-1} + i_{t} \circ c'_{t}

h_{t} = o_{t} \circ \tanh(c_{t})
```

Where  $\sigma$  is the sigmoid operator:  $\sigma(\mathbf{x}) = 1 / (1 + e^{-\mathbf{x}})$ ,  $\circ$  represents a pointwise multiplication and tanh is the hyperbolic tangent function.  $\mathbf{i}_t$ ,  $\mathbf{f}_t$ ,  $\mathbf{o}_t$ ,  $\mathbf{c'}_t$  represent the input, forget, output and new gates respectively.

#### CUDNN\_GRU

A three-gate network consisting of Gated Recurrent Units.

In the forward pass the output  $h_t$  for a given iteration can be computed from the recurrent input  $h_{t-1}$  and the previous layer input  $x_t$  given matrices W, R and biases  $b_W$ ,  $b_R$  from the following equations:

```
 \begin{split} & i_t = \sigma(W_i x_t + R_i h_{t-1} + b_{Wi} + b_{Ru}) \\ & r_t = \sigma(W_r x_t + R_r h_{t-1} + b_{Wr} + b_{Rr}) \\ & h'_t = tanh(W_h x_t + r_t \circ (R_h h_{t-1} + b_{Rh}) + b_{Wh}) \\ & h_t = (1 - i_t) \circ h'_t + i_t \circ h_{t-1} \end{split}
```

Where  $\sigma$  is the sigmoid operator:  $\sigma(\mathbf{x}) = 1 / (1 + e^{-\mathbf{x}})$ ,  $\circ$  represents a point-wise multiplication and tanh is the hyperbolic tangent function.  $\mathbf{i}_t$ ,  $\mathbf{r}_t$ ,  $\mathbf{h'}_t$  represent the input, reset, new gates respectively.

### 3.40. cudnnDirectionMode\_t

cudnnDirectionMode\_t is an enumerated type used to specify the recurrence
pattern in the cudnnRNNForwardInference(), cudnnRNNForwardTraining(),
cudnnRNNBackwardData() and cudnnRNNBackwardWeights() routines.

#### Values

#### CUDNN\_UNIDIRECTIONAL

The network iterates recurrently from the first input to the last.

#### CUDNN\_BIDIRECTIONAL

Each layer of the the network iterates recurrently from the first input to the last and separately from the last input to the first. The outputs of the two are concatenated at each iteration giving the output of the layer.

### 3.41. cudnnRNNInputMode\_t

cudnnRNNInputMode\_t is an enumerated type used to specify the behavior of the first layer in the cudnnRNNForwardInference(), cudnnRNNForwardTraining(), cudnnRNNBackwardData() and cudnnRNNBackwardWeights() routines.

#### Values

#### CUDNN\_LINEAR\_INPUT

A biased matrix multiplication is performed at the input of the first recurrent layer.

#### CUDNN\_SKIP\_INPUT

No operation is performed at the input of the first recurrent layer. If **CUDNN\_SKIP\_INPUT** is used the leading dimension of the input tensor must be equal to the hidden state size of the network.

### 3.42. cudnnRNNAlgo\_t

cudnnRNNAlgo\_t is an enumerated type used to specify the algorithm used in the cudnnRNNForwardInference(), cudnnRNNForwardTraining(), cudnnRNNBackwardData() and cudnnRNNBackwardWeights() routines.

#### Values

#### CUDNN\_RNN\_ALGO\_STANDARD

Each RNN layer is executed as a sequence of operations. This algorithm is expected to have robust performance across a wide range of network parameters.

#### CUDNN\_RNN\_ALGO\_PERSIST\_STATIC

The recurrent parts of the network are executed using a *persistent kernel* approach. This method is expected to be fast when the first dimension of the input tensor is small (ie. a small minibatch).

**CUDNN\_RNN\_ALGO\_PERSIST\_STATIC** is only supported on devices with compute capability >= 6.0.

#### CUDNN\_RNN\_ALGO\_PERSIST\_DYNAMIC

The recurrent parts of the network are executed using a *persistent kernel* approach. This method is expected to be fast when the first dimension of the input tensor is small (ie. a small minibatch). When using **CUDNN\_RNN\_ALGO\_PERSIST\_DYNAMIC** persistent kernels are prepared at runtime and are able to optimized using the specific parameters of the network and active GPU. As such, when using **CUDNN\_RNN\_ALGO\_PERSIST\_DYNAMIC** a one-time plan preparation stage must be executed. These plans can then be reused in repeated calls with the same model parameters.

The limits on the maximum number of hidden units supported when using CUDNN\_RNN\_ALGO\_PERSIST\_DYNAMIC are significantly higher than the limits when using CUDNN\_RNN\_ALGO\_PERSIST\_STATIC, however throughput is likely to significantly reduce when exceeding the maximums supported by CUDNN\_RNN\_ALGO\_PERSIST\_STATIC. In this regime this method will still outperform CUDNN\_RNN\_ALGO\_STANDARD for some cases.

**CUDNN\_RNN\_ALGO\_PERSIST\_DYNAMIC** is only supported on devices with compute capability >= 6.0 on Linux machines.

### 3.43. cudnnCTCLossAlgo\_t

**cudnnCTCLossAlgo\_t** is an enumerated type that exposes the different algorithms available to execute the CTC loss operation.

Values

CUDNN\_CTC\_LOSS\_ALGO\_DETERMINISTIC

Results are guaranteed to be reproducible

#### CUDNN\_CTC\_LOSS\_ALGO\_NON\_DETERMINISTIC

Results are not guaranteed to be reproducible

### 3.44. cudnnDropoutDescriptor\_t

cudnnDropoutDescriptor\_t is a pointer to an opaque structure holding the description of a dropout operation. cudnnCreateDropoutDescriptor() is used to create one instance, cudnnSetDropoutDescriptor() is used to initialize this instance, cudnnDestroyDropoutDescriptor() is used to destroy this instance, cudnnGetDropoutDescriptor() is used to query fields of a previously initialized instance, cudnnRestoreDropoutDescriptor() is used to restore an instance to a previously saved off state.

### 3.45. cudnnSpatialTransformerDescriptor\_t

cudnnSpatialTransformerDescriptor\_t is a pointer to an opaque structure holding the description of a spatial transformation operation. cudnnCreateSpatialTransformerDescriptor() is used to create one instance, cudnnSetSpatialTransformerNdDescriptor() is used to initialize this instance, cudnnDestroySpatialTransformerDescriptor() is used to destroy this instance.

### 3.46. cudnnSamplerType\_t

cudnnSamplerType\_t is an enumerated type passed to cudnnSetSpatialTransformerNdDescriptor() to select the sampler type to be used by cudnnSpatialTfSamplerForward() and cudnnSpatialTfSamplerBackward().

Values

**CUDNN\_SAMPLER\_BILINEAR** Selects the bilinear sampler.

### 3.47. cudnnErrQueryMode\_t

cudnnErrQueryMode\_t is an enumerated type passed to cudnnQueryRuntimeError()
to select the remote kernel error query mode.

#### Values

#### CUDNN\_ERRQUERY\_RAWCODE

Read the error storage location regardless of the kernel completion status.

### CUDNN\_ERRQUERY\_NONBLOCKING

Report if all tasks in the user stream of the cuDNN handle were completed. If that is the case, report the remote kernel error code.

## CUDNN\_ERRQUERY\_BLOCKING

Wait for all tasks to complete in the user stream before reporting the remote kernel error code.

# Chapter 4. CUDNN API REFERENCE

This chapter describes the API of all the routines of the cuDNN library.

# 4.1. cudnnGetVersion

size\_t cudnnGetVersion()

This function returns the version number of the cuDNN Library. It returns the **CUDNN\_VERSION** define present in the cudnn.h header file. Starting with release R2, the routine can be used to identify dynamically the current cuDNN Library used by the application. The define **CUDNN\_VERSION** can be used to have the same application linked against different cuDNN versions using conditional compilation statements.

# 4.2. cudnnGetCudartVersion

size\_t cudnnGetCudartVersion()

The same version of a given cuDNN library can be compiled against different CUDA Toolkit versions. This routine returns the CUDA Toolkit version that the currently used cuDNN library has been compiled against.

# 4.3. cudnnGetProperty

```
cudnnStatus_t cudnnGetProperty(
    libraryPropertyType type,
    int *value)
```

This function writes a specific part of the cuDNN library version number into the provided host storage.

## Parameters

## type

*Input*. Enumerated type that instructs the function to report the numerical value of the cuDNN major version, minor version, or the patch level.

#### value

*Output*. Host pointer where the version information should be written.

### Returns

CUDNN\_STATUS\_INVALID\_VALUE

Invalid value of the **type** argument.

### CUDNN\_STATUS\_SUCCESS

Version information was stored successfully at the provided address.

# 4.4. cudnnGetErrorString

const char \* cudnnGetErrorString(cudnnStatus t status)

This function converts the cuDNN status code to a NUL terminated (ASCIIZ) static string. For example, when the input argument is CUDNN\_STATUS\_SUCCESS, the returned string is "CUDNN\_STATUS\_SUCCESS". When an invalid status value is passed to the function, the returned string is "CUDNN\_UNKNOWN\_STATUS".

### Parameters

### status

Input. cuDNN enumerated status code.

## Returns

Pointer to a static, NUL terminated string with the status name.

# 4.5. cudnnQueryRuntimeError

| cudnnStatus_t cudnnQueryF | RuntimeError( |
|---------------------------|---------------|
| cudnnHandle t             | handle,       |
| cudnnStatus_t             | *rstatus,     |
| cudnnErrQueryMode t       | mode,         |
| cudnnRuntimeTag t         | *tag)         |

cuDNN library functions perform extensive input argument checking before launching GPU kernels. The last step is to verify that the GPU kernel actually started. When a kernel fails to start, CUDNN\_STATUS\_EXECUTION\_FAILED is returned by the corresponding API call. Typically, after a GPU kernel starts, no runtime checks are performed by the kernel itself -- numerical results are simply written to output buffers.

When the CUDNN\_BATCHNORM\_SPATIAL\_PERSISTENT mode is selected in cudnnBatchNormalizationForwardTraining or cudnnBatchNormalizationBackward, the algorithm may encounter numerical overflows where CUDNN\_BATCHNORM\_SPATIAL performs just fine albeit at a slower speed. The user can invoke cudnnQueryRuntimeError to make sure numerical overflows did not occur during the kernel execution. Those issues are reported by the kernel that performs computations. cudnnQueryRuntimeError can be used in polling and blocking software control flows. There are two polling modes (CUDNN\_ERRQUERY\_RAWCODE, CUDNN\_ERRQUERY\_NONBLOCKING) and one blocking mode CUDNN\_ERRQUERY\_BLOCKING.

CUDNN\_ERRQUERY\_RAWCODE reads the error storage location regardless of the kernel completion status. The kernel might not even started and the error storage (allocated per cuDNN handle) might be used by an earlier call.

CUDNN\_ERRQUERY\_NONBLOCKING checks if all tasks in the user stream completed. The cudnnQueryRuntimeError function will return immediately and report CUDNN\_STATUS\_RUNTIME\_IN\_PROGRESS in 'rstatus' if some tasks in the user stream are pending. Otherwise, the function will copy the remote kernel error code to 'rstatus'.

In the blocking mode (CUDNN\_ERRQUERY\_BLOCKING), the function waits for all tasks to drain in the user stream before reporting the remote kernel error code. The blocking flavor can be further adjusted by calling cudaSetDeviceFlags with the cudaDeviceScheduleSpin, cudaDeviceScheduleYield, or cudaDeviceScheduleBlockingSync flag.

CUDNN\_ERRQUERY\_NONBLOCKING and CUDNN\_ERRQUERY\_BLOCKING modes should not be used when the user stream is changed in the cuDNN handle, i.e., cudnnSetStream is invoked between functions that report runtime kernel errors and the cudnnQueryRuntimeError function.

The remote error status reported in rstatus can be set to: CUDNN\_STATUS\_SUCCESS, CUDNN\_STATUS\_RUNTIME\_IN\_PROGRESS, or CUDNN\_STATUS\_RUNTIME\_FP\_OVERFLOW. The remote kernel error is automatically cleared by cudnnQueryRuntimeError.

The cudnnQueryRuntimeError function should be used in conjunction with cudnnBatchNormalizationForwardTraining and cudnnBatchNormalizationBackward when the cudnnBatchNormMode\_t argument is CUDNN\_BATCHNORM\_SPATIAL\_PERSISTENT.

## Parameters

#### handle

*Input*. Handle to a previously created cuDNN context.

#### rstatus

*Output*. Pointer to the user's error code storage.

## mode

Input. Remote error query mode.

#### tag

Input/Output. Currently, this argument should be NULL.

The possible error values returned by this function and their meanings are listed below.

## Returns

#### CUDNN\_STATUS\_SUCCESS

No errors detected (rstatus holds a valid value).

#### CUDNN\_STATUS\_BAD\_PARAM

Invalid input argument.

### CUDNN\_STATUS\_INTERNAL\_ERROR

A stream blocking synchronization or a non-blocking stream query failed.

### CUDNN\_STATUS\_MAPPING\_ERROR

Device cannot access zero-copy memory to report kernel errors.

## 4.6. cudnnCreate

#### cudnnStatus\_t cudnnCreate(cudnnHandle\_t \*handle)

This function initializes the cuDNN library and creates a handle to an opaque structure holding the cuDNN library context. It allocates hardware resources on the host and device and must be called prior to making any other cuDNN library calls. The cuDNN library handle is tied to the current CUDA device (context). To use the library on multiple devices, one cuDNN handle needs to be created for each device. For a given device, multiple cuDNN handles with different configurations (e.g., different current CUDA streams) may be created. Because cudnnCreate allocates some internal resources, the release of those resources by calling cudnnDestroy will implicitly call cudaDeviceSynchronize; therefore, the recommended best practice is to call cudnnCreate/cudnnDestroy outside of performance-critical code paths. For multithreaded applications that use the same device from different threads, the recommended programming model is to create one (or a few, as is convenient) cuDNN handle(s) per thread and use that cuDNN handle for the entire life of the thread.

#### Parameters

## handle

*Output*. Pointer to pointer where to store the address to the allocated cuDNN handle.

## Returns

#### CUDNN\_STATUS\_BAD\_PARAM

Invalid (NULL) input pointer supplied.

## CUDNN\_STATUS\_NOT\_INITIALIZED

No compatible GPU found, CUDA driver not installed or disabled, CUDA runtime API initialization failed.

## CUDNN\_STATUS\_ARCH\_MISMATCH

NVIDIA GPU architecture is too old.

#### CUDNN\_STATUS\_ALLOC\_FAILED

Host memory allocation failed.

#### CUDNN\_STATUS\_INTERNAL\_ERROR

CUDA resource allocation failed.

#### CUDNN\_STATUS\_LICENSE\_ERROR

cuDNN license validation failed (only when the feature is enabled).

#### CUDNN\_STATUS\_SUCCESS

cuDNN handle was created successfully.

# 4.7. cudnnDestroy

cudnnStatus\_t cudnnDestroy(cudnnHandle\_t handle)

This function releases resources used by the cuDNN handle. This function is usually the last call with a particular handle to the cuDNN handle. Because cudnnCreate allocates some internal resources, the release of those resources by calling cudnnDestroy will implicitly call cudaDeviceSynchronize; therefore, the recommended best practice is to call cudnnCreate/cudnnDestroy outside of performance-critical code paths.

## Parameters

handle

Input. Pointer to the cuDNN handle to be destroyed.

#### Returns

CUDNN\_STATUS\_SUCCESS

The cuDNN context destruction was successful.

#### CUDNN\_STATUS\_BAD\_PARAM

Invalid (NULL) pointer supplied.

## 4.8. cudnnSetStream

cudnnStatus\_t cudnnSetStream(
 cudnnHandle\_t handle,
 cudaStream t streamId)

This function sets the user's CUDA stream in the cuDNN handle. The new stream will be used to launch cuDNN GPU kernels or to synchronize to this stream when cuDNN kernels are launched in the internal streams. If the cuDNN library stream is not set, all kernels use the default (NULL) stream. Setting the user stream in the cuDNN handle guarantees the issue-order execution of cuDNN calls and other GPU kernels launched in the same stream.

#### Parameters

#### handle

Input. Pointer to the cuDNN handle.

#### streamID

*Input*. New CUDA stream to be written to the cuDNN handle.

#### Returns

#### CUDNN\_STATUS\_BAD\_PARAM

Invalid (NULL) handle.

```
CUDNN_STATUS_MAPPING_ERROR
```

Mismatch between the user stream and the cuDNN handle context.

### CUDNN\_STATUS\_SUCCESS

The new stream was set successfully.

# 4.9. cudnnGetStream

```
cudnnStatus_t cudnnGetStream(
    cudnnHandle_t handle,
    cudaStream_t *streamId)
```

This function retrieves the user CUDA stream programmed in the cuDNN handle. When the user's CUDA stream was not set in the cuDNN handle, this function reports the null-stream.

## Parameters

### handle

*Input*. Pointer to the cuDNN handle.

#### streamID

*Output*. Pointer where the current CUDA stream from the cuDNN handle should be stored.

#### Returns

#### CUDNN STATUS BAD PARAM

Invalid (NULL) handle.

#### CUDNN\_STATUS\_SUCCESS

The stream identifier was retrieved successfully.

## 4.10. cudnnCreateTensorDescriptor

```
cudnnStatus_t cudnnCreateTensorDescriptor(
    cudnnTensorDescriptor t *tensorDesc)
```

This function creates a generic tensor descriptor object by allocating the memory needed to hold its opaque structure. The data is initialized to be all zero.

#### Parameters

### tensorDesc

*Input.* Pointer to pointer where the address to the allocated tensor descriptor object should be stored.

#### Returns

#### CUDNN\_STATUS\_BAD\_PARAM

Invalid input argument.

#### CUDNN\_STATUS\_ALLOC\_FAILED

The resources could not be allocated.

#### CUDNN\_STATUS\_SUCCESS

The object was created successfully.

## 4.11. cudnnSetTensor4dDescriptor

```
cudnnStatus_t cudnnSetTensor4dDescriptor(
    cudnnTensorDescriptor_t tensorDesc,
    cudnnTensorFormat_t format,
    cudnnDataType_t dataType,
    int n,
    int c,
    int h,
    int w)
```

This function initializes a previously created generic Tensor descriptor object into a 4D tensor. The strides of the four dimensions are inferred from the format parameter and set in such a way that the data is contiguous in memory with no padding between dimensions.

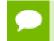

The total size of a tensor including the potential padding between dimensions is limited to 2 Giga-elements of type datatype.

#### Parameters

#### tensorDesc

*Input/Output*. Handle to a previously created tensor descriptor.

#### format

*Input*. Type of format.

#### datatype

*Input*. Data type.

n

Input. Number of images.

#### С

*Input*. Number of feature maps per image.

Input. Height of each feature map.

w

Input. Width of each feature map.

The possible error values returned by this function and their meanings are listed below.

## Returns

## CUDNN\_STATUS\_SUCCESS

The object was set successfully.

## CUDNN\_STATUS\_BAD\_PARAM

At least one of the parameters **n**, **c**, **h**, **w** was negative or **format** has an invalid enumerant value or **dataType** has an invalid enumerant value.

## CUDNN\_STATUS\_NOT\_SUPPORTED

The total size of the tensor descriptor exceeds the maximim limit of 2 Giga-elements.

# 4.12. cudnnSetTensor4dDescriptorEx

| cudnnStatus t cudnnSetTensor4d | DescriptorEx |
|--------------------------------|--------------|
| cudnnTensorDescriptor t        | tensorDesc,  |
| cudnnDataType_t                | dataType,    |
| int                            | n,           |
| int                            | с,           |
| int                            | h,           |
| int                            | w,           |
| int                            | nStride,     |
| int                            | cStride,     |
| int                            | hStride,     |
| int                            | wStride)     |

This function initializes a previously created generic Tensor descriptor object into a 4D tensor, similarly to **cudnnSetTensor4dDescriptor** but with the strides explicitly passed as parameters. This can be used to lay out the 4D tensor in any order or simply to define gaps between dimensions.

At present, some cuDNN routines have limited support for strides; Those routines will return CUDNN\_STATUS\_NOT\_SUPPORTED if a Tensor4D object with an unsupported stride is used. cudnnTransformTensor can be used to convert the data to a supported layout.

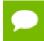

The total size of a tensor including the potential padding between dimensions is limited to 2 Giga-elements of type datatype.

## Parameters

## tensorDesc

*Input/Output*. Handle to a previously created tensor descriptor.

### datatype

*Input*. Data type.

## n

Input. Number of images.

#### С

Input. Number of feature maps per image.

## h

*Input*. Height of each feature map.

w

*Input*. Width of each feature map.

### nStride

*Input*. Stride between two consecutive images.

### cStride

*Input*. Stride between two consecutive feature maps.

## hStride

Input. Stride between two consecutive rows.

## wStride

Input. Stride between two consecutive columns.

The possible error values returned by this function and their meanings are listed below.

## Returns

#### CUDNN\_STATUS\_SUCCESS

The object was set successfully.

#### CUDNN\_STATUS\_BAD\_PARAM

At least one of the parameters **n**, **c**, **h**, **w** or **nStride**, **cStride**, **hStride**, **wStride** is negative or **dataType** has an invalid enumerant value.

#### CUDNN\_STATUS\_NOT\_SUPPORTED

The total size of the tensor descriptor exceeds the maximim limit of 2 Giga-elements.

## 4.13. cudnnGetTensor4dDescriptor

| cudnnStatus t cudnnGetTenso | r4dDescriptor( |
|-----------------------------|----------------|
| cudnnTensorDescriptor_t     | tensorDesc,    |
| cudnnDataType_t             | *dataType,     |
| int                         | *n,            |
| int                         | *c,            |
| int                         | *h,            |
| int                         | *w,            |
| int                         | *nStride,      |
| int                         | *cStride,      |
| int                         | *hStride,      |
| int                         | *wStride)      |

This function queries the parameters of the previouly initialized Tensor4D descriptor object.

### Parameters

### tensorDesc

Input. Handle to a previously insitialized tensor descriptor.

#### datatype

Output. Data type.

n

Output. Number of images.

C

*Output*. Number of feature maps per image.

h

*Output*. Height of each feature map.

w

*Output*. Width of each feature map.

## nStride

*Output*. Stride between two consecutive images.

### cStride

*Output*. Stride between two consecutive feature maps.

### hStride

Output. Stride between two consecutive rows.

### wStride

*Output*. Stride between two consecutive columns.

The possible error values returned by this function and their meanings are listed below.

#### Returns

#### CUDNN\_STATUS\_SUCCESS

The operation succeeded.

## 4.14. cudnnSetTensorNdDescriptor

```
cudnnStatus_t cudnnSetTensorNdDescriptor(
    cudnnTensorDescriptor_t tensorDesc,
    cudnnDataType_t dataType,
    int nbDims,
    int dimA[],
    int strideA[])
```

This function initializes a previously created generic Tensor descriptor object.

The total size of a tensor including the potential padding between dimensions is limited to 2 Giga-elements of type datatype. Tensors are restricted to having at least 4 dimensions, and at most CUDNN\_DIM\_MAX dimensions (defined in cudnn.h). When working with lower dimensional data, it is recommended that the user create a 4D tensor, and set the size along unused dimensions to 1.

### Parameters

## tensorDesc

Input/Output. Handle to a previously created tensor descriptor.

#### datatype

*Input*. Data type.

## nbDims

Input. Dimension of the tensor.

### dimA

*Input*. Array of dimension **nbDims** that contain the size of the tensor for every dimension. Size along unused dimensions should be set to 1.

#### strideA

*Input*. Array of dimension **nbDims** that contain the stride of the tensor for every dimension.

The possible error values returned by this function and their meanings are listed below.

#### Returns

#### CUDNN\_STATUS\_SUCCESS

The object was set successfully.

#### CUDNN\_STATUS\_BAD\_PARAM

At least one of the elements of the array **dimA** was negative or zero, or **dataType** has an invalid enumerant value.

#### CUDNN STATUS NOT SUPPORTED

The parameter **nbDims** is outside the range [4, CUDNN\_DIM\_MAX], or the total size of the tensor descriptor exceeds the maximim limit of 2 Giga-elements.

## 4.15. cudnnGetTensorNdDescriptor

This function retrieves values stored in a previously initialized Tensor descriptor object.

## Parameters

## tensorDesc

Input. Handle to a previously initialized tensor descriptor.

## nbDimsRequested

*Input*. Number of dimensions to extract from a given tensor descriptor. It is also the minimum size of the arrays **dimA** and **strideA**. If this number is greater than the resulting nbDims[0], only nbDims[0] dimensions will be returned.

## datatype

Output. Data type.

## nbDims

*Output*. Actual number of dimensions of the tensor will be returned in nbDims[0].

## dimA

*Output*. Array of dimension of at least **nbDimsRequested** that will be filled with the dimensions from the provided tensor descriptor.

## strideA

*Input*. Array of dimension of at least **nbDimsRequested** that will be filled with the strides from the provided tensor descriptor.

The possible error values returned by this function and their meanings are listed below.

## Returns

CUDNN\_STATUS\_SUCCESS

The results were returned successfully.

## CUDNN\_STATUS\_BAD\_PARAM

Either tensorDesc or nbDims pointer is NULL.

# 4.16. cudnnGetTensorSizeInBytes

```
cudnnStatus_t cudnnGetTensorSizeInBytes(
    const cudnnTensorDescriptor_t tensorDesc,
    size t *size)
```

This function returns the size of the tensor in memory in respect to the given descriptor. This function can be used to know the amount of GPU memory to be allocated to hold that tensor.

## Parameters

## tensorDesc

*Input*. Handle to a previously initialized tensor descriptor.

size

Output. Size in bytes needed to hold the tensor in GPU memory.

The possible error values returned by this function and their meanings are listed below.

### Returns

CUDNN\_STATUS\_SUCCESS

The results were returned successfully.

## 4.17. cudnnDestroyTensorDescriptor

cudnnStatus\_t cudnnDestroyTensorDescriptor(cudnnTensorDescriptor\_t tensorDesc)

This function destroys a previously created tensor descriptor object. When the input pointer is NULL, this function performs no destroy operation.

#### Parameters

#### tensorDesc

Input. Pointer to the tensor descriptor object to be destroyed.

#### Returns

#### CUDNN\_STATUS\_SUCCESS

The object was destroyed successfully.

## 4.18. cudnnTransformTensor

```
cudnnStatus_t cudnnTransformTensor(

cudnnHandle_t handle,

const void *alpha,

const cudnnTensorDescriptor_t xDesc,

const void *x,

const void *beta,

const cudnnTensorDescriptor_t yDesc,

void *y)
```

This function copies the scaled data from one tensor to another tensor with a different layout. Those descriptors need to have the same dimensions but not necessarily the same strides. The input and output tensors must not overlap in any way (i.e., tensors cannot be transformed in place). This function can be used to convert a tensor with an unsupported format to a supported one.

#### Parameters

#### handle

*Input*. Handle to a previously created cuDNN context.

#### alpha, beta

*Input*. Pointers to scaling factors (in host memory) used to blend the source value with prior value in the destination tensor as follows: dstValue = alpha[0]\*srcValue + beta[0]\*priorDstValue. Please refer to this section for additional details.

#### xDesc

Input. Handle to a previously initialized tensor descriptor.

```
x
```

Input. Pointer to data of the tensor described by the **xDesc** descriptor.

yDesc

Input. Handle to a previously initialized tensor descriptor.

у

Output. Pointer to data of the tensor described by the yDesc descriptor.

The possible error values returned by this function and their meanings are listed below.

### Returns

### CUDNN\_STATUS\_SUCCESS

The function launched successfully.

### CUDNN\_STATUS\_NOT\_SUPPORTED

The function does not support the provided configuration.

#### CUDNN\_STATUS\_BAD\_PARAM

The dimensions n, c, h, w or the dataType of the two tensor descriptors are different. CUDNN STATUS EXECUTION FAILED

The function failed to launch on the GPU.

## 4.19. cudnnAddTensor

```
cudnnStatus_t cudnnAddTensor(

cudnnHandle_t handle,

const void *alpha,

const cudnnTensorDescriptor_t aDesc,

const void *A,

const void *beta,

const cudnnTensorDescriptor_t cDesc,

void *C)
```

This function adds the scaled values of a bias tensor to another tensor. Each dimension of the bias tensor **A** must match the corresponding dimension of the destination tensor **C** or must be equal to 1. In the latter case, the same value from the bias tensor for those dimensions will be used to blend into the **C** tensor.

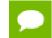

Up to dimension 5, all tensor formats are supported. Beyond those dimensions, this routine is not supported

#### Parameters

#### handle

*Input*. Handle to a previously created cuDNN context.

#### alpha, beta

*Input*. Pointers to scaling factors (in host memory) used to blend the source value with prior value in the destination tensor as follows: dstValue = alpha[0]\*srcValue + beta[0]\*priorDstValue. Please refer to this section for additional details.

### aDesc

Input. Handle to a previously initialized tensor descriptor.

### A

*Input*. Pointer to data of the tensor described by the **aDesc** descriptor.

### cDesc

Input. Handle to a previously initialized tensor descriptor.

С

*Input/Output*. Pointer to data of the tensor described by the **cDesc** descriptor.

The possible error values returned by this function and their meanings are listed below.

### Returns

#### CUDNN\_STATUS\_SUCCESS

The function executed successfully.

#### CUDNN\_STATUS\_NOT\_SUPPORTED

The function does not support the provided configuration.

#### CUDNN\_STATUS\_BAD\_PARAM

The dimensions of the bias tensor refer to an amount of data that is incompatible the output tensor dimensions or the **dataType** of the two tensor descriptors are different.

#### CUDNN\_STATUS\_EXECUTION\_FAILED

The function failed to launch on the GPU.

## 4.20. cudnnOpTensor

```
cudnnStatus t cudnnOpTensor(
   cudnnHandle t
                                    handle,
   const cudnnOpTensorDescriptor t opTensorDesc,
   const void
                                   *alpha1,
   const cudnnTensorDescriptor t
                                     aDesc,
   const void
                                    *A,
   const void
                                    *alpha2,
   const cudnnTensorDescriptor t
                                    bDesc,
   const void
                                    *В,
                                    *beta,
   const void
   const cudnnTensorDescriptor t
                                    cDesc.
                                    *C)
   void
```

This function implements the equation C = op ( alpha1[0] \* A, alpha2[0] \* B ) + beta[0] \* C, given tensors A, B, and C and scaling factors alpha1, alpha2, and beta. The op to use is indicated by the descriptor **opTensorDesc**. Currently-supported ops are listed by the **cudnnOpTensorOp\_t** enum.

Each dimension of the input tensor **A** must match the corresponding dimension of the destination tensor **C**, and each dimension of the input tensor **B** must match the corresponding dimension of the destination tensor **C** or must be equal to 1. In the latter case, the same value from the input tensor **B** for those dimensions will be used to blend into the **C** tensor.

The data types of the input tensors **A** and **B** must match. If the data type of the destination tensor **C** is double, then the data type of the input tensors also must be double.

If the data type of the destination tensor **C** is double, then **opTensorCompType** in **opTensorDesc** must be double. Else **opTensorCompType** must be float.

If the input tensor **B** is the same tensor as the destination tensor **C**, then the input tensor **A** also must be the same tensor as the destination tensor **C**.

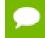

Up to dimension 5, all tensor formats are supported. Beyond those dimensions, this routine is not supported

#### Parameters

#### handle

Input. Handle to a previously created cuDNN context.

### opTensorDesc

*Input*. Handle to a previously initialized op tensor descriptor.

### alpha1, alpha2, beta

*Input*. Pointers to scaling factors (in host memory) used to blend the source value with prior value in the destination tensor as indicated by the above op equation. Please refer to this section for additional details.

#### aDesc, bDesc, cDesc

Input. Handle to a previously initialized tensor descriptor.

### A, B

*Input*. Pointer to data of the tensors described by the **aDesc** and **bDesc** descriptors, respectively.

#### С

*Input/Output*. Pointer to data of the tensor described by the **cDesc** descriptor.

The possible error values returned by this function and their meanings are listed below.

### Returns

#### CUDNN\_STATUS\_SUCCESS

The function executed successfully.

#### CUDNN\_STATUS\_NOT\_SUPPORTED

The function does not support the provided configuration. See the following for some examples of non-supported configurations:

- The dimensions of the bias tensor and the output tensor dimensions are above 5.
- opTensorCompType is not set as stated above.

#### CUDNN\_STATUS\_BAD\_PARAM

The data type of the destination tensor c is unrecognized or the conditions in the above paragraphs are unmet.

#### CUDNN\_STATUS\_EXECUTION\_FAILED

The function failed to launch on the GPU.

## 4.21. cudnnReduceTensor

```
cudnnStatus t cudnnReduceTensor(
   cudnnHandle_t handle,
const cudnnReduceTensorDescriptor_t void handle,
reduceTensorDesc, *indices,
    size t
                                                indicesSizeInBytes,
                                                *workspace,
    void
    size t
                                                 workspaceSizeInBytes,
    const void
                                                *alpha,
    const cudnnTensorDescriptor_t
                                                aDesc,
    const void
                                                *A,
                                                *beta,
    const void
    const cudnnTensorDescriptor_t
void
                                                cDesc,
                                                *C)
    void
```

This function reduces tensor A by implementing the equation C = alpha \* reduce op (A) + beta \* C, given tensors A and C and scaling factors alpha and beta. The reduction op to use is indicated by the descriptor **reduceTensorDesc**. Currently-supported ops are listed by the **cudnnReduceTensorOp\_t** enum.

Each dimension of the output tensor **C** must match the corresponding dimension of the input tensor **A** or must be equal to 1. The dimensions equal to 1 indicate the dimensions of **A** to be reduced.

The implementation will generate indices for the min and max ops only, as indicated by the **cudnnReduceTensorIndices\_t** enum of the **reduceTensorDesc**. Requesting indices for the other reduction ops results in an error. The data type of the indices is indicated by the **cudnnIndicesType\_t** enum; currently only the 32-bit (unsigned int) type is supported.

The indices returned by the implementation are not absolute indices but relative to the dimensions being reduced. The indices are also flattened, i.e. not coordinate tuples.

The data types of the tensors **A** and **C** must match if of type double. In this case, **alpha** and **beta** and the computation enum of **reduceTensorDesc** are all assumed to be of type double.

The half and int8 data types may be mixed with the float data types. In these cases, the computation enum of **reduceTensorDesc** is required to be of type float.

Up to dimension 8, all tensor formats are supported. Beyond those dimensions, this routine is not supported

#### Parameters

#### handle

Input. Handle to a previously created cuDNN context.

#### reduceTensorDesc

*Input*. Handle to a previously initialized reduce tensor descriptor.

## indices

*Output*. Handle to a previously allocated space for writing indices.

## indicesSizeInBytes

Input. Size of the above previously allocated space.

## workspace

*Input*. Handle to a previously allocated space for the reduction implementation.

## workspaceSizeInBytes

*Input*. Size of the above previously allocated space.

## alpha, beta

*Input*. Pointers to scaling factors (in host memory) used to blend the source value with prior value in the destination tensor as indicated by the above op equation. Please refer to this section for additional details.

## aDesc, cDesc

Input. Handle to a previously initialized tensor descriptor.

A

Input. Pointer to data of the tensor described by the **aDesc** descriptor.

C

*Input/Output*. Pointer to data of the tensor described by the **cDesc** descriptor.

The possible error values returned by this function and their meanings are listed below.

## Returns

## CUDNN\_STATUS\_SUCCESS

The function executed successfully.

## CUDNN\_STATUS\_NOT\_SUPPORTED

The function does not support the provided configuration. See the following for some examples of non-supported configurations:

- The dimensions of the input tensor and the output tensor are above 8.
- **reduceTensorCompType** is not set as stated above.

## CUDNN\_STATUS\_BAD\_PARAM

The corresponding dimensions of the input and output tensors all match, or the conditions in the above paragraphs are unmet.

#### CUDNN\_INVALID\_VALUE

The allocations for the indices or workspace are insufficient.

## CUDNN\_STATUS\_EXECUTION\_FAILED

The function failed to launch on the GPU.

# 4.22. cudnnSetTensor

```
cudnnStatus_t cudnnSetTensor(
    cudnnHandle_t handle,
    const cudnnTensorDescriptor_t yDesc,
    void *y,
    const void *valuePtr)
```

This function sets all the elements of a tensor to a given value.

## Parameters

### handle

Input. Handle to a previously created cuDNN context.

## yDesc

Input. Handle to a previously initialized tensor descriptor.

#### у

Input/Output. Pointer to data of the tensor described by the yDesc descriptor.

## valuePtr

*Input*. Pointer in Host memory to a single value. All elements of the y tensor will be set to value[0]. The data type of the element in value[0] has to match the data type of tensor **y**.

The possible error values returned by this function and their meanings are listed below.

#### Returns

#### CUDNN\_STATUS\_SUCCESS

The function launched successfully.

#### CUDNN\_STATUS\_NOT\_SUPPORTED

The function does not support the provided configuration.

#### CUDNN\_STATUS\_BAD\_PARAM

one of the provided pointers is nil

#### CUDNN\_STATUS\_EXECUTION\_FAILED

The function failed to launch on the GPU.

## 4.23. cudnnScaleTensor

```
cudnnStatus_t cudnnScaleTensor(
	cudnnHandle_t handle,
	const cudnnTensorDescriptor_t yDesc,
	void *y,
	const void *alpha)
```

This function scale all the elements of a tensor by a given factor.

#### Parameters

## handle

Input. Handle to a previously created cuDNN context.

### yDesc

Input. Handle to a previously initialized tensor descriptor.

у

Input/Output. Pointer to data of the tensor described by the yDesc descriptor.

#### alpha

*Input*. Pointer in Host memory to a single value that all elements of the tensor will be scaled with. Please refer to this section for additional details.

The possible error values returned by this function and their meanings are listed below.

#### Returns

CUDNN\_STATUS\_SUCCESS

The function launched successfully.

CUDNN\_STATUS\_NOT\_SUPPORTED

The function does not support the provided configuration.

#### CUDNN\_STATUS\_BAD\_PARAM

one of the provided pointers is nil

#### CUDNN\_STATUS\_EXECUTION\_FAILED

The function failed to launch on the GPU.

## 4.24. cudnnCreateFilterDescriptor

```
cudnnStatus_t cudnnCreateFilterDescriptor(
    cudnnFilterDescriptor_t *filterDesc)
```

This function creates a filter descriptor object by allocating the memory needed to hold its opaque structure,

#### Returns

#### CUDNN STATUS SUCCESS

The object was created successfully.

#### CUDNN\_STATUS\_ALLOC\_FAILED

The resources could not be allocated.

# 4.25. cudnnSetFilter4dDescriptor

```
cudnnStatus_t cudnnSetFilter4dDescriptor(
    cudnnFilterDescriptor_t filterDesc,
    cudnnDataType_t dataType,
    cudnnTensorFormat_t format,
    int k,
```

www.nvidia.com cuDNN

| int | С |
|-----|---|
| int | h |
| int | W |

This function initializes a previously created filter descriptor object into a 4D filter. Filters layout must be contiguous in memory.

Tensor format CUDNN\_TENSOR\_NHWC has limited support in cudnnConvolutionForward, cudnnConvolutionBackwardData and cudnnConvolutionBackwardFilter; please refer to each function's documentation for more information.

#### Parameters

#### filterDesc

Input/Output. Handle to a previously created filter descriptor.

## datatype

*Input*. Data type.

## format

Input. Type of format.

k

*Input*. Number of output feature maps.

С

*Input*. Number of input feature maps.

h

Input. Height of each filter.

w

Input. Width of each filter.

The possible error values returned by this function and their meanings are listed below.

#### Returns

CUDNN\_STATUS\_SUCCESS

The object was set successfully.

#### CUDNN\_STATUS\_BAD\_PARAM

At least one of the parameters **k**, **c**, **h**, **w** is negative or **dataType** or **format** has an invalid enumerant value.

## 4.26. cudnnGetFilter4dDescriptor

| cudnnStatus t cudnnGetFilter4dDescriptor( |             |
|-------------------------------------------|-------------|
| cudnnFilterDescriptor t                   | filterDesc, |
| cudnnDataType_t                           | *dataType,  |
| cudnnTensorFormat t                       | *format,    |
| int -                                     | *k,         |
| int                                       | *c,         |
| int                                       | *h,         |

```
int
```

This function queries the parameters of the previouly initialized filter descriptor object.

## Parameters

## filterDesc

Input. Handle to a previously created filter descriptor.

## datatype

*Output*. Data type.

## format

*Output*. Type of format.

k

*Output*. Number of output feature maps.

С

Output. Number of input feature maps.

h

*Output*. Height of each filter.

w

*Output*. Width of each filter.

The possible error values returned by this function and their meanings are listed below.

Returns

CUDNN\_STATUS\_SUCCESS

The object was set successfully.

# 4.27. cudnnSetFilterNdDescriptor

| cudnnStatus t cudnnSetFilter | rNdDescriptor( |
|------------------------------|----------------|
| cudnnFilterDescriptor t      | filterDesc,    |
| cudnnDataType t              | dataType,      |
| cudnnTensorFormat t          | format,        |
| int                          | nbDims,        |
| int                          | filterDimA[])  |

This function initializes a previously created filter descriptor object. Filters layout must be contiguous in memory.

Tensor format CUDNN\_TENSOR\_NHWC has limited support in cudnnConvolutionForward, cudnnConvolutionBackwardData and cudnnConvolutionBackwardFilter; please refer to each function's documentation for more information.

## Parameters

filterDesc

*Input/Output*. Handle to a previously created filter descriptor.

## datatype

Input. Data type.

## format

Input. Type of format.

## nbDims

Input. Dimension of the filter.

## filterDimA

*Input*. Array of dimension **nbDims** containing the size of the filter for each dimension.

The possible error values returned by this function and their meanings are listed below.

## Returns

## CUDNN\_STATUS\_SUCCESS

The object was set successfully.

### CUDNN\_STATUS\_BAD\_PARAM

At least one of the elements of the array **filterDimA** is negative or **dataType** or **format** has an invalid enumerant value.

## CUDNN\_STATUS\_NOT\_SUPPORTED

the parameter **nbDims** exceeds CUDNN\_DIM\_MAX.

# 4.28. cudnnGetFilterNdDescriptor

```
cudnnStatus_t cudnnGetFilterNdDescriptor(
    const cudnnFilterDescriptor_t wDesc,
    int nbDimsRequested,
    cudnnDataType_t *dataType,
    cudnnTensorFormat_t *format,
    int *nbDims,
    int filterDimA[])
```

This function queries a previously initialized filter descriptor object.

## Parameters

## wDesc

Input. Handle to a previously initialized filter descriptor.

## nbDimsRequested

*Input*. Dimension of the expected filter descriptor. It is also the minimum size of the arrays **filterDimA** in order to be able to hold the results

## datatype

*Output*. Data type.

## format

*Output*. Type of format.

### nbDims

Output. Actual dimension of the filter.

#### filterDimA

*Output*. Array of dimension of at least **nbDimsRequested** that will be filled with the filter parameters from the provided filter descriptor.

The possible error values returned by this function and their meanings are listed below.

#### Returns

```
CUDNN_STATUS_SUCCESS
```

The object was set successfully.

#### CUDNN\_STATUS\_BAD\_PARAM

The parameter **nbDimsRequested** is negative.

## 4.29. cudnnDestroyFilterDescriptor

```
cudnnStatus_t cudnnDestroyFilterDescriptor(
    cudnnFilterDescriptor t filterDesc)
```

This function destroys a previously created Tensor4D descriptor object.

#### Returns

#### CUDNN STATUS SUCCESS

The object was destroyed successfully.

## 4.30. cudnnCreateConvolutionDescriptor

```
cudnnStatus_t cudnnCreateConvolutionDescriptor(
    cudnnConvolutionDescriptor t *convDesc)
```

This function creates a convolution descriptor object by allocating the memory needed to hold its opaque structure,

#### Returns

CUDNN\_STATUS\_SUCCESS

The object was created successfully.

#### CUDNN\_STATUS\_ALLOC\_FAILED

The resources could not be allocated.

## 4.31. cudnnSetConvolutionMathType

```
cudnnStatus_t cudnnSetConvolutionMathType(
    cudnnConvolutionDescriptor_t convDesc,
    cudnnMathType t mathType)
```

This function allows the user to specify whether or not the use of tensor op is permitted in library routines associated with a given convolution descriptor.

### Returns

#### CUDNN\_STATUS\_SUCCESS

The math type was was set successfully.

#### CUDNN\_STATUS\_BAD\_PARAM

Either an invalid convolution descriptor was provided or an invalid math type was specified.

## 4.32. cudnnGetConvolutionMathType

```
cudnnStatus_t cudnnGetConvolutionMathType(
    cudnnConvolutionDescriptor_t convDesc,
    cudnnMathType_t *mathType)
```

This function returns the math type specified in a given convolution descriptor.

#### Returns

#### CUDNN\_STATUS\_SUCCESS

The math type was returned successfully.

#### CUDNN\_STATUS\_BAD\_PARAM

An invalid convolution descriptor was provided.

## 4.33. cudnnSetConvolutionGroupCount

```
cudnnStatus_t cudnnSetConvolutionGroupCount(
    cudnnConvolutionDescriptor_t convDesc,
    int groupCount)
```

This function allows the user to specify the number of groups to be used in the associated convolution.

#### Returns

```
CUDNN_STATUS_SUCCESS
```

The group count was set successfully.

#### CUDNN\_STATUS\_BAD\_PARAM

An invalid convolution descriptor was provided

## 4.34. cudnnGetConvolutionGroupCount

```
cudnnStatus_t cudnnGetConvolutionGroupCount(
    cudnnConvolutionDescriptor_t convDesc,
    int *groupCount)
```

This function returns the group count specified in the given convolution descriptor.

### Returns

CUDNN\_STATUS\_SUCCESS

The group count was returned successfully.

## CUDNN\_STATUS\_BAD\_PARAM

An invalid convolution descriptor was provided.

## 4.35. cudnnSetConvolution2dDescriptor

| cudnnStatus_t cudnnSetConvolution2 | dDescriptor( |
|------------------------------------|--------------|
| cudnnConvolutionDescriptor_t       | convDesc,    |
| int                                | pad_h,       |
| int                                | pad_w,       |
| int                                | u, _         |
| int                                | V,           |
| int                                | dilation_h,  |
| int                                | dilation_w,  |
| cudnnConvolutionMode_t             | mode,        |
| cudnnDataType t                    | computeType) |

This function initializes a previously created convolution descriptor object into a 2D correlation. This function assumes that the tensor and filter descriptors corresponds to the formard convolution path and checks if their settings are valid. That same convolution descriptor can be reused in the backward path provided it corresponds to the same layer.

### Parameters

#### convDesc

Input/Output. Handle to a previously created convolution descriptor.

## pad\_h

*Input*. zero-padding height: number of rows of zeros implicitly concatenated onto the top and onto the bottom of input images.

#### pad\_w

*Input*. zero-padding width: number of columns of zeros implicitly concatenated onto the left and onto the right of input images.

#### u

Input. Vertical filter stride.

#### v

Input. Horizontal filter stride.

## dilation\_h

Input. Filter height dilation.

## dilation\_w

Input. Filter width dilation.

## mode

Input. Selects between CUDNN\_CONVOLUTION and CUDNN\_CROSS\_CORRELATION.

#### computeType

Input. compute precision.

The possible error values returned by this function and their meanings are listed below.

#### Returns

#### CUDNN\_STATUS\_SUCCESS

The object was set successfully.

### CUDNN\_STATUS\_BAD\_PARAM

At least one of the following conditions are met:

- The descriptor **convDesc** is nil.
- One of the parameters **pad\_h**, **pad\_w** is strictly negative.
- One of the parameters **u**, **v** is negative or zero.
- One of the parameters dilation\_h, dilation\_w is negative or zero.
- The parameter **mode** has an invalid enumerant value.

## 4.36. cudnnGetConvolution2dDescriptor

```
cudnnStatus_t cudnnGetConvolution2dDescriptor(
    const cudnnConvolutionDescriptor_t convDesc,
    int *pad_h,
    int *pad_w,
    int *u,
    int *v,
    int *v,
    int *dilation_h,
    int *dilation_w,
    cudnnConvolutionMode_t *mode,
    cudnnDataType_t *computeType)
```

This function queries a previously initialized 2D convolution descriptor object.

## Parameters

#### convDesc

Input/Output. Handle to a previously created convolution descriptor.

## pad\_h

*Output.* zero-padding height: number of rows of zeros implicitly concatenated onto the top and onto the bottom of input images.

### pad\_w

*Output.* zero-padding width: number of columns of zeros implicitly concatenated onto the left and onto the right of input images.

u

Output. Vertical filter stride.

#### v

*Output*. Horizontal filter stride.

## dilation\_h

*Output*. Filter height dilation.

## dilation\_w

Output. Filter width dilation.

### mode

Output. Convolution mode.

## computeType

Output. Compute precision.

The possible error values returned by this function and their meanings are listed below.

## Returns

### CUDNN\_STATUS\_SUCCESS

The operation was successful.

### CUDNN\_STATUS\_BAD\_PARAM

The parameter **convDesc** is nil.

# 4.37. cudnnGetConvolution2dForwardOutputDim

| cudnnStatu | is_t_cudnnGetConvolution2dForw | /ardOutputDim(   |
|------------|--------------------------------|------------------|
| const      | cudnnConvolutionDescriptor t   | convDesc,        |
| const      | cudnnTensorDescriptor t        | inputTensorDesc, |
| const      | cudnnFilterDescriptor t        | filterDesc,      |
| int        |                                | *n,              |
| int        |                                | *c,              |
| int        |                                | *h,              |
| int        |                                | *w)              |

This function returns the dimensions of the resulting 4D tensor of a 2D convolution, given the convolution descriptor, the input tensor descriptor and the filter descriptor This function can help to setup the output tensor and allocate the proper amount of memory prior to launch the actual convolution.

Each dimension **h** and **w** of the output images is computed as followed:

```
outputDim = 1 + ( inputDim + 2*pad - (((filterDim-1)*dilation)+1) )/
convolutionStride;
```

The dimensions provided by this routine must be strictly respected when calling cudnnConvolutionForward() Or cudnnConvolutionBackwardBias(). Providing a smaller or larger output tensor is not supported by the convolution routines.

#### Parameters

#### convDesc

Input. Handle to a previously created convolution descriptor.

#### inputTensorDesc

*Input*. Handle to a previously initialized tensor descriptor.

### filterDesc

*Input*. Handle to a previously initialized filter descriptor.

n

Output. Number of output images.

C

Output. Number of output feature maps per image.

h

*Output*. Height of each output feature map.

w

*Output*. Width of each output feature map.

The possible error values returned by this function and their meanings are listed below.

#### Returns

#### CUDNN\_STATUS\_BAD\_PARAM

One or more of the descriptors has not been created correctly or there is a mismatch between the feature maps of **inputTensorDesc** and **filterDesc**.

#### CUDNN STATUS SUCCESS

The object was set successfully.

## 4.38. cudnnSetConvolutionNdDescriptor

| cudnnStatus_t cudnnSetConvolutionN | NdDescriptor(    |
|------------------------------------|------------------|
| cudnnConvolutionDescriptor_t       | convDesc,        |
| int                                | arrayLength,     |
| int                                | padA[],          |
| int                                | filterStrideA[], |
| int                                | dilationA[],     |
| cudnnConvolutionMode t             | mode,            |
| cudnnDataType_t                    | dataType)        |

This function initializes a previously created generic convolution descriptor object into a n-D correlation. That same convolution descriptor can be reused in the backward path provided it corresponds to the same layer. The convolution computation will done in the specified **dataType**, which can be potentially different from the input/output tensors.

#### Parameters

#### convDesc

Input/Output. Handle to a previously created convolution descriptor.

### arrayLength

Input. Dimension of the convolution.

## padA

*Input*. Array of dimension **arrayLength** containing the zero-padding size for each dimension. For every dimension, the padding represents the number of extra zeros implicitly concatenated at the start and at the end of every element of that dimension.

### filterStrideA

*Input*. Array of dimension **arrayLength** containing the filter stride for each dimension. For every dimension, the fitler stride represents the number of elements to slide to reach the next start of the filtering window of the next point.

#### dilationA

*Input*. Array of dimension **arrayLength** containing the dilation factor for each dimension.

### mode

Input. Selects between CUDNN CONVOLUTION and CUDNN CROSS CORRELATION.

#### datatype

Input. Selects the datatype in which the computation will be done.

The possible error values returned by this function and their meanings are listed below.

#### Returns

#### CUDNN\_STATUS\_SUCCESS

The object was set successfully.

#### CUDNN\_STATUS\_BAD\_PARAM

At least one of the following conditions are met:

- The descriptor **convDesc** is nil.
- The arrayLengthRequest is negative.
- The enumerant **mode** has an invalid value.
- The enumerant datatype has an invalid value.
- One of the elements of **padA** is strictly negative.
- One of the elements of **strideA** is negative or zero.
- One of the elements of **dilationA** is negative or zero.

#### CUDNN\_STATUS\_NOT\_SUPPORTED

At least one of the following conditions are met:

The arrayLengthRequest is greater than CUDNN\_DIM\_MAX.

## 4.39. cudnnGetConvolutionNdDescriptor

```
int
int
cudnnConvolutionMode_t
cudnnDataType_t
```

```
filterStrideA[],
dilationA[],
*mode,
*dataType)
```

This function queries a previously initialized convolution descriptor object.

### **Parameters**

## convDesc

*Input/Output*. Handle to a previously created convolution descriptor.

### arrayLengthRequested

*Input*. Dimension of the expected convolution descriptor. It is also the minimum size of the arrays **padA**, **filterStrideA** and **dilationA** in order to be able to hold the results

#### arrayLength

*Output*. Actual dimension of the convolution descriptor.

### padA

*Output*. Array of dimension of at least **arrayLengthRequested** that will be filled with the padding parameters from the provided convolution descriptor.

### filterStrideA

*Output*. Array of dimension of at least **arrayLengthRequested** that will be filled with the filter stride from the provided convolution descriptor.

#### dilationA

*Output*. Array of dimension of at least **arrayLengthRequested** that will be filled with the dilation parameters from the provided convolution descriptor.

#### mode

*Output*. Convolution mode of the provided descriptor.

#### datatype

*Output*. datatype of the provided descriptor.

The possible error values returned by this function and their meanings are listed below.

### Returns

#### CUDNN\_STATUS\_SUCCESS

The query was successfully.

### CUDNN\_STATUS\_BAD\_PARAM

At least one of the following conditions are met:

- The descriptor **convDesc** is nil.
- The **arrayLengthRequest** is negative.

#### CUDNN\_STATUS\_NOT\_SUPPORTED

The **arrayLengthRequest** is greater than CUDNN\_DIM\_MAX

# 4.40. cudnnGetConvolutionNdForwardOutputDim

```
cudnnStatus_t cudnnGetConvolutionNdForwardOutputDim(
    const cudnnConvolutionDescriptor_t convDesc,
    const cudnnTensorDescriptor_t inputTensorDesc,
    const cudnnFilterDescriptor_t filterDesc,
    int nbDims,
    int tensorOuputDimA[])
```

This function returns the dimensions of the resulting n-D tensor of a nbDims-2-D convolution, given the convolution descriptor, the input tensor descriptor and the filter descriptor This function can help to setup the output tensor and allocate the proper amount of memory prior to launch the actual convolution.

Each dimension of the (nbDims-2) -D images of the output tensor is computed as followed:

```
outputDim = 1 + ( inputDim + 2*pad - (((filterDim-1)*dilation)+1) )/
convolutionStride;
```

The dimensions provided by this routine must be strictly respected when calling cudnnConvolutionForward() Or cudnnConvolutionBackwardBias(). Providing a smaller or larger output tensor is not supported by the convolution routines.

### Parameters

#### convDesc

*Input*. Handle to a previously created convolution descriptor.

#### inputTensorDesc

*Input*. Handle to a previously initialized tensor descriptor.

#### filterDesc

*Input*. Handle to a previously initialized filter descriptor.

#### nbDims

*Input*. Dimension of the output tensor

#### tensorOuputDimA

*Output*. Array of dimensions **nbDims** that contains on exit of this routine the sizes of the output tensor

The possible error values returned by this function and their meanings are listed below.

### Returns

#### CUDNN\_STATUS\_BAD\_PARAM

At least one of the following conditions are met:

- One of the parameters convDesc, inputTensorDesc, and filterDesc, is nil
- The dimension of the filter descriptor filterDesc is different from the dimension of input tensor descriptor inputTensorDesc.

- The dimension of the convolution descriptor is different from the dimension of input tensor descriptor inputTensorDesc -2.
- The features map of the filter descriptor filterDesc is different from the one of input tensor descriptor inputTensorDesc.
- The size of the dilated filter filterDesc is larger than the padded sizes of the input tensor.
- The dimension nbDims of the output array is negative or greater than the dimension of input tensor descriptor inputTensorDesc.

#### CUDNN\_STATUS\_SUCCESS

The routine exits successfully.

## 4.41. cudnnDestroyConvolutionDescriptor

```
cudnnStatus_t cudnnDestroyConvolutionDescriptor(
    cudnnConvolutionDescriptor t convDesc)
```

This function destroys a previously created convolution descriptor object.

#### Returns

CUDNN\_STATUS\_SUCCESS

The object was destroyed successfully.

## 4.42. cudnnFindConvolutionForwardAlgorithm

```
cudnnStatus_t cudnnFindConvolutionForwardAlgorithm(
    cudnnHandle_t handle,
    const cudnnTensorDescriptor_t xDesc,
    const cudnnConvolutionDescriptor_t convDesc,
    const cudnnTensorDescriptor_t yDesc,
    const int requestedAlgoCount,
    int *returnedAlgoCount,
    cudnnConvolutionFwdAlgoPerf t *perfResults)
```

This function attempts all cuDNN algorithms for cudnnConvolutionForward(), using memory allocated via cudaMalloc(), and outputs performance metrics to a userallocated array of cudnnConvolutionFwdAlgoPerf\_t. These metrics are written in sorted fashion where the first element has the lowest compute time.

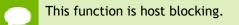

It is recommend to run this function prior to allocating layer data; doing otherwise may needlessly inhibit some algorithm options due to resource usage.

#### Parameters

## handle

Input. Handle to a previously created cuDNN context.

## xDesc

*Input*. Handle to the previously initialized input tensor descriptor.

## wDesc

Input. Handle to a previously initialized filter descriptor.

## convDesc

Input. Previously initialized convolution descriptor.

## yDesc

*Input*. Handle to the previously initialized output tensor descriptor.

## requestedAlgoCount

*Input.* The maximum number of elements to be stored in perfResults.

## returnedAlgoCount

Output. The number of output elements stored in perfResults.

## perfResults

*Output*. A user-allocated array to store performance metrics sorted ascending by compute time.

The possible error values returned by this function and their meanings are listed below.

## Returns

## CUDNN\_STATUS\_SUCCESS

The query was successful.

## CUDNN\_STATUS\_BAD\_PARAM

At least one of the following conditions are met:

- handle is not allocated properly.
- **xDesc**, **wDesc** or **yDesc** is not allocated properly.
- **xDesc**, **wDesc** or **yDesc** has fewer than 1 dimension.
- Either returnedCount or perfResults is nil.
- **requestedCount** is less than 1.

## CUDNN\_STATUS\_ALLOC\_FAILED

This function was unable to allocate memory to store sample input, filters and output.

## CUDNN\_STATUS\_INTERNAL\_ERROR

At least one of the following conditions are met:

- The function was unable to allocate neccesary timing objects.
- The function was unable to deallocate neccesary timing objects.
- The function was unable to deallocate sample input, filters and output.

# 4.43. cudnnFindConvolutionForwardAlgorithmEx

cudnnStatus t cudnnFindConvolutionForwardAlgorithmEx( cudnnHandle t handle, const cudnnTensorDescriptor t xDesc, \*x, const void const cudnnFilterDescriptor\_t wDesc, \*w, const void const cudnnConvolutionDescriptor t convDesc, const cudnnTensorDescriptor t yDesc, void \*y, requestedAlgoCount, const int int \*returnedAlgoCount, cudnnConvolutionFwdAlgoPerf t \*perfResults, \*workSpace, void

This function attempts all available cuDNN algorithms for **cudnnConvolutionForward**, using user-allocated GPU memory, and outputs performance metrics to a user-allocated array of **cudnnConvolutionFwdAlgoPerf\_t**. These metrics are written in sorted fashion where the first element has the lowest compute time.

workSpaceSizeInBytes)

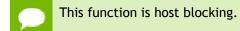

## Parameters

size t

#### handle

*Input*. Handle to a previously created cuDNN context.

## xDesc

*Input.* Handle to the previously initialized input tensor descriptor.

x

*Input*. Data pointer to GPU memory associated with the tensor descriptor **xDesc**.

## wDesc

*Input*. Handle to a previously initialized filter descriptor.

w

Input. Data pointer to GPU memory associated with the filter descriptor wDesc.

## convDesc

Input. Previously initialized convolution descriptor.

yDesc

Input. Handle to the previously initialized output tensor descriptor.

у

*Input/Output*. Data pointer to GPU memory associated with the tensor descriptor **yDesc**. The content of this tensor will be overwritten with arbitary values.

#### requestedAlgoCount

Input. The maximum number of elements to be stored in perfResults.

### returnedAlgoCount

Output. The number of output elements stored in perfResults.

### perfResults

*Output*. A user-allocated array to store performance metrics sorted ascending by compute time.

# workSpace

*Input*. Data pointer to GPU memory that is a necessary workspace for some algorithms. The size of this workspace will determine the availability of algorithms. A nil pointer is considered a workSpace of 0 bytes.

### workSpaceSizeInBytes

*Input*. Specifies the size in bytes of the provided **workSpace**.

The possible error values returned by this function and their meanings are listed below.

### Returns

#### CUDNN\_STATUS\_SUCCESS

The query was successful.

#### CUDNN\_STATUS\_BAD\_PARAM

At least one of the following conditions are met:

- handle is not allocated properly.
- **xDesc**, **wDesc** or **yDesc** is not allocated properly.
- **xDesc**, **wDesc** or **yDesc** has fewer than 1 dimension.
- **x**, **w** or **y** is nil.
- Either returnedCount or perfResults is nil.
- requestedCount is less than 1.

#### CUDNN\_STATUS\_INTERNAL\_ERROR

At least one of the following conditions are met:

- The function was unable to allocate neccesary timing objects.
- The function was unable to deallocate neccesary timing objects.
- The function was unable to deallocate sample input, filters and output.

# 4.44. cudnnGetConvolutionForwardAlgorithm

```
cudnnStatus_t cudnnGetConvolutionForwardAlgorithm(
    cudnnHandle_t handle,
    const cudnnTensorDescriptor_t xDesc,
    const cudnnFilterDescriptor_t wDesc,
    const cudnnConvolutionDescriptor_t convDesc,
    const cudnnTensorDescriptor_t yDesc,
    cudnnConvolutionFwdPreference_t preference,
    size t memoryLimitInbytes,
```

cudnnConvolutionFwdAlgo\_t

\*algo)

This function serves as a heuristic for obtaining the best suited algorithm for **cudnnConvolutionForward** for the given layer specifications. Based on the input preference, this function will either return the fastest algorithm or the fastest algorithm within a given memory limit. For an exhaustive search for the fastest algorithm, please use **cudnnFindConvolutionForwardAlgorithm**.

## Parameters

# handle

*Input*. Handle to a previously created cuDNN context.

xDesc

*Input*. Handle to the previously initialized input tensor descriptor.

# wDesc

*Input*. Handle to a previously initialized convolution filter descriptor.

# convDesc

Input. Previously initialized convolution descriptor.

# yDesc

*Input*. Handle to the previously initialized output tensor descriptor.

# preference

*Input*. Enumerant to express the preference criteria in terms of memory requirement and speed.

# memoryLimitInBytes

*Input*. It is used when enumerant **preference** is set to **CUDNN\_CONVOLUTION\_FWD\_SPECIFY\_WORKSPACE\_LIMIT** to specify the maximum amount of GPU memory the user is willing to use as a workspace

# algo

*Output*. Enumerant that specifies which convolution algorithm should be used to compute the results according to the specified preference

The possible error values returned by this function and their meanings are listed below.

# Returns

# CUDNN\_STATUS\_SUCCESS

The query was successful.

# CUDNN\_STATUS\_BAD\_PARAM

At least one of the following conditions are met:

- One of the parameters handle, xDesc, wDesc, convDesc, yDesc is NULL.
- Either yDesc or wDesc have different dimensions from xDesc.
- The data types of tensors xDesc, yDesc or wDesc are not all the same.
- The number of feature maps in xDesc and wDesc differs.
- The tensor xDesc has a dimension smaller than 3.

# 4.45. cudnnGetConvolutionForwardAlgorithm\_v7

```
cudnnStatus_t cudnnGetConvolutionForwardAlgorithm_v7(
    cudnnHandle_t handle,
    const cudnnTensorDescriptor_t xDesc,
    const cudnnFilterDescriptor_t wDesc,
    const cudnnConvolutionDescriptor_t convDesc,
    const cudnnTensorDescriptor_t yDesc,
    const int requestedAlgoCount,
    int *returnedAlgoCount,
    cudnnConvolutionFwdAlgoPerf_t *perfResults)
```

This function serves as a heuristic for obtaining the best suited algorithm for **cudnnConvolutionForward** for the given layer specifications. This function will return all algorithms sorted by expected (based on internal heuristic) relative performance with fastest being index 0 of perfResults. For an exhaustive search for the fastest algorithm, please use **cudnnFindConvolutionForwardAlgorithm**.

#### **Parameters**

#### handle

Input. Handle to a previously created cuDNN context.

#### xDesc

*Input*. Handle to the previously initialized input tensor descriptor.

# wDesc

*Input*. Handle to a previously initialized convolution filter descriptor.

#### convDesc

Input. Previously initialized convolution descriptor.

#### yDesc

*Input*. Handle to the previously initialized output tensor descriptor.

#### requestedAlgoCount

Input. The maximum number of elements to be stored in perfResults.

#### returnedAlgoCount

*Output*. The number of output elements stored in perfResults.

### perfResults

*Output*. A user-allocated array to store performance metrics sorted ascending by compute time.

The possible error values returned by this function and their meanings are listed below.

#### Returns

#### CUDNN\_STATUS\_SUCCESS

The query was successful.

#### CUDNN\_STATUS\_BAD\_PARAM

At least one of the following conditions are met:

- One of the parameters handle, xDesc, wDesc, convDesc, yDesc, perfResults, returnedAlgoCount is NULL.
- Either yDesc or wDesc have different dimensions from xDesc.
- The data types of tensors xDesc, yDesc or wDesc are not all the same.
- The number of feature maps in xDesc and wDesc differs.
- The tensor xDesc has a dimension smaller than 3.
- requestedAlgoCount is less than or equal to 0.

# 4.46. cudnnGetConvolutionForwardWorkspaceSize

```
cudnnStatus_t cudnnGetConvolutionForwardWorkspaceSize(
    cudnnHandle_t handle,
    const cudnnTensorDescriptor_t xDesc,
    const cudnnFilterDescriptor_t wDesc,
    const cudnnConvolutionDescriptor_t convDesc,
    const cudnnTensorDescriptor_t yDesc,
    cudnnConvolutionFwdAlgo_t algo,
    size t *sizeInBytes)
```

This function returns the amount of GPU memory workspace the user needs to allocate to be able to call cudnnConvolutionForward with the specified algorithm. The workspace allocated will then be passed to the routine cudnnConvolutionForward. The specified algorithm can be the result of the call to cudnnGetConvolutionForwardAlgorithm or can be chosen arbitrarily by the user. Note that not every algorithm is available for every configuration of the input tensor and/or every configuration of the convolution descriptor.

# Parameters

# handle

Input. Handle to a previously created cuDNN context.

xDesc

*Input*. Handle to the previously initialized x tensor descriptor.

wDesc

Input. Handle to a previously initialized filter descriptor.

# convDesc

*Input.* Previously initialized convolution descriptor.

# yDesc

Input. Handle to the previously initialized y tensor descriptor.

algo

Input. Enumerant that specifies the chosen convolution algorithm

# sizeInBytes

*Output*. Amount of GPU memory needed as workspace to be able to execute a forward convolution with the specified **algo** 

The possible error values returned by this function and their meanings are listed below.

# Returns

### CUDNN\_STATUS\_SUCCESS

The query was successful.

# CUDNN\_STATUS\_BAD\_PARAM

At least one of the following conditions are met:

- One of the parameters handle, xDesc, wDesc, convDesc, yDesc is NULL.
- The tensor yDesc or wDesc are not of the same dimension as xDesc.
- The tensor xDesc, yDesc or wDesc are not of the same data type.
- The numbers of feature maps of the tensor xDesc and wDesc differ.
- The tensor xDesc has a dimension smaller than 3.

# CUDNN\_STATUS\_NOT\_SUPPORTED

The combination of the tensor descriptors, filter descriptor and convolution descriptor is not supported for the specified algorithm.

# 4.47. cudnnConvolutionForward

```
cudnnStatus t cudnnConvolutionForward(
   cudnnHandle t
                                      handle,
                                     *alpha,
   const void
   const cudnnTensorDescriptor t
                                     xDesc,
                                     *x,
   const void
   const cudnFilterDescriptor_t wDesc,
                                     *w,
   const void
   const cudnnConvolutionDescriptor_t convDesc,
   cudnnConvolutionFwdAlgo_t algo,
*workSpace,
   size_t
                                      workSpaceSizeInBytes,
   const void
                                     *beta,
   const cudnnTensorDescriptor t
                                      yDesc,
   void
                                      *y)
```

This function executes convolutions or cross-correlations over  $\mathbf{x}$  using filters specified with  $\mathbf{w}$ , returning results in  $\mathbf{y}$ . Scaling factors **alpha** and **beta** can be used to scale the input tensor and the output tensor respectively.

The routine cudnnGetConvolution2dForwardOutputDim Or cudnnGetConvolutionNdForwardOutputDim can be used to determine the proper dimensions of the output tensor descriptor yDesc with respect to xDesc, convDesc and wDesc.

# Parameters

# handle

*Input*. Handle to a previously created cuDNN context.

# alpha, beta

*Input*. Pointers to scaling factors (in host memory) used to blend the computation result with prior value in the output layer as follows: dstValue = alpha[0]\*result + beta[0]\*priorDstValue. Please refer to this section for additional details.

# xDesc

Input. Handle to a previously initialized tensor descriptor.

x

*Input*. Data pointer to GPU memory associated with the tensor descriptor **xDesc**.

# wDesc

Input. Handle to a previously initialized filter descriptor.

w

*Input*. Data pointer to GPU memory associated with the filter descriptor **wDesc**.

# convDesc

Input. Previously initialized convolution descriptor.

# algo

*Input*. Enumerant that specifies which convolution algorithm shoud be used to compute the results.

# workSpace

*Input*. Data pointer to GPU memory to a workspace needed to able to execute the specified algorithm. If no workspace is needed for a particular algorithm, that pointer can be nil.

# workSpaceSizeInBytes

*Input*. Specifies the size in bytes of the provided **workSpace**.

# yDesc

Input. Handle to a previously initialized tensor descriptor.

y

*Input/Output*. Data pointer to GPU memory associated with the tensor descriptor **yDesc** that carries the result of the convolution.

This function supports only eight specific combinations of data types for **xDesc**, **wDesc**, **convDesc** and **yDesc**. See the following for an exhaustive list of these configurations.

| Data Type<br>Configurations | xDesc and wDesc   | convDesc          | yDesc             |
|-----------------------------|-------------------|-------------------|-------------------|
| TRUE_HALF_CONFIG            | CUDNN_DATA_HALF   | CUDNN_DATA_HALF   | CUDNN_DATA_HALF   |
| PSEUDO_HALF_CONFIG          | CUDNN_DATA_HALF   | CUDNN_DATA_FLOAT  | CUDNN_DATA_HALF   |
| FLOAT_CONFIG                | CUDNN_DATA_FLOAT  | CUDNN_DATA_FLOAT  | CUDNN_DATA_FLOAT  |
| DOUBLE_CONFIG               | CUDNN_DATA_DOUBLE | CUDNN_DATA_DOUBLE | CUDNN_DATA_DOUBLE |
| INT8_CONFIG                 | CUDNN_DATA_INT8   | CUDNN_DATA_INT32  | CUDNN_DATA_INT8   |
| INT8_EXT_CONFIG             | CUDNN_DATA_INT8   | CUDNN_DATA_INT32  | CUDNN_DATA_FLOAT  |
| INT8x4_CONFIG               | CUDNN_DATA_INT8x4 | CUDNN_DATA_INT32  | CUDNN_DATA_INT8x4 |

| Data Type<br>Configurations | xDesc and wDesc   | convDesc         | yDesc            |
|-----------------------------|-------------------|------------------|------------------|
| INT8x4_EXT_CONFIG           | CUDNN_DATA_INT8x4 | CUDNN_DATA_INT32 | CUDNN_DATA_FLOAT |

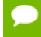

TRUE\_HALF\_CONFIG is only supported on architectures with true fp16 support (compute capability 5.3 and 6.0).

INT8\_CONFIG, INT8\_EXT\_CONFIG, INT8x4\_CONFIG and INT8x4\_EXT\_CONFIG are only supported on architectures with DP4A support (compute capability 6.1 and later).

For this function, all algorithms perform deterministic computations. Specifying a separate algorithm can cause changes in performance and support.

For the datatype configurations TRUE\_HALF\_CONFIG, PSEUDO\_HALF\_CONFIG, FLOAT\_CONFIG and DOUBLE\_CONFIG, when the filter descriptor **wDesc** is in CUDNN\_TENSOR\_NCHW format the following is the exhaustive list of algo supported for 2-d convolutions.

# CUDNN\_CONVOLUTION\_FWD\_ALGO\_IMPLICIT\_GEMM

- **xDesc** Format Support: All except CUDNN\_TENSOR\_NCHW\_VECT\_C
- **yDesc** Format Support: All except CUDNN\_TENSOR\_NCHW\_VECT\_C
- Data Type Config Support: All except TRUE\_HALF\_CONFIG
- Dilation: greater than 0 for all dimensions
- **convDesc** Group Count Support: Greater than 0.
- CUDNN\_CONVOLUTION\_FWD\_ALGO\_IMPLICIT\_PRECOMP\_GEMM
  - **xDesc** Format Support: All except CUDNN\_TENSOR\_NCHW\_VECT\_C
  - ▶ **yDesc** Format Support: All except CUDNN\_TENSOR\_NCHW\_VECT\_C
  - Data Type Config Support: All
  - Dilation: 1 for all dimensions
  - **convDesc** Group Count Support: Greater than 0.
- ► CUDNN\_CONVOLUTION\_FWD\_ALGO\_GEMM
  - **xDesc** Format Support: All except CUDNN\_TENSOR\_NCHW\_VECT\_C
  - ▶ **yDesc** Format Support: All except CUDNN\_TENSOR\_NCHW\_VECT\_C
  - Data Type Config Support: All except TRUE\_HALF\_CONFIG
  - Dilation: 1 for all dimensions
  - **convDesc** Group Count Support: Equal to 1.
- CUDNN\_CONVOLUTION\_FWD\_ALGO\_DIRECT
  - This algorithm has no current implementation in cuDNN.
- CUDNN\_CONVOLUTION\_FWD\_ALGO\_FFT
  - ▶ **xDesc** Format Support: NCHW HW-packed
  - ▶ **yDesc** Format Support: NCHW HW-packed
  - Data Type Config Support: PSEUDO\_HALF\_CONFIG, FLOAT\_CONFIG
  - Dilation: 1 for all dimensions

- **convDesc** Group Count Support: Equal to 1.
- Notes:
  - xDesc's feature map height + 2 \* convDesc's zero-padding height must equal 256 or less
  - xDesc's feature map width + 2 \* convDesc's zero-padding width must equal 256 or less
  - convDesc's vertical and horizontal filter stride must equal 1
  - wDesc's filter height must be greater than convDesc's zero-padding height
  - **wDesc**'s filter width must be greater than **convDesc**'s zero-padding width
- CUDNN\_CONVOLUTION\_FWD\_ALGO\_FFT\_TILING
  - **xDesc** Format Support: NCHW HW-packed
  - ▶ **yDesc** Format Support: NCHW HW-packed
  - Data Type Config Support: PSEUDO\_HALF\_CONFIG, FLOAT\_CONFIG (DOUBLE\_CONFIG is also supported when the task can be handled by 1D FFT, ie, one of the filter dimension, width or height is 1)
  - Dilation: 1 for all dimensions
  - **convDesc** Group Count Support: Equal to 1.
  - Notes:
    - when neither of wDesc's filter dimension is 1, the filter width and height must not be larger than 32
    - when either of wDesc's filter dimension is 1, the largest filter dimension should not exceed 256
    - **convDesc**'s vertical and horizontal filter stride must equal 1
    - wDesc's filter height must be greater than convDesc's zero-padding height
    - **wDesc**'s filter width must be greater than **convDesc**'s zero-padding width

# CUDNN\_CONVOLUTION\_FWD\_ALGO\_WINOGRAD

- **xDesc** Format Support: All except CUDNN\_TENSOR\_NCHW\_VECT\_C
- ▶ **yDesc** Format Support: All except CUDNN\_TENSOR\_NCHW\_VECT\_C
- Data Type Config Support: PSEUDO\_HALF\_CONFIG, FLOAT\_CONFIG
- Dilation: 1 for all dimensions
- **convDesc** Group Count Support: Equal to 1.
- Notes:
  - **convDesc**'s vertical and horizontal filter stride must equal 1
  - wDesc's filter height must be 3
  - wDesc's filter width must be 3
- CUDNN\_CONVOLUTION\_FWD\_ALGO\_WINOGRAD\_NONFUSED
  - **xDesc** Format Support: All except CUDNN\_TENSOR\_NCHW\_VECT\_C
  - ▶ yDesc Format Support: All except CUDNN\_TENSOR\_NCHW\_VECT\_C
  - Data Type Config Support: All except DOUBLE\_CONFIG
  - Dilation: 1 for all dimensions
  - **convDesc** Group Count Support: Equal to 1.
  - Notes:

- **convDesc**'s vertical and horizontal filter stride must equal 1
- ▶ wDesc's filter (height, width) must be (3,3) or (5,5)
- If wDesc's filter (height, width) is (5,5), data type config TRUE\_HALF\_CONFIG is not supported

For the datatype configurations TRUE\_HALF\_CONFIG, PSEUDO\_HALF\_CONFIG, FLOAT\_CONFIG and DOUBLE\_CONFIG, when the filter descriptor **wDesc** is in CUDNN\_TENSOR\_NHWC format the only algo supported is CUDNN\_CONVOLUTION\_FWD\_ALGO\_IMPLICIT\_GEMM with the following conditions :

- **xDesc** and **yDesc** is NHWC HWC-packed
- Data type configuration is PSEUDO\_HALF\_CONFIG or FLOAT\_CONFIG
- The convolution is 2-dimensional
- Dilation is 1 for all dimensions
- **convDesc** Group Count Support: Equal to 1.

For the datatype configurations TRUE\_HALF\_CONFIG, PSEUDO\_HALF\_CONFIG, FLOAT\_CONFIG and DOUBLE\_CONFIG, when the filter descriptor **wDesc** is in CUDNN\_TENSOR\_NCHW format the following is the exhaustive list of algo supported for 3-d convolutions.

# CUDNN\_CONVOLUTION\_FWD\_ALGO\_IMPLICIT\_GEMM

- **xDesc** Format Support: All except CUDNN\_TENSOR\_NCHW\_VECT\_C
- ▶ **yDesc** Format Support: All except CUDNN\_TENSOR\_NCHW\_VECT\_C
- Data Type Config Support: All except TRUE\_HALF\_CONFIG
- Dilation: greater than 0 for all dimensions
- **convDesc** Group Count Support: Greater than 0.
- CUDNN\_CONVOLUTION\_FWD\_ALGO\_IMPLICIT\_PRECOMP\_GEMM
  - **xDesc** Format Support: All except CUDNN\_TENSOR\_NCHW\_VECT\_C
  - ▶ **yDesc** Format Support: All except CUDNN\_TENSOR\_NCHW\_VECT\_C
  - Data Type Config Support: All except TRUE\_HALF\_CONFIG
  - Dilation: 1 for all dimensions
  - **convDesc** Group Count Support: Greater than 0.

# CUDNN\_CONVOLUTION\_FWD\_ALGO\_FFT\_TILING

- **xDesc** Format Support: NCDHW DHW-packed
- ▶ **yDesc** Format Support: NCDHW DHW-packed
- Data Type Config Support: All except TRUE\_HALF\_CONFIG
- Dilation: 1 for all dimensions
- **convDesc** Group Count Support: Equal to 1.
- ► Notes:
  - wDesc's filter height must equal 16 or less
  - wDesc's filter width must equal 16 or less
  - wDesc's filter depth must equal 16 or less
  - **convDesc**'s must have all filter strides equal to 1

- wDesc's filter height must be greater than convDesc's zero-padding height
- **wDesc**'s filter width must be greater than **convDesc**'s zero-padding width
- wDesc's filter depth must be greater than convDesc's zero-padding width

For the datatype configurations INT8\_CONFIG and INT8\_EXT\_CONFIG, the only algo supported is CUDNN\_CONVOLUTION\_FWD\_ALGO\_IMPLICIT\_PRECOMP\_GEMM with the following conditions :

- **xDesc** Format Support: CUDNN\_TENSOR\_NHWC
- **yDesc** Format Support: CUDNN\_TENSOR\_NHWC
- Input and output features maps must be multiple of 4
- wDesc Format Support: CUDNN\_TENSOR\_NHWC
- Dilation: 1 for all dimensions
- **convDesc** Group Count Support: Greater than 0.

For the datatype configurations INT8x4\_CONFIG and INT8x4\_EXT\_CONFIG, the only algo supported is CUDNN\_CONVOLUTION\_FWD\_ALGO\_IMPLICIT\_PRECOMP\_GEMM with the following conditions :

- **xDesc** Format Support: CUDNN\_TENSOR\_NCHW\_VECT\_C
- yDesc Format Support: CUDNN\_TENSOR\_NCHW when dataype is CUDNN\_DATA\_FLOAT, CUDNN\_TENSOR\_NCHW\_VECT\_C when datatype is CUDNN\_DATA\_INT8x4
- Input and output features maps must be multiple of 4
- wDesc Format Support: CUDNN\_TENSOR\_NCHW\_VECT\_C
- Dilation: 1 for all dimensions
- **convDesc** Group Count Support: Greater than 0.

Tensors can be converted to/from CUDNN\_TENSOR\_NCHW\_VECT\_C with cudnnTransformTensor().

The possible error values returned by this function and their meanings are listed below.

# Returns

# CUDNN\_STATUS\_SUCCESS

The operation was launched successfully.

# CUDNN\_STATUS\_BAD\_PARAM

At least one of the following conditions are met:

- At least one of the following is NULL: handle, xDesc, wDesc, convDesc, yDesc, xData, w, yData, alpha, beta
- **xDesc** and **yDesc** have a non-matching number of dimensions
- **xDesc** and **wDesc** have a non-matching number of dimensions
- **xDesc** has fewer than three number of dimensions
- **xDesc**'s number of dimensions is not equal to **convDesc**'s array length + 2
- xDesc and wDesc have a non-matching number of input feature maps per image (or group in case of Grouped Convolutions)

- **yDesc** or **wDesc** indicate an output channel count that isn't a multiple of group count (if group count has been set in convDesc).
- **xDesc**, **wDesc** and **yDesc** have a non-matching data type
- ► For some spatial dimension, **wDesc** has a spatial size that is larger than the input spatial size (including zero-padding size)

## CUDNN\_STATUS\_NOT\_SUPPORTED

At least one of the following conditions are met:

- **xDesc** or **yDesc** have negative tensor striding
- **xDesc**, **wDesc** or **yDesc** has a number of dimensions that is not 4 or 5
- yDescs's spatial sizes do not match with the expected size as determined by cudnnGetConvolutionNdForwardOutputDim
- The chosen algo does not support the parameters provided; see above for exhaustive list of parameter support for each algo

### CUDNN\_STATUS\_MAPPING\_ERROR

An error occured during the texture binding of the filter data.

### CUDNN\_STATUS\_EXECUTION\_FAILED

The function failed to launch on the GPU.

# 4.48. cudnnConvolutionBiasActivationForward

```
cudnnStatus t cudnnConvolutionBiasActivationForward(
                cudnnHandle t
                                                                                                                                                                                            handle,
                                                                                                                                                                                     *alpha1,
                const void
                const cudnnTensorDescriptor_t
                                                                                                                                                                                     xDesc,
                const void
                const cudnnConvolutionDescriptor_t convDesc,
                cudnnConvolutionFwdAlgo_t algo,
void *workSpace,
                                                                                                                                                                                               workSpaceSizeInBytes,
                  size t
                const void *alpha2,
const cudnnTensorDescriptor_t zDesc,
                const cudnnActivationDescriptor_t activationDesc,
                 const cudnnActivationDescriptor_t yData yData yD
                                                                                                                                                                                           yDesc,
```

This function applies a bias and then an activation to the convolutions or crosscorrelations of cudnnConvolutionForward(), returning results in y. The full computation follows the equation y = act ( alphal \* conv(x) + alpha2 \* z + bias ).

The routine cudnnGetConvolution2dForwardOutputDim Or cudnnGetConvolutionNdForwardOutputDim can be used to determine the proper dimensions of the output tensor descriptor yDesc with respect to xDesc, convDesc and wDesc.

Parameters

# handle

*Input*. Handle to a previously created cuDNN context.

# alpha1, alpha2

*Input*. Pointers to scaling factors (in host memory) used to blend the computation result with prior value in the output layer as described by the above equation. Please refer to this section for additional details.

# xDesc

Input. Handle to a previously initialized tensor descriptor.

x

*Input*. Data pointer to GPU memory associated with the tensor descriptor **xDesc**.

# wDesc

*Input*. Handle to a previously initialized filter descriptor.

w

Input. Data pointer to GPU memory associated with the filter descriptor wDesc.

# convDesc

Input. Previously initialized convolution descriptor.

algo

*Input*. Enumerant that specifies which convolution algorithm shoud be used to compute the results

# workSpace

*Input*. Data pointer to GPU memory to a workspace needed to able to execute the specified algorithm. If no workspace is needed for a particular algorithm, that pointer can be nil

# workSpaceSizeInBytes

*Input*. Specifies the size in bytes of the provided **workSpace**.

# zDesc

*Input*. Handle to a previously initialized tensor descriptor.

Z

*Input*. Data pointer to GPU memory associated with the tensor descriptor **zDesc**.

# biasDesc

Input. Handle to a previously initialized tensor descriptor.

bias

*Input*. Data pointer to GPU memory associated with the tensor descriptor **biasDesc**. **activationDesc** 

Input. Handle to a previously initialized activation descriptor.

# yDesc

Input. Handle to a previously initialized tensor descriptor.

y

*Input/Output*. Data pointer to GPU memory associated with the tensor descriptor **yDesc** that carries the result of the convolution.

For the convolution step, this function supports the specific combinations of data types for **xDesc**, **wDesc**, **convDesc** and **yDesc** as listed in the documentation of cudnnConvolutionForward(). The below table specifies the supported combinations of data types for **x**, **y**, **z**, **bias**, and **alpha1/alpha2**.

| x                 | y and z           | bias              | alpha1/alpha2     |
|-------------------|-------------------|-------------------|-------------------|
| CUDNN_DATA_DOUBLE | CUDNN_DATA_DOUBLE | CUDNN_DATA_DOUBLE | CUDNN_DATA_DOUBLE |
| CUDNN_DATA_FLOAT  | CUDNN_DATA_FLOAT  | CUDNN_DATA_FLOAT  | CUDNN_DATA_FLOAT  |
| CUDNN_DATA_HALF   | CUDNN_DATA_HALF   | CUDNN_DATA_HALF   | CUDNN_DATA_FLOAT  |
| CUDNN_DATA_INT8   | CUDNN_DATA_INT8   | CUDNN_DATA_FLOAT  | CUDNN_DATA_FLOAT  |
| CUDNN_DATA_INT8   | CUDNN_DATA_FLOAT  | CUDNN_DATA_FLOAT  | CUDNN_DATA_FLOAT  |
| CUDNN_DATA_INT8x4 | CUDNN_DATA_INT8x4 | CUDNN_DATA_FLOAT  | CUDNN_DATA_FLOAT  |
| CUDNN_DATA_INT8x4 | CUDNN_DATA_FLOAT  | CUDNN_DATA_FLOAT  | CUDNN_DATA_FLOAT  |

In addition to the error values listed by the documentation of

cudnnConvolutionForward(), the possible error values returned by this function and their meanings are listed below.

# Returns

# CUDNN\_STATUS\_SUCCESS

The operation was launched successfully.

# CUDNN\_STATUS\_BAD\_PARAM

At least one of the following conditions are met:

- At least one of the following is NULL: zDesc, zData, biasDesc, bias, activationDesc
- The second dimension of biasDesc and the first dimension of filterDesc are not equal
- **zDesc** and **destDesc** do not match

# CUDNN STATUS NOT SUPPORTED

The function does not support the provided configuration. See the following for some examples of non-supported configurations:

- The mode of activationDesc is not CUDNN ACTIVATION RELU
- The reluNanOpt of activationDesc is not CUDNN\_NOT\_PROPAGATE\_NAN
- The second stride of **biasDesc** is not equal to one.
- The data type of **biasDesc** does not correspond to the data type of **yDesc** as listed in the above data types table.

# CUDNN\_STATUS\_EXECUTION\_FAILED

The function failed to launch on the GPU.

# 4.49. cudnnConvolutionBackwardBias

```
cudnnStatus_t cudnnConvolutionBackwardBias(

cudnnHandle_t handle,

const void *alpha,

const cudnnTensorDescriptor_t dyDesc,

const void *dy,

const void *beta,

const cudnnTensorDescriptor_t dbDesc,

void *db)
```

This function computes the convolution function gradient with respect to the bias, which is the sum of every element belonging to the same feature map across all of the images of the input tensor. Therefore, the number of elements produced is equal to the number of features maps of the input tensor.

# Parameters

# handle

*Input*. Handle to a previously created cuDNN context.

# alpha, beta

*Input*. Pointers to scaling factors (in host memory) used to blend the computation result with prior value in the output layer as follows: dstValue = alpha[0]\*result + beta[0]\*priorDstValue. Please refer to this section for additional details.

# dyDesc

Input. Handle to the previously initialized input tensor descriptor.

# dy

*Input*. Data pointer to GPU memory associated with the tensor descriptor dyDesc.

# dbDesc

*Input*. Handle to the previously initialized output tensor descriptor.

db

*Output*. Data pointer to GPU memory associated with the output tensor descriptor **dbDesc**.

The possible error values returned by this function and their meanings are listed below.

# Returns

# CUDNN\_STATUS\_SUCCESS

The operation was launched successfully.

# CUDNN\_STATUS\_NOT\_SUPPORTED

The function does not support the provided configuration.

# CUDNN\_STATUS\_BAD\_PARAM

At least one of the following conditions are met:

• One of the parameters **n**, **height**, **width** of the output tensor is not 1.

- The numbers of feature maps of the input tensor and output tensor differ.
- The **dataType** of the two tensor descriptors are different.

# 4.50. cudnnFindConvolutionBackwardFilterAlgorithm

```
cudnnStatus_t cudnnFindConvolutionBackwardFilterAlgorithm(
cudnnHandle_t handle,
const cudnnTensorDescriptor_t xDesc,
const cudnnConvolutionDescriptor_t convDesc,
const cudnnFilterDescriptor_t dwDesc,
const int requestedAlgoCount,
int *returnedAlgoCount,
cudnnConvolutionBwdFilterAlgoPerf_t *perfResults)
```

This function attempts all cuDNN algorithms for

cudnnConvolutionBackwardFilter(), using GPU memory allocated via cudaMalloc(), and outputs performance metrics to a user-allocated array of cudnnConvolutionBwdFilterAlgoPerf\_t. These metrics are written in sorted fashion where the first element has the lowest compute time.

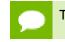

This function is host blocking.

It is recommend to run this function prior to allocating layer data; doing otherwise may needlessly inhibit some algorithm options due to resource usage.

#### **Parameters**

#### handle

Input. Handle to a previously created cuDNN context.

xDesc

*Input*. Handle to the previously initialized input tensor descriptor.

#### dyDesc

*Input*. Handle to the previously initialized input differential tensor descriptor.

#### convDesc

*Input.* Previously initialized convolution descriptor.

#### dwDesc

*Input*. Handle to a previously initialized filter descriptor.

### requestedAlgoCount

Input. The maximum number of elements to be stored in perfResults.

#### returnedAlgoCount

Output. The number of output elements stored in perfResults.

### perfResults

*Output*. A user-allocated array to store performance metrics sorted ascending by compute time.

The possible error values returned by this function and their meanings are listed below.

#### Returns

#### CUDNN\_STATUS\_SUCCESS

The query was successful.

#### CUDNN\_STATUS\_BAD\_PARAM

At least one of the following conditions are met:

- handle is not allocated properly.
- **xDesc**, **dyDesc** or **dwDesc** is not allocated properly.
- **xDesc**, **dyDesc** or **dwDesc** has fewer than 1 dimension.
- Either returnedCount or perfResults is nil.
- requestedCount is less than 1.

#### CUDNN\_STATUS\_ALLOC\_FAILED

This function was unable to allocate memory to store sample input, filters and output.

#### CUDNN\_STATUS\_INTERNAL\_ERROR

At least one of the following conditions are met:

- The function was unable to allocate neccesary timing objects.
- The function was unable to deallocate neccesary timing objects.
- The function was unable to deallocate sample input, filters and output.

# 4.51. cudnnFindConvolutionBackwardFilterAlgorithmEx

```
cudnnStatus t cudnnFindConvolutionBackwardFilterAlgorithmEx(
   cudnnHandle t
                                           handle,
   const cudnnTensorDescriptor t
                                            xDesc,
   const void
                                            *x,
   const voiddyDescriptor_tconst cudnnTensorDescriptor_tdyDesc,const void*dy,
   const cudnnConvolutionDescriptor_t convDesc,
   const cudnnFilterDescriptor_t
                                            dwDesc,
                                           *dw,
   void
   const int
                                            requestedAlgoCount,
                                           *returnedAlgoCount,
   int
   cudnnConvolutionBwdFilterAlgoPerf_t *perfResults,
                                           *workSpace,
   void
   size t
                                         workSpaceSizeInBytes)
```

This function attempts all cuDNN algorithms for **cudnnConvolutionBackwardFilter**, using user-allocated GPU memory, and outputs performance metrics to a user-allocated

array of **cudnnConvolutionBwdFilterAlgoPerf\_t**. These metrics are written in sorted fashion where the first element has the lowest compute time.

This function is host blocking.

#### Parameters

## handle

Input. Handle to a previously created cuDNN context.

#### xDesc

Input. Handle to the previously initialized input tensor descriptor.

x

Input. Data pointer to GPU memory associated with the filter descriptor xDesc.

### dyDesc

Input. Handle to the previously initialized input differential tensor descriptor.

#### dy

*Input*. Data pointer to GPU memory associated with the tensor descriptor **dyDesc**.

# convDesc

Input. Previously initialized convolution descriptor.

# dwDesc

Input. Handle to a previously initialized filter descriptor.

# dw

*Input/Output*. Data pointer to GPU memory associated with the filter descriptor **dwDesc**. The content of this tensor will be overwritten with arbitary values.

#### requestedAlgoCount

*Input*. The maximum number of elements to be stored in perfResults.

#### returnedAlgoCount

*Output*. The number of output elements stored in perfResults.

## perfResults

*Output*. A user-allocated array to store performance metrics sorted ascending by compute time.

## workSpace

*Input*. Data pointer to GPU memory that is a necessary workspace for some algorithms. The size of this workspace will determine the availability of algorithms. A nil pointer is considered a workSpace of 0 bytes.

#### workSpaceSizeInBytes

*Input*. Specifies the size in bytes of the provided **workSpace** 

The possible error values returned by this function and their meanings are listed below.

## Returns

#### CUDNN\_STATUS\_SUCCESS

The query was successful.

#### CUDNN\_STATUS\_BAD\_PARAM

At least one of the following conditions are met:

- handle is not allocated properly.
- **xDesc**, **dyDesc** or **dwDesc** is not allocated properly.
- **xDesc**, **dyDesc** or **dwDesc** has fewer than 1 dimension.
- **x**, **dy** or **dw** is nil.
- Either returnedCount or perfResults is nil.
- requestedCount is less than 1.

### CUDNN\_STATUS\_INTERNAL\_ERROR

At least one of the following conditions are met:

- The function was unable to allocate neccesary timing objects.
- The function was unable to deallocate neccesary timing objects.
- The function was unable to deallocate sample input, filters and output.

# 4.52. cudnnGetConvolutionBackwardFilterAlgorithm

```
cudnnStatus_t cudnnGetConvolutionBackwardFilterAlgorithm(
    cudnnHandle_t handle,
    const cudnnTensorDescriptor_t xDesc,
    const cudnnTensorDescriptor_t dyDesc,
    const cudnnConvolutionDescriptor_t convDesc,
    const cudnnFilterDescriptor_t dwDesc,
```

cudnnConvolutionBwdFilterPreference\_t preference, size\_t memoryLimitInbytes, cudnnConvolutionBwdFilterAlgo\_t \*algo)

This function serves as a heuristic for obtaining the best suited algorithm for **cudnnConvolutionBackwardFilter** for the given layer specifications. Based on the input preference, this function will either return the fastest algorithm or the fastest algorithm within a given memory limit. For an exhaustive search for the fastest algorithm, please use **cudnnFindConvolutionBackwardFilterAlgorithm**.

#### Parameters

#### handle

*Input*. Handle to a previously created cuDNN context.

xDesc

*Input*. Handle to the previously initialized input tensor descriptor.

## dyDesc

*Input*. Handle to the previously initialized input differential tensor descriptor.

#### convDesc

*Input.* Previously initialized convolution descriptor.

# dwDesc

*Input*. Handle to a previously initialized filter descriptor.

# preference

*Input*. Enumerant to express the preference criteria in terms of memory requirement and speed.

# memoryLimitInbytes

*Input*. It is to specify the maximum amount of GPU memory the user is willing to use as a workspace. This is currently a placeholder and is not used.

### algo

*Output*. Enumerant that specifies which convolution algorithm should be used to compute the results according to the specified preference.

The possible error values returned by this function and their meanings are listed below.

# Returns

### CUDNN\_STATUS\_SUCCESS

The query was successful.

# CUDNN\_STATUS\_BAD\_PARAM

At least one of the following conditions are met:

- The numbers of feature maps of the input tensor and output tensor differ.
- The dataType of the two tensor descriptors or the filter are different.

# 4.53. cudnnGetConvolutionBackwardFilterAlgorithm\_v7

```
cudnnStatus_t cudnnGetConvolutionBackwardFilterAlgorithm_v7(
    cudnnHandle_t handle,
    const cudnnTensorDescriptor_t xDesc,
    const cudnnConvolutionDescriptor_t convDesc,
    const cudnnFilterDescriptor_t dwDesc,
    const int requestedAlgoCount,
    int *returnedAlgoCount,
    cudnnConvolutionFwdAlgoPerf_t *perfResults)
```

This function serves as a heuristic for obtaining the best suited algorithm for cudnnConvolutionBackwardFilter for the given layer specifications. This function will return all algorithms sorted by expected (based on internal heuristic) relative performance with fastest being index 0 of perfResults. For an exhaustive search for the fastest algorithm, please use cudnnFindConvolutionBackwardFilterAlgorithm.

# Parameters

# handle

Input. Handle to a previously created cuDNN context.

# xDesc

Input. Handle to the previously initialized input tensor descriptor.

# dyDesc

*Input.* Handle to the previously initialized input differential tensor descriptor.

## convDesc

Input. Previously initialized convolution descriptor.

# dwDesc

Input. Handle to a previously initialized filter descriptor.

# requestedAlgoCount

Input. The maximum number of elements to be stored in perfResults.

# returnedAlgoCount

Output. The number of output elements stored in perfResults.

### perfResults

*Output*. A user-allocated array to store performance metrics sorted ascending by compute time.

The possible error values returned by this function and their meanings are listed below.

### Returns

### CUDNN\_STATUS\_SUCCESS

The query was successful.

### CUDNN\_STATUS\_BAD\_PARAM

At least one of the following conditions are met:

- One of the parameters handle, xDesc, dyDesc, convDesc, dwDesc, perfResults, returnedAlgoCount is NULL.
- The numbers of feature maps of the input tensor and output tensor differ.
- The dataType of the two tensor descriptors or the filter are different.
- requestedAlgoCount is less than or equal to 0.

# 4.54. cudnnGetConvolutionBackwardFilterWorkspaceSize

```
cudnnStatus_t cudnnGetConvolutionBackwardFilterWorkspaceSize(
    cudnnHandle_t handle,
    const cudnnTensorDescriptor_t xDesc,
    const cudnnConvolutionDescriptor_t dyDesc,
    const cudnnFilterDescriptor_t dwDesc,
    cudnnConvolutionFwdAlgo_t algo,
    size_t *sizeInBytes)
```

This function returns the amount of GPU memory workspace the user needs to allocate to be able to call cudnnConvolutionBackwardFilter with the specified algorithm. The workspace allocated will then be passed to the routine cudnnConvolutionBackwardFilter. The specified algorithm can be the result of the call to cudnnGetConvolutionBackwardFilterAlgorithm or can be chosen arbitrarily by the user. Note that not every algorithm is available for every configuration of the input tensor and/or every configuration of the convolution descriptor.

# Parameters

# handle

Input. Handle to a previously created cuDNN context.

# xDesc

Input. Handle to the previously initialized input tensor descriptor.

# dyDesc

Input. Handle to the previously initialized input differential tensor descriptor.

# convDesc

Input. Previously initialized convolution descriptor.

# dwDesc

Input. Handle to a previously initialized filter descriptor.

# algo

Input. Enumerant that specifies the chosen convolution algorithm.

# sizeInBytes

*Output*. Amount of GPU memory needed as workspace to be able to execute a forward convolution with the specified **algo**.

The possible error values returned by this function and their meanings are listed below.

# Returns

# CUDNN\_STATUS\_SUCCESS

The query was successful.

# CUDNN\_STATUS\_BAD\_PARAM

At least one of the following conditions are met:

- The numbers of feature maps of the input tensor and output tensor differ.
- The dataType of the two tensor descriptors or the filter are different.

#### CUDNN\_STATUS\_NOT\_SUPPORTED

The combination of the tensor descriptors, filter descriptor and convolution descriptor is not supported for the specified algorithm.

# 4.55. cudnnConvolutionBackwardFilter

```
cudnnStatus t cudnnConvolutionBackwardFilter(
   cudnnHandle_t
                                     handle
   const void
                                     *alpha,
   const cudnnTensorDescriptor t
                                     xDesc,
                                    *x,
   const void
                                  dyDesc,
   const cudnnTensorDescriptor t
                                    *dy,
   const void
   const cudnnConvolutionDescriptor_t convDesc,
   cudnnConvolutionBwdFilterAlgo_t
                                     algo,
                                     *workSpace,
   void
                                   workSpaceSizeInBytes,
 size t
```

```
const void
const cudnnFilterDescriptor_t
void
```

This function computes the convolution gradient with respect to filter coefficients using the specified **algo**, returning results in **gradDesc**.Scaling factors **alpha** and **beta** can be used to scale the input tensor and the output tensor respectively.

\*beta,

dwDesc, \*dw)

### Parameters

#### handle

*Input*. Handle to a previously created cuDNN context.

#### alpha, beta

*Input*. Pointers to scaling factors (in host memory) used to blend the computation result with prior value in the output layer as follows: dstValue = alpha[0]\*result + beta[0]\*priorDstValue. Please refer to this section for additional details.

### xDesc

Input. Handle to a previously initialized tensor descriptor.

#### x

Input. Data pointer to GPU memory associated with the tensor descriptor **xDesc**.

# dyDesc

Input. Handle to the previously initialized input differential tensor descriptor.

dy

*Input*. Data pointer to GPU memory associated with the backpropagation gradient tensor descriptor **dyDesc**.

### convDesc

Input. Previously initialized convolution descriptor.

#### algo

*Input*. Enumerant that specifies which convolution algorithm shoud be used to compute the results

#### workSpace

*Input*. Data pointer to GPU memory to a workspace needed to able to execute the specified algorithm. If no workspace is needed for a particular algorithm, that pointer can be nil

#### workSpaceSizeInBytes

Input. Specifies the size in bytes of the provided workSpace

# dwDesc

Input. Handle to a previously initialized filter gradient descriptor.

dw

*Input/Output*. Data pointer to GPU memory associated with the filter gradient descriptor **dwDesc** that carries the result.

This function supports only three specific combinations of data types for **xDesc**, **dyDesc**, **convDesc** and **dwDesc**. See the following for an exhaustive list of these configurations.

| Data Type Configurations | xDesc'S, dyDesc's and<br>dwDesc's Data Type | convDesc's Data Type |
|--------------------------|---------------------------------------------|----------------------|
| TRUE_HALF_CONFIG         | CUDNN_DATA_HALF                             | CUDNN_DATA_HALF      |
| PSEUDO_HALF_CONFIG       | CUDNN_DATA_HALF                             | CUDNN_DATA_FLOAT     |
| FLOAT_CONFIG             | CUDNN_DATA_FLOAT                            | CUDNN_DATA_FLOAT     |
| DOUBLE_CONFIG            | CUDNN_DATA_DOUBLE                           | CUDNN_DATA_DOUBLE    |

Specifying a separate algorithm can cause changes in performance, support and computation determinism. See the following for an exhaustive list of algorithm options and their respective supported parameters and deterministic behavior.

**dwDesc** may only have format CUDNN\_TENSOR\_NHWC when all of the following are true:

- algo is CUDNN\_CONVOLUTION\_BWD\_FILTER\_ALGO\_0 or CUDNN\_CONVOLUTION\_BWD\_FILTER\_ALGO\_1
- **xDesc** and **dyDesc** is NHWC HWC-packed
- Data type configuration is PSEUDO\_HALF\_CONFIG or FLOAT\_CONFIG
- The convolution is 2-dimensional

The following is an exhaustive list of algo support for 2-d convolutions.

- CUDNN\_CONVOLUTION\_BWD\_FILTER\_ALGO\_0
  - Deterministic: No
  - **xDesc** Format Support: All except NCHW\_VECT\_C
  - ▶ dyDesc Format Support: NCHW CHW-packed
  - Data Type Config Support: All except TRUE\_HALF\_CONFIG
  - Dilation: greater than 0 for all dimensions
  - **convDesc** Group Count Support: Greater than 0.
  - Not supported if output is of type CUDNN\_DATA\_HALF and the number of elements in dw is odd.
- CUDNN\_CONVOLUTION\_BWD\_FILTER\_ALGO\_1
  - Deterministic: Yes
  - **xDesc** Format Support: All
  - dyDesc Format Support: NCHW CHW-packed
  - Data Type Config Support: All
  - Dilation: 1 for all dimensions
  - **convDesc** Group Count Support: Greater than 0.
- CUDNN\_CONVOLUTION\_BWD\_FILTER\_ALGO\_FFT
  - Deterministic: Yes
  - ► **xDesc** Format Support: NCHW CHW-packed
  - dyDesc Format Support: NCHW CHW-packed

- Data Type Config Support: PSEUDO\_HALF\_CONFIG, FLOAT\_CONFIG
- **convDesc** Group Count Support: Equal to 1.
- Dilation: 1 for all dimensions
- Notes:
  - xDesc's feature map height + 2 \* convDesc's zero-padding height must equal 256 or less
  - xDesc's feature map width + 2 \* convDesc's zero-padding width must equal 256 or less
  - **convDesc**'s vertical and horizontal filter stride must equal 1
  - dwDesc's filter height must be greater than convDesc's zero-padding height
  - dwDesc's filter width must be greater than convDesc's zero-padding width
- CUDNN\_CONVOLUTION\_BWD\_FILTER\_ALGO\_3
  - Deterministic: No
  - **xDesc** Format Support: All except NCHW\_VECT\_C
  - dyDesc Format Support: NCHW CHW-packed
  - Data Type Config Support: All except TRUE\_HALF\_CONFIG
  - **convDesc** Group Count Support: Greater than 0.
  - Dilation: 1 for all dimensions
- CUDNN\_CONVOLUTION\_BWD\_FILTER\_ALGO\_WINOGRAD\_NONFUSED
  - Deterministic: Yes
  - **xDesc** Format Support: All except CUDNN\_TENSOR\_NCHW\_VECT\_C
  - ▶ **yDesc** Format Support: NCHW CHW-packed
  - Data Type Config Support: All except DOUBLE\_CONFIG
  - Dilation: 1 for all dimensions
  - **convDesc** Group Count Support: Equal to 1.
  - ► Notes:
    - **convDesc**'s vertical and horizontal filter stride must equal 1
    - **wDesc**'s filter (height, width) must be (3,3) or (5,5)
    - If wDesc's filter (height, width) is (5,5), data type config TRUE\_HALF\_CONFIG is not supported
- CUDNN\_CONVOLUTION\_BWD\_FILTER\_ALGO\_FFT\_TILING
  - Deterministic: Yes
  - **xDesc** Format Support: NCHW CHW-packed
  - **dyDesc** Format Support: NCHW CHW-packed
  - Data Type Config Support: PSEUDO\_HALF\_CONFIG, FLOAT\_CONFIG, DOUBLE\_CONFIG
  - Dilation: 1 for all dimensions
  - **convDesc** Group Count Support: Equal to 1.
  - Notes:
    - **xDesc**'s width or height must be equal to 1

- dyDesc's width or height must be equal to 1 (the same dimension as in xDesc). The other dimension must be less than or equal to 256, ie, the largest 1D tile size currently supported
- **convDesc**'s vertical and horizontal filter stride must equal 1
- dwDesc's filter height must be greater than convDesc's zero-padding height
- dwDesc's filter width must be greater than convDesc's zero-padding width

The following is an exhaustive list of algo support for 3-d convolutions.

# CUDNN\_CONVOLUTION\_BWD\_FILTER\_ALGO\_0

- Deterministic: No
- **xDesc** Format Support: All except NCHW\_VECT\_C
- ► dyDesc Format Support: NCDHW CDHW-packed
- Data Type Config Support: All except TRUE\_HALF\_CONFIG
- Dilation: greater than 0 for all dimensions
- **convDesc** Group Count Support: Greater than 0.

# CUDNN\_CONVOLUTION\_BWD\_FILTER\_ALGO\_3

- Deterministic: No
- **xDesc** Format Support: NCDHW-fully-packed
- **dyDesc** Format Support: NCDHW-fully-packed
- Data Type Config Support: All except TRUE\_HALF\_CONFIG
- Dilation: 1 for all dimensions
- **convDesc** Group Count Support: Greater than 0.

The possible error values returned by this function and their meanings are listed below.

# Returns

# CUDNN\_STATUS\_SUCCESS

The operation was launched successfully.

# CUDNN\_STATUS\_BAD\_PARAM

At least one of the following conditions are met:

- At least one of the following is NULL: handle, xDesc, dyDesc, convDesc, dwDesc, xData, dyData, dwData, alpha, beta
- **xDesc** and **dyDesc** have a non-matching number of dimensions
- **xDesc** and **dwDesc** have a non-matching number of dimensions
- **xDesc** has fewer than three number of dimensions
- **xDesc**, **dyDesc** and **dwDesc** have a non-matching data type.
- xDesc and dwDesc have a non-matching number of input feature maps per image (or group in case of Grouped Convolutions).
- yDesc or wDesc indicate an output channel count that isn't a multiple of group count (if group count has been set in convDesc).

# CUDNN\_STATUS\_NOT\_SUPPORTED

At least one of the following conditions are met:

**xDesc** or **dyDesc** have negative tensor striding

- **xDesc**, **dyDesc** or **dwDesc** has a number of dimensions that is not 4 or 5
- The chosen algo does not support the parameters provided; see above for exhaustive list of parameter support for each algo

#### CUDNN\_STATUS\_MAPPING\_ERROR

An error occurs during the texture binding of the filter data.

#### CUDNN\_STATUS\_EXECUTION\_FAILED

The function failed to launch on the GPU.

# 4.56. cudnnFindConvolutionBackwardDataAlgorithm

```
cudnnStatus_t cudnnFindConvolutionBackwardDataAlgorithm(
    cudnnHandle_t handle,
    const cudnnFilterDescriptor_t wDesc,
    const cudnnTensorDescriptor_t dyDesc,
    const cudnnTensorDescriptor_t dxDesc,
    const cudnnTensorDescriptor_t dxDesc,
    const int requestedAlgoCount,
    int *returnedAlgoCount,
    cudnnConvolutionBwdFilterAlgoPerf_t *perfResults)
```

This function attempts all cuDNN algorithms for cudnnConvolutionBackwardData(), using memory allocated via cudaMalloc() and outputs performance metrics to a userallocated array of cudnnConvolutionBwdDataAlgoPerf\_t. These metrics are written in sorted fashion where the first element has the lowest compute time.

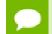

This function is host blocking.

It is recommend to run this function prior to allocating layer data; doing otherwise may needlessly inhibit some algorithm options due to resource usage.

#### Parameters

#### handle

*Input*. Handle to a previously created cuDNN context.

#### wDesc

*Input*. Handle to a previously initialized filter descriptor.

#### dyDesc

Input. Handle to the previously initialized input differential tensor descriptor.

# convDesc

*Input*. Previously initialized convolution descriptor.

# dxDesc

*Input*. Handle to the previously initialized output tensor descriptor.

#### requestedAlgoCount

*Input*. The maximum number of elements to be stored in perfResults.

#### returnedAlgoCount

*Output*. The number of output elements stored in perfResults.

#### perfResults

*Output*. A user-allocated array to store performance metrics sorted ascending by compute time.

The possible error values returned by this function and their meanings are listed below.

#### Returns

#### CUDNN\_STATUS\_SUCCESS

The query was successful.

#### CUDNN\_STATUS\_BAD\_PARAM

At least one of the following conditions are met:

- handle is not allocated properly.
- wDesc, dyDesc or dxDesc is not allocated properly.
- wDesc, dyDesc or dxDesc has fewer than 1 dimension.
- Either returnedCount or perfResults is nil.
- requestedCount is less than 1.

#### CUDNN\_STATUS\_ALLOC\_FAILED

This function was unable to allocate memory to store sample input, filters and output.

#### CUDNN\_STATUS\_INTERNAL\_ERROR

At least one of the following conditions are met:

- The function was unable to allocate neccesary timing objects.
- The function was unable to deallocate neccesary timing objects.
- The function was unable to deallocate sample input, filters and output.

# 4.57. cudnnFindConvolutionBackwardDataAlgorithmEx

```
cudnnStatus t cudnnFindConvolutionBackwardDataAlgorithmEx(
   cudnnHandle t
                                              handle,
   const cudnnFilterDescriptor_t
const void
const cudnnTensorDescriptor_t
const void
                                              wDesc.
                                             *w,
                                             dyDesc,
   const void
                                             *dy,
    const cudnnConvolutionDescriptor_t convDesc,
   const cudnnTensorDescriptor_t
                                              dxDesc,
                                              *dx,
    void
                                              requestedAlgoCount,
   const int
                                             *returnedAlgoCount,
    int
    cudnnConvolutionBwdFilterAlgoPerf_t *perfResults,
    void
                                              *workSpace,
```

This function attempts all cuDNN algorithms for cudnnConvolutionBackwardData, using user-allocated GPU memory, and outputs performance metrics to a user-allocated

workSpaceSizeInBytes)

size t

array of **cudnnConvolutionBwdDataAlgoPerf\_t**. These metrics are written in sorted fashion where the first element has the lowest compute time.

This function is host blocking.

#### Parameters

# handle

Input. Handle to a previously created cuDNN context.

wDesc

Input. Handle to a previously initialized filter descriptor.

w

Input. Data pointer to GPU memory associated with the filter descriptor wDesc.

#### dyDesc

Input. Handle to the previously initialized input differential tensor descriptor.

### dy

*Input*. Data pointer to GPU memory associated with the filter descriptor dyDesc.

#### convDesc

Input. Previously initialized convolution descriptor.

# dxDesc

*Input*. Handle to the previously initialized output tensor descriptor.

#### dxDesc

*Input/Output*. Data pointer to GPU memory associated with the tensor descriptor **dxDesc**. The content of this tensor will be overwritten with arbitary values.

#### requestedAlgoCount

*Input*. The maximum number of elements to be stored in perfResults.

#### returnedAlgoCount

*Output*. The number of output elements stored in perfResults.

## perfResults

*Output*. A user-allocated array to store performance metrics sorted ascending by compute time.

## workSpace

*Input*. Data pointer to GPU memory that is a necessary workspace for some algorithms. The size of this workspace will determine the availability of algorithms. A nil pointer is considered a workSpace of 0 bytes.

#### workSpaceSizeInBytes

*Input*. Specifies the size in bytes of the provided **workSpace** 

The possible error values returned by this function and their meanings are listed below.

# Returns

#### CUDNN\_STATUS\_SUCCESS

The query was successful.

#### CUDNN\_STATUS\_BAD\_PARAM

At least one of the following conditions are met:

- handle is not allocated properly.
- wDesc, dyDesc or dxDesc is not allocated properly.
- wDesc, dyDesc or dxDesc has fewer than 1 dimension.
- w, dy or dx is nil.
- Either returnedCount or perfResults is nil.
- requestedCount is less than 1.

### CUDNN\_STATUS\_INTERNAL\_ERROR

At least one of the following conditions are met:

- The function was unable to allocate neccesary timing objects.
- The function was unable to deallocate neccesary timing objects.
- The function was unable to deallocate sample input, filters and output.

# 4.58. cudnnGetConvolutionBackwardDataAlgorithm

```
cudnnStatus_t cudnnGetConvolutionBackwardDataAlgorithm(
```

| cudnnl | landle_t                       | handle,             |
|--------|--------------------------------|---------------------|
| const  | cudnnFilterDescriptor t        | wDesc,              |
| const  | cudnnTensorDescriptor_t        | dyDesc,             |
| const  | cudnnConvolutionDescriptor_t   | convDesc,           |
| const  | cudnnTensorDescriptor_t        | dxDesc,             |
| cudnn( | ConvolutionBwdDataPreference_t | preference,         |
| size t | ;                              | memoryLimitInbytes, |
| cudnn  | ConvolutionBwdDataAlgo_t       | *algo)              |

This function serves as a heuristic for obtaining the best suited algorithm for **cudnnConvolutionBackwardData** for the given layer specifications. Based on the input preference, this function will either return the fastest algorithm or the fastest algorithm within a given memory limit. For an exhaustive search for the fastest algorithm, please use **cudnnFindConvolutionBackwardDataAlgorithm**.

#### Parameters

#### handle

*Input*. Handle to a previously created cuDNN context.

wDesc

*Input*. Handle to a previously initialized filter descriptor.

# dyDesc

*Input*. Handle to the previously initialized input differential tensor descriptor.

#### convDesc

Input. Previously initialized convolution descriptor.

# dxDesc

*Input*. Handle to the previously initialized output tensor descriptor.

# preference

*Input*. Enumerant to express the preference criteria in terms of memory requirement and speed.

# memoryLimitInbytes

*Input*. It is to specify the maximum amount of GPU memory the user is willing to use as a workspace. This is currently a placeholder and is not used.

# algo

*Output*. Enumerant that specifies which convolution algorithm should be used to compute the results according to the specified preference

The possible error values returned by this function and their meanings are listed below.

# Returns

# CUDNN\_STATUS\_SUCCESS

The query was successful.

# CUDNN\_STATUS\_BAD\_PARAM

At least one of the following conditions are met:

- The numbers of feature maps of the input tensor and output tensor differ.
- The dataType of the two tensor descriptors or the filter are different.

# 4.59. cudnnGetConvolutionBackwardDataAlgorithm\_v7

```
cudnnStatus_t cudnnGetConvolutionBackwardDataAlgorithm_v7(
    cudnnHandle_t handle,
    const cudnnFilterDescriptor_t wDesc,
    const cudnnTensorDescriptor_t dyDesc,
    const cudnnConvolutionDescriptor_t convDesc,
    const cudnnTensorDescriptor_t dxDesc,
    const int requestedAlgoCount,
    int *returnedAlgoCount,
    cudnnConvolutionFwdAlgoPerf_t *perfResults)
```

This function serves as a heuristic for obtaining the best suited algorithm for **cudnnConvolutionBackwardData** for the given layer specifications. This function will return all algorithms sorted by expected (based on internal heuristic) relative performance with fastest being index 0 of perfResults. For an exhaustive search for the fastest algorithm, please use **cudnnFindConvolutionBackwardDataAlgorithm**.

# Parameters

# handle

Input. Handle to a previously created cuDNN context.

# wDesc

*Input*. Handle to a previously initialized filter descriptor.

# dyDesc

*Input*. Handle to the previously initialized input differential tensor descriptor.

## convDesc

Input. Previously initialized convolution descriptor.

# dxDesc

*Input*. Handle to the previously initialized output tensor descriptor.

# requestedAlgoCount

*Input*. The maximum number of elements to be stored in perfResults.

# returnedAlgoCount

Output. The number of output elements stored in perfResults.

### perfResults

*Output*. A user-allocated array to store performance metrics sorted ascending by compute time.

The possible error values returned by this function and their meanings are listed below.

### Returns

### CUDNN\_STATUS\_SUCCESS

The query was successful.

### CUDNN\_STATUS\_BAD\_PARAM

At least one of the following conditions are met:

- One of the parameters handle, wDesc, dyDesc, convDesc, dxDesc, perfResults, returnedAlgoCount is NULL.
- The numbers of feature maps of the input tensor and output tensor differ.
- The **dataType** of the two tensor descriptors or the filter are different.
- requestedAlgoCount is less than or equal to 0.

# 4.60. cudnnGetConvolutionBackwardDataWorkspaceSize

```
cudnnStatus_t cudnnGetConvolutionBackwardDataWorkspaceSize(
    cudnnHandle_t handle,
    const cudnnFilterDescriptor_t wDesc,
    const cudnnTensorDescriptor_t dyDesc,
    const cudnnConvolutionDescriptor_t convDesc,
    const cudnnTensorDescriptor_t dxDesc,
    cudnnConvolutionFwdAlgo_t algo,
    size_t *sizeInBytes)
```

This function returns the amount of GPU memory workspace the user needs to allocate to be able to call cudnnConvolutionBackwardData with the specified algorithm. The workspace allocated will then be passed to the routine cudnnConvolutionBackwardData. The specified algorithm can be the result of the call to cudnnGetConvolutionBackwardDataAlgorithm or can be chosen arbitrarily by the user. Note that not every algorithm is available for every configuration of the input tensor and/or every configuration of the convolution descriptor.

# Parameters

# handle

Input. Handle to a previously created cuDNN context.

# wDesc

Input. Handle to a previously initialized filter descriptor.

# dyDesc

Input. Handle to the previously initialized input differential tensor descriptor.

# convDesc

Input. Previously initialized convolution descriptor.

# dxDesc

Input. Handle to the previously initialized output tensor descriptor.

# algo

Input. Enumerant that specifies the chosen convolution algorithm

# sizeInBytes

*Output.* Amount of GPU memory needed as workspace to be able to execute a forward convolution with the specified **algo** 

The possible error values returned by this function and their meanings are listed below.

# Returns

# CUDNN\_STATUS\_SUCCESS

The query was successful.

# CUDNN\_STATUS\_BAD\_PARAM

At least one of the following conditions are met:

- The numbers of feature maps of the input tensor and output tensor differ.
- The dataType of the two tensor descriptors or the filter are different.

# CUDNN\_STATUS\_NOT\_SUPPORTED

The combination of the tensor descriptors, filter descriptor and convolution descriptor is not supported for the specified algorithm.

# 4.61. cudnnConvolutionBackwardData

```
cudnnStatus t cudnnConvolutionBackwardData(
   cudnnHandle_t
                                     handle,
   const void
                                     *alpha,
   const cudnnFilterDescriptor t
                                     wDesc,
                                   *w,
   const void
   const cudnnTensorDescriptor_t dyDesc,
                                    *dy,
   const void
   const cudnnConvolutionDescriptor_t convDesc,
   cudnnConvolutionBwdDataAlgo_t
                                     algo,
                                    *workSpace,
   void
                                   workSpaceSizeInBytes,
 size t
```

```
const void
const cudnnTensorDescriptor_t
void
```

\*beta, dxDesc, \*dx)

This function computes the convolution gradient with respect to the output tensor using the specified **algo**, returning results in **gradDesc**. Scaling factors **alpha** and **beta** can be used to scale the input tensor and the output tensor respectively.

#### Parameters

### handle

Input. Handle to a previously created cuDNN context.

### alpha, beta

*Input*. Pointers to scaling factors (in host memory) used to blend the computation result with prior value in the output layer as follows: dstValue = alpha[0]\*result + beta[0]\*priorDstValue. Please refer to this section for additional details.

### wDesc

Input. Handle to a previously initialized filter descriptor.

#### w

Input. Data pointer to GPU memory associated with the filter descriptor wDesc.

# dyDesc

Input. Handle to the previously initialized input differential tensor descriptor.

dy

*Input*. Data pointer to GPU memory associated with the input differential tensor descriptor **dyDesc**.

### convDesc

Input. Previously initialized convolution descriptor.

#### algo

*Input*. Enumerant that specifies which backward data convolution algorithm shoud be used to compute the results.

#### workSpace

*Input*. Data pointer to GPU memory to a workspace needed to able to execute the specified algorithm. If no workspace is needed for a particular algorithm, that pointer can be nil.

#### workSpaceSizeInBytes

*Input*. Specifies the size in bytes of the provided **workSpace**.

### dxDesc

*Input*. Handle to the previously initialized output tensor descriptor.

dx

*Input/Output*. Data pointer to GPU memory associated with the output tensor descriptor **dxDesc** that carries the result.

This function supports only three specific combinations of data types for **wDesc**, **dyDesc**, **convDesc** and **dxDesc**. See the following for an exhaustive list of these configurations.

| Data Type Configurations | wDesc'S, dyDesc's and<br>dxDesc's Data Type | convDesc's Data Type |
|--------------------------|---------------------------------------------|----------------------|
| TRUE_HALF_CONFIG         | CUDNN_DATA_HALF                             | CUDNN_DATA_HALF      |
| PSEUDO_HALF_CONFIG       | CUDNN_DATA_HALF                             | CUDNN_DATA_FLOAT     |
| FLOAT_CONFIG             | CUDNN_DATA_FLOAT                            | CUDNN_DATA_FLOAT     |
| DOUBLE_CONFIG            | CUDNN_DATA_DOUBLE                           | CUDNN_DATA_DOUBLE    |

Specifying a separate algorithm can cause changes in performance, support and computation determinism. See the following for an exhaustive list of algorithm options and their respective supported parameters and deterministic behavior.

**wDesc** may only have format CUDNN\_TENSOR\_NHWC when all of the following are true:

- algo is CUDNN\_CONVOLUTION\_BWD\_DATA\_ALGO\_1
- **dyDesc** and **dxDesc** is NHWC HWC-packed
- Data type configuration is PSEUDO\_HALF\_CONFIG or FLOAT\_CONFIG
- The convolution is 2-dimensional

The following is an exhaustive list of algo support for 2-d convolutions.

- CUDNN\_CONVOLUTION\_BWD\_DATA\_ALGO\_0
  - Deterministic: No
  - dyDesc Format Support: NCHW CHW-packed
  - dxDesc Format Support: All except NCHW\_VECT\_C
  - Data Type Config Support: All except TRUE\_HALF\_CONFIG
  - Dilation: greater than 0 for all dimensions
  - **convDesc** Group Count Support: Greater than 0.
- CUDNN\_CONVOLUTION\_BWD\_DATA\_ALGO\_1
  - Deterministic: Yes
  - ▶ dyDesc Format Support: NCHW CHW-packed
  - dxDesc Format Support: All except NCHW\_VECT\_C
  - Data Type Config Support: All
  - Dilation: 1 for all dimensions
  - **convDesc** Group Count Support: Greater than 0.
- CUDNN\_CONVOLUTION\_BWD\_DATA\_ALGO\_FFT
  - Deterministic: Yes
  - ▶ dyDesc Format Support: NCHW CHW-packed
  - dxDesc Format Support: NCHW HW-packed
  - ► Data Type Config Support: PSEUDO\_HALF\_CONFIG, FLOAT\_CONFIG
  - Dilation: 1 for all dimensions
  - **convDesc** Group Count Support: Equal to 1.

- Notes:
  - dxDesc's feature map height + 2 \* convDesc's zero-padding height must equal 256 or less
  - dxDesc's feature map width + 2 \* convDesc's zero-padding width must equal 256 or less
  - **convDesc**'s vertical and horizontal filter stride must equal 1
  - wDesc's filter height must be greater than convDesc's zero-padding height
  - wDesc's filter width must be greater than convDesc's zero-padding width

# CUDNN\_CONVOLUTION\_BWD\_DATA\_ALGO\_FFT\_TILING

- Deterministic: Yes
- dyDesc Format Support: NCHW CHW-packed
- **dxDesc** Format Support: NCHW HW-packed
- Data Type Config Support: PSEUDO\_HALF\_CONFIG, FLOAT\_CONFIG (DOUBLE\_CONFIG is also supported when the task can be handled by 1D FFT, ie, one of the filter dimension, width or height is 1)
- Dilation: 1 for all dimensions
- **convDesc** Group Count Support: Equal to 1.
- Notes:
  - when neither of wDesc's filter dimension is 1, the filter width and height must not be larger than 32
  - when either of wDesc's filter dimension is 1, the largest filter dimension should not exceed 256
  - **convDesc**'s vertical and horizontal filter stride must equal 1
  - wDesc's filter height must be greater than convDesc's zero-padding height
  - **wDesc**'s filter width must be greater than **convDesc**'s zero-padding width
- CUDNN\_CONVOLUTION\_BWD\_DATA\_ALGO\_WINOGRAD
  - Deterministic: Yes
  - **xDesc** Format Support: NCHW CHW-packed
  - ▶ **yDesc** Format Support: All except NCHW\_VECT\_C
  - Data Type Config Support: PSEUDO\_HALF\_CONFIG, FLOAT\_CONFIG
  - Dilation: 1 for all dimensions
  - **convDesc** Group Count Support: Equal to 1.
  - Notes:
    - **convDesc**'s vertical and horizontal filter stride must equal 1
    - wDesc's filter height must be 3
    - ▶ wDesc's filter width must be 3
- CUDNN\_CONVOLUTION\_BWD\_DATA\_ALGO\_WINOGRAD\_NONFUSED
  - Deterministic: Yes
  - ► **xDesc** Format Support: NCHW CHW-packed
  - **yDesc** Format Support: All except NCHW\_VECT\_C
  - Data Type Config Support: All except DOUBLE\_CONFIG
  - Dilation: 1 for all dimensions

- **convDesc** Group Count Support: Equal to 1.
- ► Notes:
  - **convDesc**'s vertical and horizontal filter stride must equal 1
  - ▶ wDesc's filter (height, width) must be (3,3) or (5,5)
  - If wDesc's filter (height, width) is (5,5), data type config TRUE\_HALF\_CONFIG is not supported

The following is an exhaustive list of algo support for 3-d convolutions.

- CUDNN\_CONVOLUTION\_BWD\_DATA\_ALGO\_0
  - Deterministic: No
  - **dyDesc** Format Support: NCDHW CDHW-packed
  - dxDesc Format Support: All except NCHW\_VECT\_C
  - Data Type Config Support: All except TRUE\_HALF\_CONFIG
  - Dilation: greater than 0 for all dimensions
  - **convDesc** Group Count Support: Greater than 0.
- CUDNN\_CONVOLUTION\_BWD\_DATA\_ALGO\_1
  - Deterministic: Yes
  - **dyDesc** Format Support: NCDHW-fully-packed
  - ► **dxDesc** Format Support: NCDHW-fully-packed
  - Data Type Config Support: All
  - Dilation: 1 for all dimensions
  - **convDesc** Group Count Support: Greater than 0.
- CUDNN\_CONVOLUTION\_BWD\_DATA\_ALGO\_FFT\_TILING
  - Deterministic: Yes
  - dyDesc Format Support: NCDHW CDHW-packed
  - **dxDesc** Format Support: NCDHW DHW-packed
  - Data Type Config Support: All except TRUE\_HALF\_CONFIG
  - Dilation: 1 for all dimensions
  - **convDesc** Group Count Support: Equal to 1.
  - Notes:
    - wDesc's filter height must equal 16 or less
    - wDesc's filter width must equal 16 or less
    - **wDesc**'s filter depth must equal 16 or less
    - **convDesc**'s must have all filter strides equal to 1
    - wDesc's filter height must be greater than convDesc's zero-padding height
    - wDesc's filter width must be greater than convDesc's zero-padding width
    - **wDesc**'s filter depth must be greater than **convDesc**'s zero-padding width

The possible error values returned by this function and their meanings are listed below.

# Returns

# CUDNN\_STATUS\_SUCCESS

The operation was launched successfully.

#### CUDNN\_STATUS\_BAD\_PARAM

At least one of the following conditions are met:

- At least one of the following is NULL: handle, dyDesc, wDesc, convDesc, dxDesc, dy, w, dx, alpha, beta
- wDesc and dyDesc have a non-matching number of dimensions
- wDesc and dxDesc have a non-matching number of dimensions
- **wDesc** has fewer than three number of dimensions
- wDesc, dxDesc and dyDesc have a non-matching data type.
- wDesc and dxDesc have a non-matching number of input feature maps per image (or group in case of Grouped Convolutions).
- dyDescs's spatial sizes do not match with the expected size as determined by cudnnGetConvolutionNdForwardOutputDim

#### CUDNN STATUS NOT SUPPORTED

At least one of the following conditions are met:

- dyDesc or dxDesc have negative tensor striding
- **dyDesc**, **wDesc** or **dxDesc** has a number of dimensions that is not 4 or 5
- The chosen algo does not support the parameters provided; see above for exhaustive list of parameter support for each algo
- dyDesc or wDesc indicate an output channel count that isn't a multiple of group count (if group count has been set in convDesc).

#### CUDNN\_STATUS\_MAPPING\_ERROR

An error occurs during the texture binding of the filter data or the input differential tensor data

#### CUDNN STATUS EXECUTION FAILED

The function failed to launch on the GPU.

# 4.62. cudnnSoftmaxForward

```
cudnnStatus_t cudnnSoftmaxForward(

cudnnHandle_t handle,

cudnnSoftmaxAlgorithm_t algorithm,

cudnnSoftmaxMode_t mode,

const void *alpha,

const cudnnTensorDescriptor_t xDesc,

const void *x,

const void *beta,

const cudnnTensorDescriptor_t yDesc,

void *y)
```

This routine computes the softmax function.

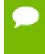

All tensor formats are supported for all modes and algorithms with 4 and 5D tensors. Performance is expected to be highest with NCHW fully-packed tensors. For more than 5 dimensions tensors must be packed in their spatial dimensions

#### Parameters

## handle

*Input*. Handle to a previously created cuDNN context.

## algorithm

Input. Enumerant to specify the softmax algorithm.

## mode

Input. Enumerant to specify the softmax mode.

## alpha, beta

*Input*. Pointers to scaling factors (in host memory) used to blend the computation result with prior value in the output layer as follows: dstValue = alpha[0]\*result + beta[0]\*priorDstValue. Please refer to this section for additional details.

## xDesc

Input. Handle to the previously initialized input tensor descriptor.

x

Input. Data pointer to GPU memory associated with the tensor descriptor **xDesc**.

## yDesc

Input. Handle to the previously initialized output tensor descriptor.

y

*Output*. Data pointer to GPU memory associated with the output tensor descriptor **yDesc**.

The possible error values returned by this function and their meanings are listed below.

## Returns

## CUDNN\_STATUS\_SUCCESS

The function launched successfully.

#### CUDNN\_STATUS\_NOT\_SUPPORTED

The function does not support the provided configuration.

## CUDNN\_STATUS\_BAD\_PARAM

At least one of the following conditions are met:

- ► The dimensions n, c, h, w of the input tensor and output tensors differ.
- The **datatype** of the input tensor and output tensors differ.
- The parameters **algorithm** or **mode** have an invalid enumerant value.

#### CUDNN\_STATUS\_EXECUTION\_FAILED

The function failed to launch on the GPU.

## 4.63. cudnnSoftmaxBackward

```
cudnnStatus_t cudnnSoftmaxBackward(
    cudnnHandle_t handle,
    cudnnSoftmaxAlgorithm t algorithm,
```

```
cudnnSoftmaxMode_tmode,const void*alpha,const cudnnTensorDescriptor_tyDesc,const void*yData,const cudnnTensorDescriptor_tdyDesc,const void*dy,const void*beta,const cudnnTensorDescriptor_tdxDesc,void*beta,
```

This routine computes the gradient of the softmax function.

In-place operation is allowed for this routine; i.e., dy and dx pointers may be equal. However, this requires dyDesc and dxDesc descriptors to be identical (particularly, the strides of the input and output must match for in-place operation to be allowed).

All tensor formats are supported for all modes and algorithms with 4 and 5D tensors. Performance is expected to be highest with NCHW fully-packed tensors. For more than 5 dimensions tensors must be packed in their spatial dimensions

### Parameters

#### handle

Input. Handle to a previously created cuDNN context.

#### algorithm

*Input*. Enumerant to specify the softmax algorithm.

#### mode

*Input*. Enumerant to specify the softmax mode.

## alpha, beta

*Input*. Pointers to scaling factors (in host memory) used to blend the computation result with prior value in the output layer as follows: dstValue = alpha[0]\*result + beta[0]\*priorDstValue. Please refer to this section for additional details.

## yDesc

Input. Handle to the previously initialized input tensor descriptor.

y

Input. Data pointer to GPU memory associated with the tensor descriptor yDesc.

## dyDesc

Input. Handle to the previously initialized input differential tensor descriptor.

dy

*Input*. Data pointer to GPU memory associated with the tensor descriptor dyData.

## dxDesc

*Input*. Handle to the previously initialized output differential tensor descriptor.

dx

*Output*. Data pointer to GPU memory associated with the output tensor descriptor **dxDesc**.

The possible error values returned by this function and their meanings are listed below.

### Returns

CUDNN\_STATUS\_SUCCESS

The function launched successfully.

#### CUDNN\_STATUS\_NOT\_SUPPORTED

The function does not support the provided configuration.

## CUDNN\_STATUS\_BAD\_PARAM

At least one of the following conditions are met:

- ► The dimensions n, c, h, w of the yDesc, dyDesc and dxDesc tensors differ.
- The strides nStride, cStride, hStride, wStride of the yDesc and dyDesc tensors differ.
- The datatype of the three tensors differs.

#### CUDNN\_STATUS\_EXECUTION\_FAILED

The function failed to launch on the GPU.

# 4.64. cudnnCreatePoolingDescriptor

```
cudnnStatus_t cudnnCreatePoolingDescriptor(
    cudnnPoolingDescriptor t *poolingDesc)
```

This function creates a pooling descriptor object by allocating the memory needed to hold its opaque structure,

#### Returns

#### CUDNN STATUS SUCCESS

The object was created successfully.

## CUDNN\_STATUS\_ALLOC\_FAILED

The resources could not be allocated.

## 4.65. cudnnSetPooling2dDescriptor

| cudnnStatus_t cudnnSetPooling2dDescriptor( |                    |
|--------------------------------------------|--------------------|
| cudnnPoolingDescriptor_t                   | poolingDesc,       |
| cudnnPoolingMode_t                         | mode,              |
| cudnnNanPropagation_t                      | maxpoolingNanOpt,  |
| int                                        | windowHeight,      |
| int                                        | windowWidth,       |
| int                                        | verticalPadding,   |
| int                                        | horizontalPadding, |
| int                                        | verticalStride,    |
| int                                        | horizontalStride)  |
|                                            |                    |

This function initializes a previously created generic pooling descriptor object into a 2D description.

## Parameters

## poolingDesc

*Input/Output*. Handle to a previously created pooling descriptor.

## mode

Input. Enumerant to specify the pooling mode.

## maxpoolingNanOpt

*Input*. Enumerant to specify the Nan propagation mode.

## windowHeight

Input. Height of the pooling window.

## windowWidth

Input. Width of the pooling window.

## verticalPadding

*Input*. Size of vertical padding.

## horizontalPadding

Input. Size of horizontal padding

## verticalStride

Input. Pooling vertical stride.

## horizontalStride

Input. Pooling horizontal stride.

The possible error values returned by this function and their meanings are listed below.

## Returns

## CUDNN\_STATUS\_SUCCESS

The object was set successfully.

## CUDNN\_STATUS\_BAD\_PARAM

At least one of the parameters windowHeight, windowWidth, verticalStride, horizontalStride is negative or mode or maxpoolingNanOpt has an invalid enumerant value.

# 4.66. cudnnGetPooling2dDescriptor

| cudnnStatus_t cudnnGetPooling2dDescrip    | ptor(                          |
|-------------------------------------------|--------------------------------|
| <pre>const cudnnPoolingDescriptor_t</pre> | poolingDesc,                   |
| cudnnPoolingMode_t                        | *mode,                         |
| cudnnNanPropagation_t                     | <pre>*maxpoolingNanOpt,</pre>  |
| int                                       | *windowHeight,                 |
| int                                       | *windowWidth,                  |
| int                                       | *verticalPadding,              |
| int                                       | <pre>*horizontalPadding,</pre> |
| int                                       | *verticalStride,               |
| int                                       | <pre>*horizontalStride)</pre>  |

This function queries a previously created 2D pooling descriptor object.

## Parameters

## poolingDesc

*Input*. Handle to a previously created pooling descriptor.

## mode

*Output*. Enumerant to specify the pooling mode.

## maxpoolingNanOpt

*Output*. Enumerant to specify the Nan propagation mode.

## windowHeight

*Output*. Height of the pooling window.

## windowWidth

*Output*. Width of the pooling window.

## verticalPadding

*Output*. Size of vertical padding.

## horizontalPadding

*Output*. Size of horizontal padding.

## verticalStride

Output. Pooling vertical stride.

## horizontalStride

Output. Pooling horizontal stride.

The possible error values returned by this function and their meanings are listed below.

## Returns

## CUDNN\_STATUS\_SUCCESS

The object was set successfully.

# 4.67. cudnnSetPoolingNdDescriptor

| cudnnStatus_t cudnnSetPoolingN | NdDescriptor(     |
|--------------------------------|-------------------|
| cudnnPoolingDescriptor t       | poolingDesc,      |
| cudnnPoolingMode t             | mode,             |
| cudnnNanPropagation t          | maxpoolingNanOpt, |
| int                            | nbDims,           |
| int                            | windowDimA[],     |
| int                            | paddingA[],       |
| int                            | strideA[])        |
|                                |                   |

This function initializes a previously created generic pooling descriptor object.

## Parameters

## poolingDesc

Input/Output. Handle to a previously created pooling descriptor.

### mode

*Input*. Enumerant to specify the pooling mode.

## maxpoolingNanOpt

Input. Enumerant to specify the Nan propagation mode.

## nbDims

Input. Dimension of the pooling operation.

## windowDimA

*Output*. Array of dimension **nbDims** containing the window size for each dimension. **paddingA** 

*Output*. Array of dimension **nbDims** containing the padding size for each dimension. **strideA** 

*Output*. Array of dimension **nbDims** containing the striding size for each dimension.

The possible error values returned by this function and their meanings are listed below.

#### Returns

#### CUDNN\_STATUS\_SUCCESS

The object was set successfully.

#### CUDNN\_STATUS\_BAD\_PARAM

At least one of the elements of the arrays windowDimA, paddingA or strideA is negative or mode or maxpoolingNanOpthas an invalid enumerant value.

# 4.68. cudnnGetPoolingNdDescriptor

```
cudnnStatus_t cudnnGetPoolingNdDescriptor(
const cudnnPoolingDescriptor_t poolingDesc,
int nbDimsRequested,
cudnnPoolingMode_t *mode,
cudnnNanPropagation_t *nbDims,
int windowDimA[],
int paddingA[],
int strideA[])
```

This function queries a previously initialized generic pooling descriptor object.

#### Parameters

#### poolingDesc

Input. Handle to a previously created pooling descriptor.

#### nbDimsRequested

*Input*. Dimension of the expected pooling descriptor. It is also the minimum size of the arrays **windowDimA**, **paddingA** and **strideA** in order to be able to hold the results.

#### mode

*Output*. Enumerant to specify the pooling mode.

### maxpoolingNanOpt

Input. Enumerant to specify the Nan propagation mode.

### nbDims

Output. Actual dimension of the pooling descriptor.

### windowDimA

*Output*. Array of dimension of at least **nbDimsRequested** that will be filled with the window parameters from the provided pooling descriptor.

#### paddingA

*Output*. Array of dimension of at least **nbDimsRequested** that will be filled with the padding parameters from the provided pooling descriptor.

#### strideA

*Output*. Array of dimension at least **nbDimsRequested** that will be filled with the stride parameters from the provided pooling descriptor.

The possible error values returned by this function and their meanings are listed below.

#### Returns

#### CUDNN\_STATUS\_SUCCESS

The object was queried successfully.

#### CUDNN\_STATUS\_NOT\_SUPPORTED

The parameter **nbDimsRequested** is greater than CUDNN\_DIM\_MAX.

## 4.69. cudnnDestroyPoolingDescriptor

```
cudnnStatus_t cudnnDestroyPoolingDescriptor(
    cudnnPoolingDescriptor_t poolingDesc)
```

This function destroys a previously created pooling descriptor object.

#### Returns

#### CUDNN\_STATUS\_SUCCESS

The object was destroyed successfully.

# 4.70. cudnnGetPooling2dForwardOutputDim

| cudnnStatu | us t cudnnGetPooling2dForw | /ardOutputDim( |
|------------|----------------------------|----------------|
| const      | cudnnPoolingDescriptor_t   | poolingDesc,   |
| const      | cudnnTensorDescriptor_t    | inputDesc,     |
| int        | _                          | *outN,         |
| int        |                            | *outC,         |
| int        |                            | *outH,         |
| int        |                            | *outW)         |

This function provides the output dimensions of a tensor after 2d pooling has been applied

Each dimension **h** and **w** of the output images is computed as followed:

```
outputDim = 1 + (inputDim + 2*padding - windowDim)/poolingStride;
```

## Parameters

## poolingDesc

Input. Handle to a previously inititalized pooling descriptor.

## inputDesc

Input. Handle to the previously initialized input tensor descriptor.

Ν

*Output*. Number of images in the output.

C

*Output*. Number of channels in the output.

Η

Output. Height of images in the output.

W

*Output*. Width of images in the output.

The possible error values returned by this function and their meanings are listed below.

## Returns

```
CUDNN_STATUS_SUCCESS
```

The function launched successfully.

#### CUDNN\_STATUS\_BAD\_PARAM

At least one of the following conditions are met:

- poolingDesc has not been initialized.
- poolingDesc or inputDesc has an invalid number of dimensions (2 and 4 respectively are required).

# 4.71. cudnnGetPoolingNdForwardOutputDim

This function provides the output dimensions of a tensor after Nd pooling has been applied

Each dimension of the (nbDims-2) -D images of the output tensor is computed as followed:

```
outputDim = 1 + (inputDim + 2*padding - windowDim)/poolingStride;
```

### Parameters

## poolingDesc

Input. Handle to a previously inititalized pooling descriptor.

#### inputDesc

*Input*. Handle to the previously initialized input tensor descriptor.

## nbDims

*Input*. Number of dimensions in which pooling is to be applied.

#### outDimA

Output. Array of nbDims output dimensions.

The possible error values returned by this function and their meanings are listed below.

#### Returns

#### CUDNN\_STATUS\_SUCCESS

The function launched successfully.

#### CUDNN\_STATUS\_BAD\_PARAM

At least one of the following conditions are met:

- poolingDesc has not been initialized.
- The value of nbDims is inconsistent with the dimensionality of poolingDesc and inputDesc.

## 4.72. cudnnPoolingForward

| cudnnStatus t cudnnPoolingForward(        |              |
|-------------------------------------------|--------------|
| cudnnHandle t                             | handle,      |
| <pre>const cudnnPoolingDescriptor_t</pre> | poolingDesc, |
| const void                                | *alpha,      |
| <pre>const cudnnTensorDescriptor_t</pre>  | xDesc,       |
| const void                                | *x,          |
| const void                                | *beta,       |
| <pre>const cudnnTensorDescriptor_t</pre>  | yDesc,       |
| void                                      | *y)          |
|                                           |              |

This function computes pooling of input values (i.e., the maximum or average of several adjacent values) to produce an output with smaller height and/or width.

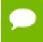

All tensor formats are supported, best performance is expected when using HWpacked tensors. Only 2 and 3 spatial dimensions are allowed.

The dimensions of the ouput tensor yDesc can be smaller or bigger than the dimensions advised by the routine cudnnGetPooling2dForwardOutputDim Or cudnnGetPoolingNdForwardOutputDim.

#### Parameters

### handle

Input. Handle to a previously created cuDNN context.

#### poolingDesc

*Input*. Handle to a previously initialized pooling descriptor.

## alpha, beta

*Input*. Pointers to scaling factors (in host memory) used to blend the computation result with prior value in the output layer as follows: dstValue = alpha[0]\*result + beta[0]\*priorDstValue. Please refer to this section for additional details.

#### xDesc

Input. Handle to the previously initialized input tensor descriptor.

x

*Input*. Data pointer to GPU memory associated with the tensor descriptor **xDesc**.

#### yDesc

Input. Handle to the previously initialized output tensor descriptor.

у

*Output*. Data pointer to GPU memory associated with the output tensor descriptor **yDesc**.

The possible error values returned by this function and their meanings are listed below.

#### Returns

#### CUDNN\_STATUS\_SUCCESS

The function launched successfully.

#### CUDNN\_STATUS\_BAD\_PARAM

At least one of the following conditions are met:

- The dimensions **n**, **c** of the input tensor and output tensors differ.
- The **datatype** of the input tensor and output tensors differs.

#### CUDNN\_STATUS\_NOT\_SUPPORTED

The function does not support the provided configuration. See the following for some examples of non-supported configurations:

• The **wStride** of input tensor or output tensor is not 1.

## CUDNN\_STATUS\_EXECUTION\_FAILED

The function failed to launch on the GPU.

# 4.73. cudnnPoolingBackward

```
cudnnStatus t cudnnPoolingBackward(
   cudnnHandle t
                                       handle,
   const cudnnPoolingDescriptor t
                                       poolingDesc,
   const void
                                      *alpha,
   const cudnnTensorDescriptor t
                                       yDesc,
                                      *Y,
   const void
   const cudnnTensorDescriptor t
                                       dyDesc,
                                      *dy,
   const void
   const cudnnTensorDescriptor t
                                      xDesc,
                                      *xData,
   const void
   const void
                                      *beta,
                                      dxDesc,
   const cudnnTensorDescriptor t
                                      *dx)
   void
```

This function computes the gradient of a pooling operation.

As of cuDNN version 6.0, a deterministic algorithm is implemented for max backwards pooling. This algorithm can be chosen via the pooling mode enum of **poolingDesc**. The deterministic algorithm has been measured to be up to 50% slower than the legacy max backwards pooling algorithm, or up to 20% faster, depending upon the use case.

All tensor formats are supported, best performance is expected when using HWpacked tensors. Only 2 and 3 spatial dimensions are allowed

## Parameters

## handle

Input. Handle to a previously created cuDNN context.

## poolingDesc

Input. Handle to the previously initialized pooling descriptor.

## alpha, beta

*Input*. Pointers to scaling factors (in host memory) used to blend the computation result with prior value in the output layer as follows: dstValue = alpha[0]\*result + beta[0]\*priorDstValue. Please refer to this section for additional details.

## yDesc

Input. Handle to the previously initialized input tensor descriptor.

у

*Input*. Data pointer to GPU memory associated with the tensor descriptor **yDesc**.

## dyDesc

*Input*. Handle to the previously initialized input differential tensor descriptor.

#### dy

*Input*. Data pointer to GPU memory associated with the tensor descriptor **dyData**.

xDesc

Input. Handle to the previously initialized output tensor descriptor.

x

*Input*. Data pointer to GPU memory associated with the output tensor descriptor **xDesc**.

#### dxDesc

Input. Handle to the previously initialized output differential tensor descriptor.

dx

*Output*. Data pointer to GPU memory associated with the output tensor descriptor **dxDesc**.

The possible error values returned by this function and their meanings are listed below.

#### Returns

#### CUDNN\_STATUS\_SUCCESS

The function launched successfully.

#### CUDNN\_STATUS\_BAD\_PARAM

At least one of the following conditions are met:

- ► The dimensions **n**, **c**, **h**, **w** of the **yDesc** and **dyDesc** tensors differ.
- ► The strides nStride, cStride, hStride, wStride of the yDesc and dyDesc tensors differ.
- ► The dimensions n, c, h, w of the dxDesc and dxDesc tensors differ.
- The strides nStride, cStride, hStride, wStride of the xDesc and dxDesc tensors differ.
- The **datatype** of the four tensors differ.

## CUDNN\_STATUS\_NOT\_SUPPORTED

The function does not support the provided configuration. See the following for some examples of non-supported configurations:

• The **wStride** of input tensor or output tensor is not 1.

#### CUDNN\_STATUS\_EXECUTION\_FAILED

The function failed to launch on the GPU.

# 4.74. cudnnActivationForward

```
cudnnStatus_t cudnnActivationForward(
    cudnnHandle_t handle,
    cudnnActivationDescriptor_t activationDesc,
    const void *alpha,
    const cudnnTensorDescriptor_t srcDesc,
    const void *srcData,
```

www.nvidia.com cuDNN

```
const void *beta,
const cudnnTensorDescriptor_t destDesc,
void *destData)
```

This routine applies a specified neuron activation function element-wise over each input value.

In-place operation is allowed for this routine; i.e., **xData** and **yData** pointers may be equal. However, this requires **xDesc** and **yDesc** descriptors to be identical (particularly, the strides of the input and output must match for in-place operation to be allowed).

All tensor formats are supported for 4 and 5 dimensions, however best performance is obtained when the strides of **xDesc** and **yDesc** are equal and **HW-packed**. For more than 5 dimensions the tensors must have their spatial dimensions packed.

## Parameters

#### handle

Input. Handle to a previously created cuDNN context.

#### activationDesc

Input. Activation descriptor.

#### alpha, beta

*Input*. Pointers to scaling factors (in host memory) used to blend the computation result with prior value in the output layer as follows: dstValue = alpha[0]\*result + beta[0]\*priorDstValue. Please refer to this section for additional details.

## xDesc

*Input*. Handle to the previously initialized input tensor descriptor.

x

*Input.* Data pointer to GPU memory associated with the tensor descriptor **xDesc**.

#### yDesc

Input. Handle to the previously initialized output tensor descriptor.

у

*Output*. Data pointer to GPU memory associated with the output tensor descriptor **yDesc**.

The possible error values returned by this function and their meanings are listed below.

#### Returns

#### CUDNN\_STATUS\_SUCCESS

The function launched successfully.

#### CUDNN\_STATUS\_NOT\_SUPPORTED

The function does not support the provided configuration.

#### CUDNN\_STATUS\_BAD\_PARAM

At least one of the following conditions are met:

- The parameter mode has an invalid enumerant value.
- ► The dimensions n, c, h, w of the input tensor and output tensors differ.
- The **datatype** of the input tensor and output tensors differs.
- The strides nStride, cStride, hStride, wStride of the input tensor and output tensors differ and in-place operation is used (i.e., x and y pointers are equal).

#### CUDNN\_STATUS\_EXECUTION\_FAILED

The function failed to launch on the GPU.

## 4.75. cudnnActivationBackward

```
cudnnStatus_t cudnnActivationBackward(
    cudnnHandle_t handle,
    cudnnActivationDescriptor_t activationDesc,
    const void *alpha,
    const cudnnTensorDescriptor_t srcDesc,
    const void *srcData,
    const cudnnTensorDescriptor_t srcDiffDesc,
    const void *srcDiffData,
    const cudnnTensorDescriptor_t destDesc,
    const void *beta,
    const void *beta,
    const cudnnTensorDescriptor_t destDiffDesc,
    void *beta,
    const cudnnTensorDescriptor_t destDiffDesc,
    void *beta,
    const cudnnTensorDescriptor_t destDiffDesc,
    void *beta,
```

This routine computes the gradient of a neuron activation function.

In-place operation is allowed for this routine; i.e. dy and dx pointers may be equal. However, this requires the corresponding tensor descriptors to be identical (particularly, the strides of the input and output must match for in-place operation to be allowed).

All tensor formats are supported for 4 and 5 dimensions, however best performance is obtained when the strides of yDesc and xDesc are equal and HW-packed. For more than 5 dimensions the tensors must have their spatial dimensions packed.

#### Parameters

handle

Input. Handle to a previously created cuDNN context.

#### activationDesc,

Input. Activation descriptor.

## alpha, beta

*Input*. Pointers to scaling factors (in host memory) used to blend the computation result with prior value in the output layer as follows: dstValue = alpha[0]\*result + beta[0]\*priorDstValue. Please refer to this section for additional details.

## yDesc

*Input*. Handle to the previously initialized input tensor descriptor.

y

*Input*. Data pointer to GPU memory associated with the tensor descriptor **yDesc**.

## dyDesc

*Input.* Handle to the previously initialized input differential tensor descriptor.

dy

*Input*. Data pointer to GPU memory associated with the tensor descriptor dyDesc.

## xDesc

*Input*. Handle to the previously initialized output tensor descriptor.

x

*Input*. Data pointer to GPU memory associated with the output tensor descriptor **xDesc**.

## dxDesc

Input. Handle to the previously initialized output differential tensor descriptor.

dx

*Output*. Data pointer to GPU memory associated with the output tensor descriptor **dxDesc**.

The possible error values returned by this function and their meanings are listed below.

## Returns

## CUDNN\_STATUS\_SUCCESS

The function launched successfully.

## CUDNN\_STATUS\_BAD\_PARAM

At least one of the following conditions are met:

► The strides **nStride**, **cStride**, **hStride**, **wStride** of the input differential tensor and output differential tensors differ and in-place operation is used.

## CUDNN\_STATUS\_NOT\_SUPPORTED

The function does not support the provided configuration. See the following for some examples of non-supported configurations:

- ► The dimensions **n**, **c**, **h**, **w** of the input tensor and output tensors differ.
- The **datatype** of the input tensor and output tensors differs.
- The strides nStride, cStride, hStride, wStride of the input tensor and the input differential tensor differ.

The strides nStride, cStride, hStride, wStride of the output tensor and the output differential tensor differ.

#### CUDNN\_STATUS\_EXECUTION\_FAILED

The function failed to launch on the GPU.

## 4.76. cudnnCreateActivationDescriptor

```
cudnnStatus_t cudnnCreateActivationDescriptor(
cudnnActivationDescriptor t *activationDesc)
```

This function creates a activation descriptor object by allocating the memory needed to hold its opaque structure.

#### Returns

CUDNN STATUS SUCCESS

The object was created successfully.

#### CUDNN\_STATUS\_ALLOC\_FAILED

The resources could not be allocated.

# 4.77. cudnnSetActivationDescriptor

```
cudnnStatus_t cudnnSetActivationDescriptor(
   cudnnActivationDescriptor_t activationDesc,
   cudnnActivationMode_t mode,
   cudnnNanPropagation_t reluNanOpt,
   double coef)
```

This function initializes a previously created generic activation descriptor object.

#### Parameters

#### activationDesc

Input/Output. Handle to a previously created pooling descriptor.

#### mode

*Input*. Enumerant to specify the activation mode.

## reluNanOpt

Input. Enumerant to specify the Nan propagation mode.

coef

*Input*. floating point number to specify the clipping threashold when the activation mode is set to **CUDNN\_ACTIVATION\_CLIPPED\_RELU** or to specify the alpha coefficient when the activation mode is set to **CUDNN\_ACTIVATION\_ELU**.

The possible error values returned by this function and their meanings are listed below.

#### Returns

#### CUDNN STATUS SUCCESS

The object was set successfully.

#### CUDNN\_STATUS\_BAD\_PARAM

mode or reluNanOpt has an invalid enumerant value.

## 4.78. cudnnGetActivationDescriptor

```
cudnnStatus_t cudnnGetActivationDescriptor(
    const cudnnActivationDescriptor_t activationDesc,
    cudnnActivationMode_t *mode,
    cudnnNanPropagation_t *reluNanOpt,
    double *coef)
```

This function queries a previously initialized generic activation descriptor object.

#### Parameters

#### activationDesc

Input. Handle to a previously created activation descriptor.

#### mode

*Output*. Enumerant to specify the activation mode.

#### reluNanOpt

*Output*. Enumerant to specify the **Nan** propagation mode.

#### coef

*Output*. Floating point number to specify the clipping threashod when the activation mode is set to **CUDNN\_ACTIVATION\_CLIPPED\_RELU** or to specify the alpha coefficient when the activation mode is set to **CUDNN\_ACTIVATION\_ELU**.

The possible error values returned by this function and their meanings are listed below.

#### Returns

#### CUDNN\_STATUS\_SUCCESS

The object was queried successfully.

## 4.79. cudnnDestroyActivationDescriptor

This function destroys a previously created activation descriptor object.

#### Returns

#### CUDNN\_STATUS\_SUCCESS

The object was destroyed successfully.

# 4.80. cudnnCreateLRNDescriptor

```
cudnnStatus_t cudnnCreateLRNDescriptor(
cudnnLRNDescriptor_t *poolingDesc)
```

This function allocates the memory needed to hold the data needed for LRN and DivisiveNormalization layers operation and returns a descriptor used with subsequent layer forward and backward calls.

## Returns

## CUDNN\_STATUS\_SUCCESS

The object was created successfully.

#### CUDNN STATUS ALLOC FAILED

The resources could not be allocated.

# 4.81. cudnnSetLRNDescriptor

```
cudnnStatus_t cudnnSetLRNDescriptor(
cudnnLRNDescriptor_t normDesc,
unsigned lrnN,
double lrnAlpha,
double lrnBeta,
double lrnK)
```

This function initializes a previously created LRN descriptor object.

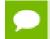

Macros CUDNN\_LRN\_MIN\_N, CUDNN\_LRN\_MAX\_N, CUDNN\_LRN\_MIN\_K, CUDNN\_LRN\_MIN\_BETA defined in cudnn.h specify valid ranges for parameters.

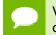

Values of double parameters will be cast down to the tensor datatype during computation.

## Parameters

#### normDesc

*Output*. Handle to a previously created LRN descriptor.

## lrnN

*Input*. Normalization window width in elements. LRN layer uses a window [center-lookBehind, center+lookAhead], where lookBehind = floor( (lrnN-1)/2 ), lookAhead = lrnN-lookBehind-1. So for n=10, the window is [k-4...k...k+5] with a total of 10 samples. For DivisiveNormalization layer the window has the same extents as above in all 'spatial' dimensions (dimA[2], dimA[3], dimA[4]). By default lrnN is set to 5 in cudnnCreateLRNDescriptor.

## lrnAlpha

*Input*. Value of the alpha variance scaling parameter in the normalization formula. Inside the library code this value is divided by the window width for LRN and by (window width)<sup>\*</sup>spatialDimensions for DivisiveNormalization. By default this value is set to 1e-4 in cudnnCreateLRNDescriptor.

#### lrnBeta

*Input*. Value of the beta power parameter in the normalization formula. By default this value is set to 0.75 in cudnnCreateLRNDescriptor.

lrnK

*Input*. Value of the k parameter in normalization formula. By default this value is set to 2.0.

Possible error values returned by this function and their meanings are listed below.

#### Returns

CUDNN\_STATUS\_SUCCESS

The object was set successfully.

#### CUDNN\_STATUS\_BAD\_PARAM

One of the input parameters was out of valid range as described above.

## 4.82. cudnnGetLRNDescriptor

```
cudnnStatus_t cudnnGetLRNDescriptor(
    cudnnLRNDescriptor_t normDesc,
    unsigned *lrnN,
    double *lrnAlpha,
    double *lrnBeta,
    double *lrnK)
```

This function retrieves values stored in the previously initialized LRN descriptor object.

#### Parameters

#### normDesc

*Output*. Handle to a previously created LRN descriptor.

#### lrnN, lrnAlpha, lrnBeta, lrnK

*Output*. Pointers to receive values of parameters stored in the descriptor object. See cudnnSetLRNDescriptor for more details. Any of these pointers can be NULL (no value is returned for the corresponding parameter).

Possible error values returned by this function and their meanings are listed below.

#### Returns

#### CUDNN\_STATUS\_SUCCESS

Function completed successfully.

# 4.83. cudnnDestroyLRNDescriptor

```
cudnnStatus_t cudnnDestroyLRNDescriptor(
    cudnnLRNDescriptor t lrnDesc)
```

This function destroys a previously created LRN descriptor object.

## Returns

## CUDNN\_STATUS\_SUCCESS

The object was destroyed successfully.

# 4.84. cudnnLRNCrossChannelForward

```
cudnnStatus_t cudnnLRNCrossChannelForward(

cudnnHandle_t handle,

cudnnLRNDescriptor_t normDesc,

cudnnLRNMode_t lrnMode,

const void *alpha,

const cudnnTensorDescriptor_t xDesc,

const void *x,

const void *beta,

const cudnnTensorDescriptor_t yDesc,

void *y)
```

This function performs the forward LRN layer computation.

Supported formats are: positive-strided, NCHW for 4D x and y, and only NCDHW DHW-packed for 5D (for both x and y). Only non-overlapping 4D and 5D tensors are supported.

## Parameters

## handle

*Input*. Handle to a previously created cuDNN library descriptor.

## normDesc

Input. Handle to a previously intialized LRN parameter descriptor.

## lrnMode

*Input*. LRN layer mode of operation. Currently only CUDNN\_LRN\_CROSS\_CHANNEL\_DIM1 is implemented. Normalization is performed along the tensor's dimA[1].

## alpha, beta

*Input*. Pointers to scaling factors (in host memory) used to blend the layer output value with prior value in the destination tensor as follows: dstValue = alpha[0]\*resultValue + beta[0]\*priorDstValue. Please refer to this section for additional details.

## xDesc, yDesc

Input. Tensor descriptor objects for the input and output tensors.

x

Input. Input tensor data pointer in device memory.

у

Output. Output tensor data pointer in device memory.

Possible error values returned by this function and their meanings are listed below.

#### Returns

#### CUDNN\_STATUS\_SUCCESS

The computation was performed successfully.

#### CUDNN\_STATUS\_BAD\_PARAM

At least one of the following conditions are met:

- One of the tensor pointers **x**, **y** is NULL.
- Number of input tensor dimensions is 2 or less.
- LRN descriptor parameters are outside of their valid ranges.
- One of tensor parameters is 5D but is not in NCDHW DHW-packed format.

#### CUDNN\_STATUS\_NOT\_SUPPORTED

The function does not support the provided configuration. See the following for some examples of non-supported configurations:

- Any of the input tensor datatypes is not the same as any of the output tensor datatype.
- x and y tensor dimensions mismatch.
- Any tensor parameters strides are negative.

## 4.85. cudnnLRNCrossChannelBackward

```
cudnnStatus t cudnnLRNCrossChannelBackward(
   cudnnHandle t
                                     handle,
                                    normDesc,
lrnMode,
   cudnnLRNDescriptor t
   cudnnLRNMode t
                                    *alpha,
   const void
   const cudnnTensorDescriptor_t yDesc,
                                    *Y,
   const void
   const cudnnTensorDescriptor_t dyDesc,
const void *dy,
   const cudnnTensorDescriptor_t xDesc,
                                    *x,
   const void
                                    *beta,
   const void
   const cudnnTensorDescriptor t
                                    dxDesc,
  void
                                    *dx)
```

This function performs the backward LRN layer computation.

Supported formats are: positive-strided, NCHW for 4D x and y, and only NCDHW DHW-packed for 5D (for both x and y). Only non-overlapping 4D and 5D tensors are supported.

#### Parameters

#### handle

Input. Handle to a previously created cuDNN library descriptor.

#### normDesc

*Input*. Handle to a previously intialized LRN parameter descriptor.

#### lrnMode

*Input*. LRN layer mode of operation. Currently only CUDNN\_LRN\_CROSS\_CHANNEL\_DIM1 is implemented. Normalization is performed along the tensor's dimA[1].

#### alpha, beta

*Input*. Pointers to scaling factors (in host memory) used to blend the layer output value with prior value in the destination tensor as follows: dstValue = alpha[0]\*resultValue + beta[0]\*priorDstValue. Please refer to this section for additional details.

#### yDesc, y

*Input*. Tensor descriptor and pointer in device memory for the layer's y data.

## dyDesc, dy

*Input*. Tensor descriptor and pointer in device memory for the layer's input cumulative loss differential data dy (including error backpropagation).

#### xDesc, x

*Input*. Tensor descriptor and pointer in device memory for the layer's x data. Note that these values are not modified during backpropagation.

#### dxDesc, dx

*Output*. Tensor descriptor and pointer in device memory for the layer's resulting cumulative loss differential data dx (including error backpropagation).

Possible error values returned by this function and their meanings are listed below.

#### Returns

#### CUDNN\_STATUS\_SUCCESS

The computation was performed successfully.

#### CUDNN\_STATUS\_BAD\_PARAM

At least one of the following conditions are met:

- One of the tensor pointers  $\mathbf{x}$ ,  $\mathbf{y}$  is NULL.
- Number of input tensor dimensions is 2 or less.

- LRN descriptor parameters are outside of their valid ranges.
- One of tensor parameters is 5D but is not in NCDHW DHW-packed format.

#### CUDNN\_STATUS\_NOT\_SUPPORTED

The function does not support the provided configuration. See the following for some examples of non-supported configurations:

- Any of the input tensor datatypes is not the same as any of the output tensor datatype.
- Any pairwise tensor dimensions mismatch for x,y,dx,dy.
- Any tensor parameters strides are negative.

# 4.86. cudnnDivisiveNormalizationForward

```
cudnnStatus_t cudnnDivisiveNormalizationForward(

cudnnHandle_t handle,

cudnnLRNDescriptor_t normDesc,

cudnnDivNormMode_t mode,

const void *alpha,

const cudnnTensorDescriptor_t xDesc,

const void *x,

const void *temp,

void temp2,

const cudnnTensorDescriptor_t yDesc,

void *y)
```

This function performs the forward spatial DivisiveNormalization layer computation. It divides every value in a layer by the standard deviation of it's spatial neighbors as described in *"What is the Best Multi-Stage Architecture for Object Recognition"*, Jarrett 2009, Local Contrast Normalization Layer section. Note that Divisive Normalization only implements the x/max(c, sigma\_x) portion of the computation, where sigma\_x is the variance over the spatial neighborhood of x. The full LCN (Local Contrastive Normalization can be implemented as a two-step process:

 $x_m = x$ -mean(x);

y = x\_m/max(c, sigma(x\_m));

The "x-mean(x)" which is often referred to as "subtractive normalization" portion of the computation can be implemented using cuDNN average pooling layer followed by a call to addTensor.

Supported tensor formats are NCHW for 4D and NCDHW for 5D with any nonoverlapping non-negative strides. Only 4D and 5D tensors are supported.

## Parameters

## handle

Input. Handle to a previously created cuDNN library descriptor.

## normDesc

*Input*. Handle to a previously intialized LRN parameter descriptor. This descriptor is used for both LRN and DivisiveNormalization layers.

## divNormMode

*Input*. DivisiveNormalization layer mode of operation. Currently only CUDNN\_DIVNORM\_PRECOMPUTED\_MEANS is implemented. Normalization is performed using the means input tensor that is expected to be precomputed by the user.

## alpha, beta

*Input*. Pointers to scaling factors (in host memory) used to blend the layer output value with prior value in the destination tensor as follows: dstValue = alpha[0]\*resultValue + beta[0]\*priorDstValue. Please refer to this section for additional details.

## xDesc, yDesc

*Input*. Tensor descriptor objects for the input and output tensors. Note that xDesc is shared between x, means, temp and temp2 tensors.

## x

Input. Input tensor data pointer in device memory.

## means

*Input*. Input means tensor data pointer in device memory. Note that this tensor can be NULL (in that case it's values are assumed to be zero during the computation). This tensor also doesn't have to contain means, these can be any values, a frequently used variation is a result of convolution with a normalized positive kernel (such as Gaussian).

## temp, temp2

*Workspace.* Temporary tensors in device memory. These are used for computing intermediate values during the forward pass. These tensors do not have to be preserved as inputs from forward to the backward pass. Both use xDesc as their descriptor.

y

*Output*. Pointer in device memory to a tensor for the result of the forward DivisiveNormalization computation.

Possible error values returned by this function and their meanings are listed below.

## Returns

## CUDNN\_STATUS\_SUCCESS

The computation was performed successfully.

## CUDNN\_STATUS\_BAD\_PARAM

At least one of the following conditions are met:

- One of the tensor pointers **x**, **y**, **temp**, **temp2** is NULL.
- Number of input tensor or output tensor dimensions is outside of [4,5] range.

- A mismatch in dimensions between any two of the input or output tensors.
- For in-place computation when pointers x == y, a mismatch in strides between the input data and output data tensors.
- Alpha or beta pointer is NULL.
- LRN descriptor parameters are outside of their valid ranges.
- Any of the tensor strides are negative.

#### CUDNN\_STATUS\_UNSUPPORTED

The function does not support the provided configuration. See the following for some examples of non-supported configurations:

• Any of the input and output tensor strides mismatch (for the same dimension).

## 4.87. cudnnDivisiveNormalizationBackward

```
cudnnStatus t cudnnDivisiveNormalizationBackward(
  cudnnHandle_t handle,
cudnnLRNDescriptor_t normDesc,
cudnnDivNormMode_t mode,
const void *alpha,
   const cudnnTensorDescriptor_t
                                      xDesc,
                                     *×,
   const void
   const void
                                     *means,
   const void
                                     *dy,
                                     *temp,
   void
   void
                                     *temp2,
   const void
                                     *beta,
   const cudnnTensorDescriptor_t dxDesc,
                                     *dx,
   void
   void
                                     *dMeans)
```

This function performs the backward DivisiveNormalization layer computation.

Supported tensor formats are NCHW for 4D and NCDHW for 5D with any nonoverlapping non-negative strides. Only 4D and 5D tensors are supported.

## Parameters

## handle

Input. Handle to a previously created cuDNN library descriptor.

#### normDesc

*Input*. Handle to a previously intialized LRN parameter descriptor (this descriptor is used for both LRN and DivisiveNormalization layers).

#### mode

*Input*. DivisiveNormalization layer mode of operation. Currently only CUDNN\_DIVNORM\_PRECOMPUTED\_MEANS is implemented. Normalization is performed using the means input tensor that is expected to be precomputed by the user.

## alpha, beta

*Input*. Pointers to scaling factors (in host memory) used to blend the layer output value with prior value in the destination tensor as follows: dstValue = alpha[0]\*resultValue + beta[0]\*priorDstValue. Please refer to this section for additional details.

#### xDesc, x, means

*Input*. Tensor descriptor and pointers in device memory for the layer's x and means data. Note: the means tensor is expected to be precomputed by the user. It can also contain any valid values (not required to be actual means, and can be for instance a result of a convolution with a Gaussian kernel).

#### dy

*Input*. Tensor pointer in device memory for the layer's dy cumulative loss differential data (error backpropagation).

## temp, temp2

*Workspace*. Temporary tensors in device memory. These are used for computing intermediate values during the backward pass. These tensors do not have to be preserved from forward to backward pass. Both use xDesc as a descriptor.

#### dxDesc

Input. Tensor descriptor for dx and dMeans.

## dx, dMeans

*Output*. Tensor pointers (in device memory) for the layer's resulting cumulative gradients dx and dMeans (dLoss/dx and dLoss/dMeans). Both share the same descriptor.

Possible error values returned by this function and their meanings are listed below.

## Returns

#### CUDNN\_STATUS\_SUCCESS

The computation was performed successfully.

#### CUDNN\_STATUS\_BAD\_PARAM

At least one of the following conditions are met:

- One of the tensor pointers x, dx, temp, tmep2, dy is NULL.
- Number of any of the input or output tensor dimensions is not within the [4,5] range.
- Either alpha or beta pointer is NULL.
- A mismatch in dimensions between xDesc and dxDesc.
- LRN descriptor parameters are outside of their valid ranges.
- Any of the tensor strides is negative.

#### CUDNN\_STATUS\_UNSUPPORTED

The function does not support the provided configuration. See the following for some examples of non-supported configurations:

• Any of the input and output tensor strides mismatch (for the same dimension).

# 4.88. cudnnBatchNormalizationForwardInference

```
cudnnStatus t cudnnBatchNormalizationForwardInference(
   cudnnHandle_t
                                handle,
   cudnnBatchNormMode t
                                mode,
                                *alpha,
   const void
   const void
                               *beta,
   const void
const cudnnTensorDescriptor_t xDesc,
const void *x,
   const cudnnTensorDescriptor t
                                *bnBias,
   const void
   const void
                                *estimatedMean,
                               *estimatedVariance,
    const void
                             epsilon)
    double
```

This function performs the forward BatchNormalization layer computation for inference phase. This layer is based on the paper "*Batch Normalization: Accelerating Deep Network Training by Reducing Internal Covariate Shift*", S. Ioffe, C. Szegedy, 2015.

| Only 4D and 5D tensors are supported.                                                                                                    |  |  |
|----------------------------------------------------------------------------------------------------|--|--|
|                                                                                                    |  |  |
| The input transformation performed by this function is defined as: y := alpha*y + beta *(bnScale * (x-estimatedMean)/sqrt(epsilon + estimatedVariance)+bnBias) |  |  |
|                                                                                                    |  |  |
| The epsilon value has to be the same during training, backpropagation and inference.                                                                           |  |  |
|                                                                                                    |  |  |
| For training phase use cudnnBatchNormalizationForwardTraining.                                                                                                 |  |  |
|                                                                                                    |  |  |
| $\bigcirc$ Much higher performance when HW-packed tensors are used for all of x, dy, dx.                                                                       |  |  |
| Parameters                                                                                                    |  |  |
|                                                                                                    |  |  |
| handle                                                                                                    |  |  |
| <i>Input</i> . Handle to a previously created cuDNN library descriptor.                                                                                        |  |  |
| mode                                                                                                    |  |  |
| <i>Input</i> . Mode of operation (spatial or per-activation). cudnnBatchNormMode_t                                                                             |  |  |
| alpha, beta                                                                                                    |  |  |
| <i>Innuts</i> Pointers to scaling factors (in host memory) used to blend the layer                                                                             |  |  |

*Inputs.* Pointers to scaling factors (in host memory) used to blend the layer output value with prior value in the destination tensor as follows: dstValue = alpha[0]\*resultValue + beta[0]\*priorDstValue. Please refer to this section for additional details.

## xDesc, yDesc, x, y

Tensor descriptors and pointers in device memory for the layer's x and y data.

#### bnScaleBiasMeanVarDesc, bnScaleData, bnBiasData

*Inputs*. Tensor descriptor and pointers in device memory for the batch normalization scale and bias parameters (in the original paper bias is referred to as beta and scale as gamma).

### estimatedMean, estimatedVariance

*Inputs*. Mean and variance tensors (these have the same descriptor as the bias and scale). It is suggested that resultRunningMean, resultRunningVariance from the cudnnBatchNormalizationForwardTraining call accumulated during the training phase are passed as inputs here.

#### epsilon

*Input*. Epsilon value used in the batch normalization formula. Minimum allowed value is CUDNN\_BN\_MIN\_EPSILON defined in cudnn.h.

Possible error values returned by this function and their meanings are listed below.

#### Returns

#### CUDNN\_STATUS\_SUCCESS

The computation was performed successfully.

#### CUDNN\_STATUS\_NOT\_SUPPORTED

The function does not support the provided configuration.

#### CUDNN\_STATUS\_BAD\_PARAM

At least one of the following conditions are met:

- One of the pointers alpha, beta, x, y, bnScaleData, bnBiasData, estimatedMean, estimatedInvVariance is NULL.
- Number of xDesc or yDesc tensor descriptor dimensions is not within the [4,5] range.
- bnScaleBiasMeanVarDesc dimensions are not 1xC(x1)x1x1 for spatial or 1xC(xD)xHxW for per-activation mode (parenthesis for 5D).
- epsilon value is less than CUDNN\_BN\_MIN\_EPSILON
- Dimensions or data types mismatch for xDesc, yDesc

## 4.89. cudnnBatchNormalizationForwardTraining

```
cudnnStatus t cudnnBatchNormalizationForwardTraining(
    cudnnHandle t
                                      handle,
    cudnnBatchNormMode t
                                     mode,
                                     *alpha,
    const void
                                     *beta,
    const void
    const cudnnTensorDescriptor_t
                                     xDesc,
                                     *x,
    const void
    const cudnnTensorDescriptor_t
                                      yDesc,
                                     *y,
    void
    const cudnnTensorDescriptor_t bnScaleBiasMeanVarDesc,
const void *bnScale,
```

| const void | *bnBias,                           |
|------------|------------------------------------|
| double     | exponentialAverageFactor,          |
| void       | <pre>*resultRunningMean,</pre>     |
| void       | <pre>*resultRunningVariance,</pre> |
| double     | epsilon,                           |
| void       | *resultSaveMean,                   |
| void       | <pre>*resultSaveInvVariance)</pre> |

This function performs the forward BatchNormalization layer computation for training phase.

 Only 4D and 5D tensors are supported.

 The epsilon value has to be the same during training, backpropagation and inference.

 For inference phase use cudnnBatchNormalizationForwardInference.

Much higher performance for HW-packed tensors for both x and y.

## Parameters

## handle

Handle to a previously created cuDNN library descriptor.

## mode

Mode of operation (spatial or per-activation). cudnnBatchNormMode\_t

## alpha, beta

*Inputs*. Pointers to scaling factors (in host memory) used to blend the layer output value with prior value in the destination tensor as follows: dstValue = alpha[0]\*resultValue + beta[0]\*priorDstValue. Please refer to this section for additional details.

## xDesc, yDesc, x, y

Tensor descriptors and pointers in device memory for the layer's x and y data.

## bnScaleBiasMeanVarDesc

Shared tensor descriptor desc for all the 6 tensors below in the argument list. The dimensions for this tensor descriptor are dependent on the normalization mode.

## bnScale, bnBias

*Inputs*. Pointers in device memory for the batch normalization scale and bias parameters (in original paper bias is referred to as beta and scale as gamma). Note that bnBias parameter can replace the previous layer's bias parameter for improved efficiency.

## exponentialAverageFactor

*Input*. Factor used in the moving average computation runningMean = newMean\*factor + runningMean\*(1-factor). Use a factor=1/(1+n) at N-th call to the function to get Cumulative Moving Average (CMA) behavior CMA[n] = (x[1]+...

+x[n])/n. Since CMA[n+1] = (n\*CMA[n]+x[n+1])/(n+1)= ((n+1)\*CMA[n]-CMA[n])/(n+1)  $+ x[n+1]/(n+1) = CMA[n]^{(1-1)}(n+1) + x[n+1]^{(n+1)}$ 

## resultRunningMean, resultRunningVariance

*Inputs/Outputs*. Running mean and variance tensors (these have the same descriptor as the bias and scale). Both of these pointers can be NULL but only at the same time. The value stored in resultRunningVariance (or passed as an input in inference mode) is the moving average of variance[x] where variance is computed either over batch or spatial+batch dimensions depending on the mode. If these pointers are not NULL, the tensors should be initialized to some reasonable values or to 0.

## epsilon

Epsilon value used in the batch normalization formula. Minimum allowed value is CUDNN\_BN\_MIN\_EPSILON defined in cudnn.h. Same epsilon value should be used in forward and backward functions.

## resultSaveMean, resultSaveInvVariance

*Outputs*. Optional cache to save intermediate results computed during the forward pass - these can then be reused to speed up the backward pass. For this to work correctly, the bottom layer data has to remain unchanged until the backward function is called. Note that both of these parameters can be NULL but only at the same time. It is recommended to use this cache since memory overhead is relatively small because these tensors have a much lower product of dimensions than the data tensors.

Possible error values returned by this function and their meanings are listed below.

## Returns

## CUDNN STATUS SUCCESS

The computation was performed successfully.

## CUDNN STATUS NOT SUPPORTED

The function does not support the provided configuration.

## CUDNN\_STATUS\_BAD\_PARAM

At least one of the following conditions are met:

- ► One of the pointers alpha, beta, x, y, bnScaleData, bnBiasData is NULL.
- Number of xDesc or yDesc tensor descriptor dimensions is not within the [4,5] range.
- bnScaleBiasMeanVarDesc dimensions are not 1xC(x1)x1x1 for spatial or 1xC(xD)xHxW for per-activation mode (parens for 5D).
- Exactly one of resultSaveMean, resultSaveInvVariance pointers is NULL. ►
- Exactly one of resultRunningMean, resultRunningInvVariance pointers is NULL.
- epsilon value is less than CUDNN\_BN\_MIN\_EPSILON
- Dimensions or data types mismatch for xDesc, yDesc

# 4.90. cudnnBatchNormalizationBackward

| cudnnStatus_t cudnnBatchNormalization    |                                |
|------------------------------------------|--------------------------------|
| cudnnHandle_t                            | handle,                        |
| cudnnBatchNormMode_t                     | mode,                          |
| const void                               | *alphaDataDiff,                |
| const void                               | *betaDataDiff,                 |
| const void                               | *alphaParamDiff,               |
| const void                               | <pre>*betaParamDiff,</pre>     |
| <pre>const cudnnTensorDescriptor_t</pre> | xDesc,                         |
| const void                               | *x,                            |
| <pre>const cudnnTensorDescriptor_t</pre> | dyDesc,                        |
| const void                               | *dy,                           |
| <pre>const cudnnTensorDescriptor_t</pre> | dxDesc,                        |
| void                                     | *dx,                           |
| <pre>const cudnnTensorDescriptor_t</pre> | bnScaleBiasDiffDesc,           |
| const void                               | *bnScale,                      |
| void                                     | <pre>*resultBnScaleDiff,</pre> |
| void                                     | <pre>*resultBnBiasDiff,</pre>  |
| double                                   | epsilon,                       |
| const void                               | *savedMean,                    |
| const void                               | *savedInvVariance)             |

This function performs the backward BatchNormalization layer computation.

Only 4D and 5D tensors are supported.

The epsilon value has to be the same during training, backpropagation and inference.

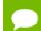

Much higher performance when HW-packed tensors are used for all of x, dy, dx.

## Parameters

#### handle

Handle to a previously created cuDNN library descriptor.

#### mode

Mode of operation (spatial or per-activation). cudnnBatchNormMode\_t

## alphaDataDiff, betaDataDiff

*Inputs*. Pointers to scaling factors (in host memory) used to blend the gradient output dx with a prior value in the destination tensor as follows: dstValue = alpha[0]\*resultValue + beta[0]\*priorDstValue. Please refer to this section for additional details.

### alphaParamDiff, betaParamDiff

*Inputs*. Pointers to scaling factors (in host memory) used to blend the gradient outputs dBnScaleResult and dBnBiasResult with prior values in the destination tensor as follows: dstValue = alpha[0]\*resultValue + beta[0]\*priorDstValue. Please refer to this section for additional details.

#### xDesc, x, dyDesc, dy, dxDesc, dx

Tensor descriptors and pointers in device memory for the layer's x data, backpropagated differential dy (inputs) and resulting differential with respect to x, dx (output).

### bnScaleBiasDiffDesc

Shared tensor descriptor for all the 5 tensors below in the argument list (bnScale, resultBnScaleDiff, resultBnBiasDiff, savedMean, savedInvVariance). The dimensions for this tensor descriptor are dependent on normalization mode. Note: The data type of this tensor descriptor must be 'float' for FP16 and FP32 input tensors, and 'double' for FP64 input tensors.

#### bnScale

*Input*. Pointers in device memory for the batch normalization scale parameter (in original paper bias is referred to as gamma). Note that bnBias parameter is not needed for this layer's computation.

#### resultBnScaleDiff, resultBnBiasDiff

*Outputs*. Pointers in device memory for the resulting scale and bias differentials computed by this routine. Note that scale and bias gradients are not backpropagated below this layer (since they are dead-end computation DAG nodes).

## epsilon

Epsilon value used in batch normalization formula. Minimum allowed value is CUDNN\_BN\_MIN\_EPSILON defined in cudnn.h. Same epsilon value should be used in forward and backward functions.

#### savedMean, savedInvVariance

*Inputs*. Optional cache parameters containing saved intermediate results computed during the forward pass. For this to work correctly, the layer's x and bnScale, bnBias data has to remain unchanged until the backward function is called. Note that both of these parameters can be NULL but only at the same time. It is recommended to use this cache since the memory overhead is relatively small.

Possible error values returned by this function and their meanings are listed below.

#### Returns

#### CUDNN\_STATUS\_SUCCESS

The computation was performed successfully.

#### CUDNN\_STATUS\_NOT\_SUPPORTED

The function does not support the provided configuration.

#### CUDNN\_STATUS\_BAD\_PARAM

At least one of the following conditions are met:

- Any of the pointers alpha, beta, x, dy, dx, bnScale, resultBnScaleDiff, resultBnBiasDiff is NULL.
- Number of xDesc or yDesc or dxDesc tensor descriptor dimensions is not within the [4,5] range.
- bnScaleBiasMeanVarDesc dimensions are not 1xC(x1)x1x1 for spatial or 1xC(xD)xHxW for per-activation mode (parentheses for 5D).

- Exactly one of savedMean, savedInvVariance pointers is NULL.
- epsilon value is less than CUDNN\_BN\_MIN\_EPSILON
- Dimensions or data types mismatch for any pair of xDesc, dyDesc, dxDesc

# 4.91. cudnnDeriveBNTensorDescriptor

```
cudnnStatus_t cudnnDeriveBNTensorDescriptor(
cudnnTensorDescriptor_t derivedBnDesc,
const cudnnTensorDescriptor_t xDesc,
cudnnBatchNormMode t mode)
```

Derives a secondary tensor descriptor for BatchNormalization scale, invVariance, bnBias, bnScale subtensors from the layer's x data descriptor. Use the tensor descriptor produced by this function as the bnScaleBiasMeanVarDesc and bnScaleBiasDiffDesc parameters in Spatial and Per-Activation Batch Normalization forward and backward functions. Resulting dimensions will be **1xC(x1)x1x1** for BATCHNORM\_MODE\_SPATIAL and **1xC(xD)xHxW** for BATCHNORM\_MODE\_PER\_ACTIVATION (parentheses for 5D). For HALF input data type the resulting tensor descriptor will have a FLOAT type. For other data types it will have the same type as the input data.

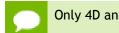

Only 4D and 5D tensors are supported.

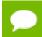

derivedBnDesc has to be first created using cudnnCreateTensorDescriptor

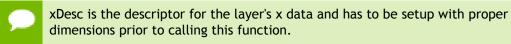

## Parameters

## derivedBnDesc

*Output*. Handle to a previously created tensor descriptor.

## xDesc

Input. Handle to a previously created and initialized layer's x data descriptor.

## mode

Input. Batch normalization layer mode of operation.

Possible error values returned by this function and their meanings are listed below.

## Returns

## CUDNN\_STATUS\_SUCCESS

The computation was performed successfully.

## CUDNN\_STATUS\_BAD\_PARAM

Invalid Batch Normalization mode.

# 4.92. cudnnCreateRNNDescriptor

```
cudnnStatus_t cudnnCreateRNNDescriptor(
    cudnnRNNDescriptor_t *rnnDesc)
```

This function creates a generic RNN descriptor object by allocating the memory needed to hold its opaque structure.

#### Returns

CUDNN\_STATUS\_SUCCESS

The object was created successfully.

CUDNN\_STATUS\_ALLOC\_FAILED

The resources could not be allocated.

## 4.93. cudnnDestroyRNNDescriptor

```
cudnnStatus_t cudnnDestroyRNNDescriptor(
    cudnnRNNDescriptor t rnnDesc)
```

This function destroys a previously created RNN descriptor object.

## Returns

#### CUDNN\_STATUS\_SUCCESS

The object was destroyed successfully.

# 4.94. cudnnCreatePersistentRNNPlan

```
cudnnStatus_t cudnnCreatePersistentRNNPlan(
    cudnnRNNDescriptor_t rnnDesc,
    const int minibatch,
    const cudnnDataType_t dataType,
    cudnnPersistentRNNPlan_t *plan)
```

This function creates a plan to execute persistent RNNs when using the **CUDNN\_RNN\_ALGO\_PERSIST\_DYNAMIC** algo. This plan is tailored to the current GPU and problem hyperparemeters. This function call is expected to be expensive in terms of runtime, and should be used infrequently.

## Returns

CUDNN\_STATUS\_SUCCESS

The object was created successfully.

#### CUDNN\_STATUS\_ALLOC\_FAILED

The resources could not be allocated.

#### CUDNN\_STATUS\_RUNTIME\_PREREQUISITE\_MISSING

A prerequisite runtime library cannot be found.

#### CUDNN\_STATUS\_NOT\_SUPPORTED

The current hyperparameters are invalid.

## 4.95. cudnnSetPersistentRNNPlan

```
cudnnStatus_t cudnnSetPersistentRNNPlan(
    cudnnRNNDescriptor_t rnnDesc,
    cudnnPersistentRNNPlan_t plan)
```

This function sets the persistent RNN plan to be executed when using **rnnDesc** and **CUDNN RNN ALGO PERSIST DYNAMIC** algo.

#### Returns

CUDNN\_STATUS\_SUCCESS

The plan was set successfully.

#### CUDNN\_STATUS\_BAD\_PARAM

The algo selected in rnnDesc is not CUDNN\_RNN\_ALGO\_PERSIST\_DYNAMIC.

## 4.96. cudnnDestroyPersistentRNNPlan

```
cudnnStatus_t cudnnDestroyPersistentRNNPlan(
    cudnnPersistentRNNPlan t plan)
```

This function destroys a previously created persistent RNN plan object.

#### Returns

```
CUDNN STATUS SUCCESS
```

The object was destroyed successfully.

## 4.97. cudnnSetRNNDescriptor

```
cudnnStatus_t cudnnSetRNNDescriptor(
   cudnnHandle_t cudnnHandle,
   cudnnRNNDescriptor_t rnnDesc,
   int hiddenSize,
   int numLayers,
   cudnnDropoutDescriptor_t dropoutDesc,
   cudnnDirectionMode_t direction,
   cudnnRNNMode_t mode,
   cudnnRNNAlgo_t algo,
   cudnnDataType t dataType)
```

This function initializes a previously created RNN descriptor object.

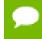

Larger networks (e.g., longer sequences, more layers) are expected to be more efficient than smaller networks.

#### Parameters

### rnnDesc

Input/Output. A previously created RNN descriptor.

### hiddenSize

Input. Size of the internal hidden state for each layer.

### numLayers

Input. Number of stacked layers.

## dropoutDesc

*Input*. Handle to a previously created and initialized dropout descriptor. Dropout will be applied between layers; a single layer network will have no dropout applied.

### inputMode

Input. Specifies the behavior at the input to the first layer.

### direction

Input. Specifies the recurrence pattern. (e.g., bidirectional).

### mode

Input. Specifies the type of RNN to compute.

### dataType

Input. Math precision.

The possible error values returned by this function and their meanings are listed below.

#### Returns

CUDNN\_STATUS\_SUCCESS

The object was set successfully.

#### CUDNN\_STATUS\_BAD\_PARAM

Either at least one of the parameters hiddenSize, numLayers was zero or negative, one of inputMode, direction, mode, dataType has an invalid enumerant value, dropoutDesc is an invalid dropout descriptor or rnnDesc has not been created correctly.

## 4.98. cudnnSetRNNDescriptor\_v6

| cudnnStatus t cudnnSetRNNDescriptor v6( |              |  |  |  |
|-----------------------------------------|--------------|--|--|--|
| cudnnHandle_t                           | cudnnHandle, |  |  |  |
| cudnnRNNDescriptor t                    | rnnDesc,     |  |  |  |
| int -                                   | hiddenSize,  |  |  |  |
| int                                     | numLayers,   |  |  |  |
| cudnnDropoutDescriptor t                | dropoutDesc, |  |  |  |
| cudnnRNNInputMode t                     | inputMode,   |  |  |  |
| cudnnDirectionMode t                    | direction,   |  |  |  |
| cudnnRNNMode t                          | mode,        |  |  |  |
| cudnnRNNAlgot                           | algo,        |  |  |  |
| cudnnDataType t                         | dataType)    |  |  |  |

This function initializes a previously created RNN descriptor object.

 $\sim$ 

Larger networks (e.g., longer sequences, more layers) are expected to be more efficient than smaller networks.

## Parameters

### handle

Input. Handle to a previously created cuDNN library descriptor.

### rnnDesc

Input/Output. A previously created RNN descriptor.

### hiddenSize

Input. Size of the internal hidden state for each layer.

### numLayers

Input. Number of stacked layers.

### dropoutDesc

*Input*. Handle to a previously created and initialized dropout descriptor. Dropout will be applied between layers (e.g., a single layer network will have no dropout applied).

### inputMode

Input. Specifies the behavior at the input to the first layer

## direction

*Input*. Specifies the recurrence pattern. (e.g., bidirectional)

#### mode

*Input.* Specifies the type of RNN to compute.

#### algo

Input. Specifies which RNN algorithm should be used to compute the results.

## dataType

Input. Compute precision.

The possible error values returned by this function and their meanings are listed below.

#### Returns

#### CUDNN\_STATUS\_SUCCESS

The object was set successfully.

#### CUDNN\_STATUS\_BAD\_PARAM

Either at least one of the parameters hiddenSize, numLayers was zero or negative, one of inputMode, direction, mode, algo, dataType has an invalid enumerant value, dropoutDesc is an invalid dropout descriptor or rnnDesc has not been created correctly.

# 4.99. cudnnSetRNNDescriptor\_v5

```
cudnnStatus_t cudnnSetRNNDescriptor_v5(
cudnnRNNDescriptor_t rnnDesc,
int hiddenSize,
int numLayers,
cudnnDropoutDescriptor_t dropoutDesc,
cudnnNNInputMode_t inputMode,
cudnnDirectionMode_t direction,
cudnnRNNMode_t mode,
cudnnDataType_t dataType)
```

This function initializes a previously created RNN descriptor object.

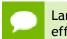

Larger networks (e.g., longer sequences, more layers) are expected to be more efficient than smaller networks.

### Parameters

#### rnnDesc

Input/Output. A previously created RNN descriptor.

## hiddenSize

Input. Size of the internal hidden state for each layer.

### numLayers

Input. Number of stacked layers.

#### dropoutDesc

*Input*. Handle to a previously created and initialized dropout descriptor. Dropout will be applied between layers (e.g., a single layer network will have no dropout applied).

## inputMode

Input. Specifies the behavior at the input to the first layer

## direction

Input. Specifies the recurrence pattern. (e.g., bidirectional)

## mode

Input. Specifies the type of RNN to compute.

## dataType

Input. Compute precision.

The possible error values returned by this function and their meanings are listed below.

## Returns

#### CUDNN\_STATUS\_SUCCESS

The object was set successfully.

#### CUDNN\_STATUS\_BAD\_PARAM

Either at least one of the parameters hiddenSize, numLayers was zero or negative, one of inputMode, direction, mode, algo, dataType has an invalid enumerant value, dropoutDesc is an invalid dropout descriptor or rnnDesc has not been created correctly.

## 4.100. cudnnGetRNNWorkspaceSize

```
cudnnStatus_t cudnnGetRNNWorkspaceSize(
    cudnnHandle_t handle,
    const cudnnRNNDescriptor_t rnnDesc,
    const int seqLength,
    const cudnnTensorDescriptor_t *xDesc,
    size_t *sizeInBytes)
```

This function is used to query the amount of work space required to execute the RNN described by **rnnDesc** with inputs dimensions defined by **xDesc**.

### **Parameters**

### handle

Input. Handle to a previously created cuDNN library descriptor.

### rnnDesc

Input. A previously initialized RNN descriptor.

#### seqLength

Input. Number of iterations to unroll over.

#### xDesc

*Input*. An array of tensor descriptors describing the input to each recurrent iteration (one descriptor per iteration). The first dimension (batch size) of the tensors may decrease from element **n** to element **n+1** but may not increase. Each tensor descriptor must have the same second dimension (vector length).

#### sizeInBytes

*Output*. Minimum amount of GPU memory needed as workspace to be able to execute an RNN with the specified descriptor and input tensors.

The possible error values returned by this function and their meanings are listed below.

#### Returns

#### CUDNN\_STATUS\_SUCCESS

The query was successful.

#### CUDNN\_STATUS\_BAD\_PARAM

- The descriptor **rnnDesc** is invalid.
- At least one of the descriptors in **xDesc** is invalid.
- The descriptors in xDesc have inconsistent second dimensions, strides or data types.

- The descriptors in **xDesc** have increasing first dimensions.
- The descriptors in **xDesc** is not fully packed.

### CUDNN\_STATUS\_NOT\_SUPPORTED

The data types in tensors described by xDesc is not supported.

## 4.101. cudnnGetRNNTrainingReserveSize

```
cudnnStatus_t cudnnGetRNNTrainingReserveSize(
cudnnHandle_t handle,
const cudnnRNNDescriptor_t rnnDesc,
const int seqLength,
const cudnnTensorDescriptor_t *xDesc,
size_t *sizeInBytes)
```

This function is used to query the amount of reserved space required for training the RNN described by **rnnDesc** with inputs dimensions defined by **xDesc**. The same reserved space buffer must be passed to **cudnnRNNForwardTraining**, **cudnnRNNBackwardData** and **cudnnRNNBackwardWeights**. Each of these calls overwrites the contents of the reserved space, however it can safely be backed up and restored between calls if reuse of the memory is desired.

### Parameters

### handle

Input. Handle to a previously created cuDNN library descriptor.

## rnnDesc

Input. A previously initialized RNN descriptor.

## seqLength

Input. Number of iterations to unroll over.

#### xDesc

*Input*. An array of tensor descriptors describing the input to each recurrent iteration (one descriptor per iteration). The first dimension (batch size) of the tensors may decrease from element **n** to element **n+1** but may not increase. Each tensor descriptor must have the same second dimension (vector length).

#### sizeInBytes

*Output*. Minimum amount of GPU memory needed as reserve space to be able to train an RNN with the specified descriptor and input tensors.

The possible error values returned by this function and their meanings are listed below.

## Returns

#### CUDNN\_STATUS\_SUCCESS

The query was successful.

#### CUDNN\_STATUS\_BAD\_PARAM

- ► The descriptor **rnnDesc** is invalid.
- At least one of the descriptors in **xDesc** is invalid.
- The descriptors in **xDesc** have inconsistent second dimensions, strides or data types.
- The descriptors in **xDesc** have increasing first dimensions.
- ► The descriptors in **xDesc** is not fully packed.

#### CUDNN\_STATUS\_NOT\_SUPPORTED

The the data types in tensors described by xDesc is not supported.

## 4.102. cudnnGetRNNParamsSize

```
cudnnStatus_t cudnnGetRNNParamsSize(
    cudnnHandle_t handle,
    const cudnnRNNDescriptor_t rnnDesc,
    const cudnnTensorDescriptor_t xDesc,
    size_t *sizeInBytes,
    cudnnDataType_t dataType)
```

This function is used to query the amount of parameter space required to execute the RNN described by **rnnDesc** with inputs dimensions defined by **xDesc**.

#### Parameters

#### handle

Input. Handle to a previously created cuDNN library descriptor.

#### rnnDesc

Input. A previously initialized RNN descriptor.

#### xDesc

*Input*. A fully packed tensor descriptor describing the input to one recurrent iteration.

#### sizeInBytes

*Output*. Minimum amount of GPU memory needed as parameter space to be able to execute an RNN with the specified descriptor and input tensors.

#### dataType

*Input*. The data type of the parameters.

The possible error values returned by this function and their meanings are listed below.

#### Returns

#### CUDNN\_STATUS\_SUCCESS

The query was successful.

#### CUDNN\_STATUS\_BAD\_PARAM

- The descriptor **rnnDesc** is invalid.
- ► The descriptor **xDesc** is invalid.
- ► The descriptor **xDesc** is not fully packed.

• The combination of **dataType** and tensor descriptor data type is invalid.

#### CUDNN\_STATUS\_NOT\_SUPPORTED

The combination of the RNN descriptor and tensor descriptors is not supported.

## 4.103. cudnnGetRNNLinLayerMatrixParams

```
cudnnStatus t cudnnGetRNNLinLayerMatrixParams(
cudnnHandle t
                              handle,
const cudnnRNNDescriptor t
                              rnnDesc,
const int
                              layer,
const cudnnTensorDescriptor t xDesc,
const cudnnFilterDescriptor t
                              wDesc,
const void
                              *w,
                              linLayerID,
const int
cudnnFilterDescriptor_t
                              linLayerMatDesc,
                              **linLayerMat)
void
```

This function is used to obtain a pointer and descriptor for the matrix parameters in **layer** within the RNN described by **rnnDesc** with inputs dimensions defined by **xDesc**.

#### Parameters

### handle

Input. Handle to a previously created cuDNN library descriptor.

### rnnDesc

Input. A previously initialized RNN descriptor.

## layer

Input. The layer to query.

#### xDesc

Input. A fully packed tensor descriptor describing the input to one recurrent iteration.

#### wDesc

*Input*. Handle to a previously initialized filter descriptor describing the weights for the RNN.

#### w

*Input*. Data pointer to GPU memory associated with the filter descriptor **wDesc**.

## linLayerID

*Input*. The linear layer to obtain information about:

- If mode in rnnDesc was set to CUDNN\_RNN\_RELU or CUDNN\_RNN\_TANH a value of 0 references the matrix multiplication applied to the input from the previous layer, a value of 1 references the matrix multiplication applied to the recurrent input.
- If mode in rnnDesc was set to CUDNN\_LSTM values of 0-3 reference matrix multiplications applied to the input from the previous layer, value of 4-7 reference matrix multiplications applied to the recurrent input.
  - Values 0 and 4 reference the input gate.

- Values 1 and 5 reference the forget gate.
- Values 2 and 6 reference the new memory gate.
- Values 3 and 7 reference the output gate.
- If mode in rnnDesc was set to CUDNN\_GRU values of 0-2 reference matrix multiplications applied to the input from the previous layer, value of 3-5 reference matrix multiplications applied to the recurrent input.
  - Values 0 and 3 reference the reset gate.
  - Values 1 and 4 reference the update gate.
  - Values 2 and 5 reference the new memory gate.

Please refer to this section for additional details on modes.

## linLayerMatDesc

*Output*. Handle to a previously created filter descriptor.

## linLayerMat

*Output*. Data pointer to GPU memory associated with the filter descriptor **linLayerMatDesc**.

The possible error values returned by this function and their meanings are listed below.

## Returns

### CUDNN\_STATUS\_SUCCESS

The query was successful.

### CUDNN\_STATUS\_NOT\_SUPPORTED

The function does not support the provided configuration.

#### CUDNN STATUS BAD PARAM

At least one of the following conditions are met:

- ► The descriptor **rnnDesc** is invalid.
- One of the descriptors xDesc, wDesc, linLayerMatDesc is invalid.
- One of layer, linLayerID is invalid.

## 4.104. cudnnGetRNNLinLayerBiasParams

```
cudnnStatus_t cudnnGetRNNLinLayerBiasParams(
    cudnnHandle_t handle,
    const cudnnRNNDescriptor_t rnnDesc,
    const int layer,
    const cudnnTensorDescriptor_t xDesc,
    const cudnnFilterDescriptor_t wDesc,
    const void *w,
    const int linLayerID,
    cudnnFilterDescriptor_t linLayerBiasDesc,
    void **linLayerBias)
```

This function is used to obtain a pointer and descriptor for the bias parameters in **layer** within the RNN described by **rnnDesc** with inputs dimensions defined by **xDesc**.

## Parameters

## handle

*Input*. Handle to a previously created cuDNN library descriptor.

## rnnDesc

Input. A previously initialized RNN descriptor.

## layer

Input. The layer to query.

## xDesc

Input. A fully packed tensor descriptor describing the input to one recurrent iteration.

## wDesc

*Input*. Handle to a previously initialized filter descriptor describing the weights for the RNN.

## w

*Input*. Data pointer to GPU memory associated with the filter descriptor **wDesc**.

## linLayerID

*Input*. The linear layer to obtain information about:

- If mode in rnnDesc was set to CUDNN\_RNN\_RELU or CUDNN\_RNN\_TANH a value of 0 references the bias applied to the input from the previous layer, a value of 1 references the bias applied to the recurrent input.
- If mode in rnnDesc was set to CUDNN\_LSTM values of 0, 1, 2 and 3 reference bias applied to the input from the previous layer, value of 4, 5, 6 and 7 reference bias applied to the recurrent input.
  - Values 0 and 4 reference the input gate.
  - Values 1 and 5 reference the forget gate.
  - Values 2 and 6 reference the new memory gate.
  - Values 3 and 7 reference the output gate.
- If mode in rnnDesc was set to CUDNN\_GRU values of 0, 1 and 2 reference bias applied to the input from the previous layer, value of 3, 4 and 5 reference bias applied to the recurrent input.
  - Values 0 and 3 reference the reset gate.
  - Values 1 and 4 reference the update gate.
  - Values 2 and 5 reference the new memory gate.

Please refer to this section for additional details on modes.

## linLayerBiasDesc

*Output*. Handle to a previously created filter descriptor.

## linLayerBias

*Output*. Data pointer to GPU memory associated with the filter descriptor **linLayerMatDesc**.

The possible error values returned by this function and their meanings are listed below.

### Returns

#### CUDNN\_STATUS\_SUCCESS

The query was successful.

#### CUDNN\_STATUS\_NOT\_SUPPORTED

The function does not support the provided configuration.

#### CUDNN\_STATUS\_BAD\_PARAM

At least one of the following conditions are met:

- ► The descriptor **rnnDesc** is invalid.
- One of the descriptors **xDesc**, **wDesc**, **linLayerBiasDesc** is invalid.
- One of **layer**, **linLayerID** is invalid.

## 4.105. cudnnRNNForwardInference

```
cudnnStatus t cudnnRNNForwardInference(
   cudnnHandle_t handle,
const cudnnRNNDescriptor_t rnnDesc,
const int seqLength,
   const int
   const cudnnTensorDescriptor_t *xDesc,
   const cudnnTensorDescriptor_t hxDesc,
   const cudnnTensorDescriptor_t cxDesc,
                                     *cx,
   const void
   const cudnnFilterDescriptor_t wDesc,
                                     *w,
   const void
   const cudnnTensorDescriptor_t *yDesc,
   void
                                     *Y,
   const cudnnTensorDescriptor_t hyDesc,
void *hy,
   const cudnnTensorDescriptor_t cyDesc,
                                     *cy,
    void
                                     *workspace,
    void
                                    workSpaceSizeInBytes)
    size t
```

This routine executes the recurrent neural network described by **rnnDesc** with inputs **x**, **hx**, **cx**, weights **w** and outputs **y**, **hy**, **cy**. **workspace** is required for intermediate storage. This function does not store intermediate data required for training; **cudnnRNNForwardTraining** should be used for that purpose.

#### Parameters

#### handle

*Input*. Handle to a previously created cuDNN context.

### rnnDesc

Input. A previously initialized RNN descriptor.

## seqLength

Input. Number of iterations to unroll over.

## xDesc

*Input*. An array of fully packed tensor descriptors describing the input to each recurrent iteration (one descriptor per iteration). The first dimension (batch size) of the tensors may decrease from element **n** to element **n+1** but may not increase. Each tensor descriptor must have the same second dimension (vector length).

x

*Input*. Data pointer to GPU memory associated with the tensor descriptors in the array **xDesc**. The data are expected to be packed contiguously with the first element of iteration n+1 following directly from the last element of iteration n.

## hxDesc

*Input*. A fully packed tensor descriptor describing the initial hidden state of the RNN. The first dimension of the tensor depends on the **direction** argument passed to the **cudnnSetRNNDescriptor** call used to initialize **rnnDesc**:

- If direction is CUDNN\_UNIDIRECTIONAL the first dimension should match the numLayers argument passed to cudnnSetRNNDescriptor.
- If direction is CUDNN\_BIDIRECTIONAL the first dimension should match double the numLayers argument passed to cudnnSetRNNDescriptor.

The second dimension must match the first dimension of the tensors described in **xDesc**. The third dimension must match the **hiddenSize** argument passed to the **cudnnSetRNNDescriptor** call used to initialize **rnnDesc**. The tensor must be fully packed.

### hx

*Input*. Data pointer to GPU memory associated with the tensor descriptor **hxDesc**. If a NULL pointer is passed, the initial hidden state of the network will be initialized to zero.

## cxDesc

*Input*. A fully packed tensor descriptor describing the initial cell state for LSTM networks. The first dimension of the tensor depends on the **direction** argument passed to the **cudnnSetRNNDescriptor** call used to initialize **rnnDesc**:

- If direction is CUDNN\_UNIDIRECTIONAL the first dimension should match the numLayers argument passed to cudnnSetRNNDescriptor.
- If direction is CUDNN\_BIDIRECTIONAL the first dimension should match double the numLayers argument passed to cudnnSetRNNDescriptor.

The second dimension must match the first dimension of the tensors described in **xDesc**. The third dimension must match the **hiddenSize** argument passed to the **cudnnSetRNNDescriptor** call used to initialize **rnnDesc**. The tensor must be fully packed.

сх

*Input*. Data pointer to GPU memory associated with the tensor descriptor **cxDesc**. If a NULL pointer is passed, the initial cell state of the network will be initialized to zero.

## wDesc

*Input*. Handle to a previously initialized filter descriptor describing the weights for the RNN.

w

Input. Data pointer to GPU memory associated with the filter descriptor **wDesc**.

## yDesc

*Input*. An array of fully packed tensor descriptors describing the output from each recurrent iteration (one descriptor per iteration). The second dimension of the tensor depends on the **direction** argument passed to the **cudnnSetRNNDescriptor** call used to initialize **rnnDesc**:

- If direction is CUDNN\_UNIDIRECTIONAL the second dimension should match the hiddenSize argument passed to cudnnSetRNNDescriptor.
- If direction is CUDNN\_BIDIRECTIONAL the second dimension should match double the hiddenSize argument passed to cudnnSetRNNDescriptor.

The first dimension of the tensor **n** must match the first dimension of the tensor **n** in **xDesc**.

y

*Output*. Data pointer to GPU memory associated with the output tensor descriptor **yDesc**. The data are expected to be packed contiguously with the first element of iteration n+1 following directly from the last element of iteration n.

## hyDesc

*Input*. A fully packed tensor descriptor describing the final hidden state of the RNN. The first dimension of the tensor depends on the **direction** argument passed to the **cudnnSetRNNDescriptor** call used to initialize **rnnDesc**:

- If direction is CUDNN\_UNIDIRECTIONAL the first dimension should match the numLayers argument passed to cudnnSetRNNDescriptor.
- If direction is CUDNN\_BIDIRECTIONAL the first dimension should match double the numLayers argument passed to cudnnSetRNNDescriptor.

The second dimension must match the first dimension of the tensors described in **xDesc**. The third dimension must match the **hiddenSize** argument passed to the **cudnnSetRNNDescriptor** call used to initialize **rnnDesc**. The tensor must be fully packed.

## hy

*Output*. Data pointer to GPU memory associated with the tensor descriptor hyDesc. If a NULL pointer is passed, the final hidden state of the network will not be saved.

## cyDesc

*Input*. A fully packed tensor descriptor describing the final cell state for LSTM networks. The first dimension of the tensor depends on the **direction** argument passed to the **cudnnSetRNNDescriptor** call used to initialize **rnnDesc**:

If direction is CUDNN\_UNIDIRECTIONAL the first dimension should match the numLayers argument passed to cudnnSetRNNDescriptor. If direction is CUDNN\_BIDIRECTIONAL the first dimension should match double the numLayers argument passed to cudnnSetRNNDescriptor.

The second dimension must match the first dimension of the tensors described in **xDesc**. The third dimension must match the **hiddenSize** argument passed to the **cudnnSetRNNDescriptor** call used to initialize **rnnDesc**. The tensor must be fully packed.

сy

*Output*. Data pointer to GPU memory associated with the tensor descriptor **cyDesc**. If a NULL pointer is passed, the final cell state of the network will be not be saved.

#### workspace

Input. Data pointer to GPU memory to be used as a workspace for this call.

### workSpaceSizeInBytes

*Input*. Specifies the size in bytes of the provided **workspace**.

The possible error values returned by this function and their meanings are listed below.

### Returns

#### CUDNN\_STATUS\_SUCCESS

The function launched successfully.

#### CUDNN\_STATUS\_NOT\_SUPPORTED

The function does not support the provided configuration.

#### CUDNN\_STATUS\_BAD\_PARAM

At least one of the following conditions are met:

- The descriptor **rnnDesc** is invalid.
- At least one of the descriptors hxDesc, cxDesc, wDesc, hyDesc, cyDesc or one of the descriptors in xDesc, yDesc is invalid.
- The descriptors in one of xDesc, hxDesc, cxDesc, wDesc, yDesc, hyDesc, cyDesc have incorrect strides or dimensions.
- workSpaceSizeInBytes is too small.

#### CUDNN\_STATUS\_EXECUTION\_FAILED

The function failed to launch on the GPU.

#### CUDNN\_STATUS\_ALLOC\_FAILED

The function was unable to allocate memory.

# 4.106. cudnnRNNForwardTraining

```
cudnnStatus_t cudnnRNNForwardTraining(
    cudnnHandle_t handle,
    const cudnnRNNDescriptor_t rnnDesc,
    const int seqLength,
    const cudnnTensorDescriptor_t *xDesc,
    const void *x,
    const cudnnTensorDescriptor_t hxDesc,
```

```
const void
                              *hx,
 const cudnnTensorDescriptor_t cxDesc,
 const void
                                *cx,
 const cudnnFilterDescriptor_t wDesc,
                                *w,
 const void
 const cudnnTensorDescriptor t *yDesc,
                                *Y,
 void
 const cudnnTensorDescriptor_t hyDesc,
 void
const cudnnTensorDescriptor_t cyDesc,
*cy,
                               *workspace,
 void
 size_t
                                workSpaceSizeInBytes,
                              *reserveSpace,
 void
                               reserveSpaceSizeInBytes)
 size t
```

This routine executes the recurrent neural network described by **rnnDesc** with inputs **x**, **hx**, **cx**, weights **w** and outputs **y**, **hy**, **cy**. **workspace** is required for intermediate storage. **reserveSpace** stores data required for training. The same reserveSpace data must be used for future calls to **cudnnRNNBackwardData** and **cudnnRNNBackwardWeights** if these execute on the same input data.

#### Parameters

#### handle

Input. Handle to a previously created cuDNN context.

#### rnnDesc

Input. A previously initialized RNN descriptor.

#### xDesc

*Input*. An array of fully packed tensor descriptors describing the input to each recurrent iteration (one descriptor per iteration). The first dimension (batch size) of the tensors may decrease from element **n** to element **n+1** but may not increase. Each tensor descriptor must have the same second dimension (vector length).

#### seqLength

Input. Number of iterations to unroll over.

x

*Input*. Data pointer to GPU memory associated with the tensor descriptors in the array **xDesc**.

#### hxDesc

*Input*. A fully packed tensor descriptor describing the initial hidden state of the RNN. The first dimension of the tensor depends on the **direction** argument passed to the **cudnnSetRNNDescriptor** call used to initialize **rnnDesc**:

- If direction is CUDNN\_UNIDIRECTIONAL the first dimension should match the numLayers argument passed to cudnnSetRNNDescriptor.
- If direction is CUDNN\_BIDIRECTIONAL the first dimension should match double the numLayers argument passed to cudnnSetRNNDescriptor.

The second dimension must match the first dimension of the tensors described in **xDesc**. The third dimension must match the **hiddenSize** argument passed to the

**cudnnSetRNNDescriptor** call used to initialize **rnnDesc**. The tensor must be fully packed.

hx

*Input*. Data pointer to GPU memory associated with the tensor descriptor **hxDesc**. If a NULL pointer is passed, the initial hidden state of the network will be initialized to zero.

### cxDesc

*Input*. A fully packed tensor descriptor describing the initial cell state for LSTM networks. The first dimension of the tensor depends on the **direction** argument passed to the **cudnnSetRNNDescriptor** call used to initialize **rnnDesc**:

- If direction is CUDNN\_UNIDIRECTIONAL the first dimension should match the numLayers argument passed to cudnnSetRNNDescriptor.
- If direction is CUDNN\_BIDIRECTIONAL the first dimension should match double the numLayers argument passed to cudnnSetRNNDescriptor.

The second dimension must match the first dimension of the tensors described in **xDesc**. The third dimension must match the **hiddenSize** argument passed to the **cudnnSetRNNDescriptor** call used to initialize **rnnDesc**. The tensor must be fully packed.

сх

*Input*. Data pointer to GPU memory associated with the tensor descriptor **cxDesc**. If a NULL pointer is passed, the initial cell state of the network will be initialized to zero.

### wDesc

*Input*. Handle to a previously initialized filter descriptor describing the weights for the RNN.

#### w

Input. Data pointer to GPU memory associated with the filter descriptor wDesc.

## yDesc

*Input*. An array of fully packed tensor descriptors describing the output from each recurrent iteration (one descriptor per iteration). The second dimension of the tensor depends on the **direction** argument passed to the **cudnnSetRNNDescriptor** call used to initialize **rnnDesc**:

- If direction is CUDNN\_UNIDIRECTIONAL the second dimension should match the hiddenSize argument passed to cudnnSetRNNDescriptor.
- If direction is CUDNN\_BIDIRECTIONAL the second dimension should match double the hiddenSize argument passed to cudnnSetRNNDescriptor.

The first dimension of the tensor **n** must match the first dimension of the tensor **n** in **xDesc**.

y

*Output*. Data pointer to GPU memory associated with the output tensor descriptor **yDesc**.

## hyDesc

*Input*. A fully packed tensor descriptor describing the final hidden state of the RNN. The first dimension of the tensor depends on the **direction** argument passed to the **cudnnSetRNNDescriptor** call used to initialize **rnnDesc**:

- If direction is CUDNN\_UNIDIRECTIONAL the first dimension should match the numLayers argument passed to cudnnSetRNNDescriptor.
- If direction is CUDNN\_BIDIRECTIONAL the first dimension should match double the numLayers argument passed to cudnnSetRNNDescriptor.

The second dimension must match the first dimension of the tensors described in **xDesc**. The third dimension must match the **hiddenSize** argument passed to the **cudnnSetRNNDescriptor** call used to initialize **rnnDesc**. The tensor must be fully packed.

hy

*Output*. Data pointer to GPU memory associated with the tensor descriptor **hyDesc**. If a NULL pointer is passed, the final hidden state of the network will not be saved.

## cyDesc

*Input*. A fully packed tensor descriptor describing the final cell state for LSTM networks. The first dimension of the tensor depends on the **direction** argument passed to the **cudnnSetRNNDescriptor** call used to initialize **rnnDesc**:

- If direction is CUDNN\_UNIDIRECTIONAL the first dimension should match the numLayers argument passed to cudnnSetRNNDescriptor.
- If direction is CUDNN\_BIDIRECTIONAL the first dimension should match double the numLayers argument passed to cudnnSetRNNDescriptor.

The second dimension must match the first dimension of the tensors described in **xDesc**. The third dimension must match the **hiddenSize** argument passed to the **cudnnSetRNNDescriptor** call used to initialize **rnnDesc**. The tensor must be fully packed.

сy

*Output*. Data pointer to GPU memory associated with the tensor descriptor **cyDesc**. If a NULL pointer is passed, the final cell state of the network will be not be saved.

## workspace

Input. Data pointer to GPU memory to be used as a workspace for this call.

## workSpaceSizeInBytes

*Input*. Specifies the size in bytes of the provided **workspace**.

## reserveSpace

*Input/Output*. Data pointer to GPU memory to be used as a reserve space for this call. **reserveSpaceSizeInBytes** 

Input. Specifies the size in bytes of the provided **reserveSpace** 

The possible error values returned by this function and their meanings are listed below.

## Returns

#### CUDNN\_STATUS\_SUCCESS

The function launched successfully.

#### CUDNN\_STATUS\_BAD\_PARAM

At least one of the following conditions are met:

- ► The descriptor **rnnDesc** is invalid.
- At least one of the descriptors hxDesc, cxDesc, wDesc, hyDesc, cyDesc or one of the descriptors in xDesc, yDesc is invalid.
- The descriptors in one of xDesc, hxDesc, cxDesc, wDesc, yDesc, hyDesc, cyDesc have incorrect strides or dimensions.
- workSpaceSizeInBytes is too small.
- reserveSpaceSizeInBytes is too small.

#### CUDNN\_STATUS\_EXECUTION\_FAILED

The function failed to launch on the GPU.

#### CUDNN\_STATUS\_ALLOC\_FAILED

The function was unable to allocate memory.

## 4.107. cudnnRNNBackwardData

```
cudnnStatus t cudnnRNNBackwardData(
   cudnnHandle t
                                  handle,
   const cudnnRNNDescriptor_t rnnDesc,
   const int
                                   seqLength,
   const cudnnTensorDescriptor t *yDesc,
                                  *Y,
   const void
   const cudnnTensorDescriptor_t *dyDesc,
   const void
                                  *dy,
   const cudnnTensorDescriptor t dhyDesc,
                                  *dhy,
   const void
   const cudnnTensorDescriptor t dcyDesc,
   const void
                                  *dcy,
   const cudnnFilterDescriptor t
                                   wDesc,
                                  *w,
   const void
   const cudnnTensorDescriptor_t hxDesc,
                                  *hx,
   const void
   const cudnnTensorDescriptor_t cxDesc,
   const void
                                  *cx,
   const cudnnTensorDescriptor t *dxDesc,
                                  *dx,
   void
   const cudnnTensorDescriptor_t dhxDesc,
                                  *dhx,
   void
   const cudnnTensorDescriptor_t dcxDesc,
                                  *dcx,
   void
                                 *workspace,
   void
                                  workSpaceSizeInBytes,
   size t
                                *reserveSpace,
   const void
                             reserveSpaceSizeInBytes)
   size t
```

This routine executes the recurrent neural network described by **rnnDesc** with output gradients **dy**, **dhy**, **dhc**, weights **w** and input gradients **dx**, **dhx**, **dcx**. **workspace** is required for intermediate storage. The data in **reserveSpace** must have previously been generated by **cudnnRNNForwardTraining**. The same reserveSpace data must be

used for future calls to **cudnnRNNBackwardWeights** if they execute on the same input data.

### Parameters

## handle

Input. Handle to a previously created cuDNN context.

### rnnDesc

Input. A previously initialized RNN descriptor.

## seqLength

Input. Number of iterations to unroll over.

## yDesc

*Input*. An array of fully packed tensor descriptors describing the output from each recurrent iteration (one descriptor per iteration). The second dimension of the tensor depends on the **direction** argument passed to the **cudnnSetRNNDescriptor** call used to initialize **rnnDesc**:

- If direction is CUDNN\_UNIDIRECTIONAL the second dimension should match the hiddenSize argument passed to cudnnSetRNNDescriptor.
- If direction is CUDNN\_BIDIRECTIONAL the second dimension should match double the hiddenSize argument passed to cudnnSetRNNDescriptor.

The first dimension of the tensor **n** must match the first dimension of the tensor **n** in **dyDesc**.

y

*Input*. Data pointer to GPU memory associated with the output tensor descriptor **yDesc**.

## dyDesc

*Input*. An array of fully packed tensor descriptors describing the gradient at the output from each recurrent iteration (one descriptor per iteration). The second dimension of the tensor depends on the **direction** argument passed to the **cudnnSetRNNDescriptor** call used to initialize **rnnDesc**:

- If direction is CUDNN\_UNIDIRECTIONAL the second dimension should match the hiddenSize argument passed to cudnnSetRNNDescriptor.
- If direction is CUDNN\_BIDIRECTIONAL the second dimension should match double the hiddenSize argument passed to cudnnSetRNNDescriptor.

The first dimension of the tensor **n** must match the second dimension of the tensor **n** in **dxDesc**.

dy

*Input*. Data pointer to GPU memory associated with the tensor descriptors in the array **dyDesc**.

## dhyDesc

*Input*. A fully packed tensor descriptor describing the gradients at the final hidden state of the RNN. The first dimension of the tensor depends on the **direction** argument passed to the **cudnnSetRNNDescriptor** call used to initialize **rnnDesc**:

- If direction is CUDNN\_UNIDIRECTIONAL the first dimension should match the numLayers argument passed to cudnnSetRNNDescriptor.
- If direction is CUDNN\_BIDIRECTIONAL the first dimension should match double the numLayers argument passed to cudnnSetRNNDescriptor.

The second dimension must match the first dimension of the tensors described in **xDesc**. The third dimension must match the **hiddenSize** argument passed to the **cudnnSetRNNDescriptor** call used to initialize **rnnDesc**. The tensor must be fully packed.

dhy

*Input*. Data pointer to GPU memory associated with the tensor descriptor **dhyDesc**. If a NULL pointer is passed, the gradients at the final hidden state of the network will be initialized to zero.

### dcyDesc

*Input*. A fully packed tensor descriptor describing the gradients at the final cell state of the RNN. The first dimension of the tensor depends on the **direction** argument passed to the **cudnnSetRNNDescriptor** call used to initialize **rnnDesc**:

- If direction is CUDNN\_UNIDIRECTIONAL the first dimension should match the numLayers argument passed to cudnnSetRNNDescriptor.
- If direction is CUDNN\_BIDIRECTIONAL the first dimension should match double the numLayers argument passed to cudnnSetRNNDescriptor.

The second dimension must match the first dimension of the tensors described in **xDesc**. The third dimension must match the **hiddenSize** argument passed to the **cudnnSetRNNDescriptor** call used to initialize **rnnDesc**. The tensor must be fully packed.

## dcy

*Input*. Data pointer to GPU memory associated with the tensor descriptor **dcyDesc**. If a NULL pointer is passed, the gradients at the final cell state of the network will be initialized to zero.

#### wDesc

*Input*. Handle to a previously initialized filter descriptor describing the weights for the RNN.

w

*Input*. Data pointer to GPU memory associated with the filter descriptor **wDesc**.

### hxDesc

*Input*. A fully packed tensor descriptor describing the initial hidden state of the RNN. The first dimension of the tensor depends on the **direction** argument passed to the **cudnnSetRNNDescriptor** call used to initialize **rnnDesc**:

- If direction is CUDNN\_UNIDIRECTIONAL the first dimension should match the numLayers argument passed to cudnnSetRNNDescriptor.
- If direction is CUDNN\_BIDIRECTIONAL the first dimension should match double the numLayers argument passed to cudnnSetRNNDescriptor.

The second dimension must match the second dimension of the tensors described in **xDesc**. The third dimension must match the **hiddenSize** argument passed to the **cudnnSetRNNDescriptor** call used to initialize **rnnDesc**. The tensor must be fully packed.

### hx

*Input*. Data pointer to GPU memory associated with the tensor descriptor **hxDesc**. If a NULL pointer is passed, the initial hidden state of the network will be initialized to zero.

### cxDesc

*Input*. A fully packed tensor descriptor describing the initial cell state for LSTM networks. The first dimension of the tensor depends on the **direction** argument passed to the **cudnnSetRNNDescriptor** call used to initialize **rnnDesc**:

- If direction is CUDNN\_UNIDIRECTIONAL the first dimension should match the numLayers argument passed to cudnnSetRNNDescriptor.
- If direction is CUDNN\_BIDIRECTIONAL the first dimension should match double the numLayers argument passed to cudnnSetRNNDescriptor.

The second dimension must match the second dimension of the tensors described in **xDesc**. The third dimension must match the **hiddenSize** argument passed to the **cudnnSetRNNDescriptor** call used to initialize **rnnDesc**. The tensor must be fully packed.

#### сх

*Input*. Data pointer to GPU memory associated with the tensor descriptor **cxDesc**. If a NULL pointer is passed, the initial cell state of the network will be initialized to zero.

## dxDesc

*Input*. An array of fully packed tensor descriptors describing the gradient at the input of each recurrent iteration (one descriptor per iteration). The first dimension (batch size) of the tensors may decrease from element **n** to element **n+1** but may not increase. Each tensor descriptor must have the same second dimension (vector length).

#### dx

*Output*. Data pointer to GPU memory associated with the tensor descriptors in the array **dxDesc**.

## dhxDesc

*Input*. A fully packed tensor descriptor describing the gradient at the initial hidden state of the RNN. The first dimension of the tensor depends on the **direction** argument passed to the **cudnnSetRNNDescriptor** call used to initialize **rnnDesc**:

If direction is CUDNN\_UNIDIRECTIONAL the first dimension should match the numLayers argument passed to cudnnSetRNNDescriptor. If direction is CUDNN\_BIDIRECTIONAL the first dimension should match double the numLayers argument passed to cudnnSetRNNDescriptor.

The second dimension must match the first dimension of the tensors described in **xDesc**. The third dimension must match the **hiddenSize** argument passed to the **cudnnSetRNNDescriptor** call used to initialize **rnnDesc**. The tensor must be fully packed.

## dhx

*Output*. Data pointer to GPU memory associated with the tensor descriptor **dhxDesc**. If a NULL pointer is passed, the gradient at the hidden input of the network will not be set.

## dcxDesc

*Input*. A fully packed tensor descriptor describing the gradient at the initial cell state of the RNN. The first dimension of the tensor depends on the **direction** argument passed to the **cudnnSetRNNDescriptor** call used to initialize **rnnDesc**:

- If direction is CUDNN\_UNIDIRECTIONAL the first dimension should match the numLayers argument passed to cudnnSetRNNDescriptor.
- If direction is CUDNN\_BIDIRECTIONAL the first dimension should match double the numLayers argument passed to cudnnSetRNNDescriptor.

The second dimension must match the first dimension of the tensors described in **xDesc**. The third dimension must match the **hiddenSize** argument passed to the **cudnnSetRNNDescriptor** call used to initialize **rnnDesc**. The tensor must be fully packed.

## dcx

*Output*. Data pointer to GPU memory associated with the tensor descriptor **dcxDesc**. If a NULL pointer is passed, the gradient at the cell input of the network will not be set.

## workspace

Input. Data pointer to GPU memory to be used as a workspace for this call.

## workSpaceSizeInBytes

*Input.* Specifies the size in bytes of the provided **workspace**.

## reserveSpace

*Input/Output*. Data pointer to GPU memory to be used as a reserve space for this call. **reserveSpaceSizeInBytes** 

*Input.* Specifies the size in bytes of the provided **reserveSpace**.

The possible error values returned by this function and their meanings are listed below.

## Returns

## CUDNN\_STATUS\_SUCCESS

The function launched successfully.

#### CUDNN STATUS NOT SUPPORTED

The function does not support the provided configuration.

#### CUDNN\_STATUS\_BAD\_PARAM

At least one of the following conditions are met:

- ▶ The descriptor **rnnDesc** is invalid.
- At least one of the descriptors dhxDesc, wDesc, hxDesc, cxDesc, dcxDesc, dhyDesc, dcyDesc or one of the descriptors in yDesc, dxdesc, dydesc is invalid.
- The descriptors in one of yDesc, dxDesc, dyDesc, dhxDesc, wDesc, hxDesc, cxDesc, dcxDesc, dhyDesc, dcyDesc has incorrect strides or dimensions.
- workSpaceSizeInBytes is too small.
- reserveSpaceSizeInBytes is too small.

#### CUDNN\_STATUS\_EXECUTION\_FAILED

The function failed to launch on the GPU.

#### CUDNN\_STATUS\_ALLOC\_FAILED

The function was unable to allocate memory.

## 4.108. cudnnRNNBackwardWeights

```
cudnnStatus t cudnnRNNBackwardWeights(
   cudnnHandle_t handle,
const cudnnRNNDescriptor_t rnnDesc,
const int seqLength,
   const int
   const cudnnTensorDescriptor t *xDesc,
                                      *x,
   const void
   const void *x,
const cudnnTensorDescriptor_t hxDesc,
                                       *hx,
    const void
    const cudnnTensorDescriptor t *yDesc,
                                      *y,
   const void
                              ^y,
*workspace,
   const void
   size_t workSpaceSizeInBytes,
const cudnnFilterDescriptor_t dwDesc,
void *dw,
                      *dw,
*reserveSpace,
    const void
  size t
                                reserveSpaceSizeInBytes)
```

This routine accumulates weight gradients **dw** from the recurrent neural network described by **rnnDesc** with inputs **x**, **hx**, and outputs **y**. The mode of operation in this case is additive, the weight gradients calculated will be added to those already existing in **dw**. **workspace** is required for intermediate storage. The data in **reserveSpace** must have previously been generated by **cudnnRNNBackwardData**.

#### **Parameters**

#### handle

Input. Handle to a previously created cuDNN context.

## rnnDesc

Input. A previously initialized RNN descriptor.

## seqLength

*Input*. Number of iterations to unroll over.

## xDesc

*Input*. An array of fully packed tensor descriptors describing the input to each recurrent iteration (one descriptor per iteration). The first dimension (batch size) of the tensors may decrease from element **n** to element **n+1** but may not increase. Each tensor descriptor must have the same second dimension (vector length).

x

*Input*. Data pointer to GPU memory associated with the tensor descriptors in the array **xDesc**.

## hxDesc

*Input*. A fully packed tensor descriptor describing the initial hidden state of the RNN. The first dimension of the tensor depends on the **direction** argument passed to the **cudnnSetRNNDescriptor** call used to initialize **rnnDesc**:

- If direction is CUDNN\_UNIDIRECTIONAL the first dimension should match the numLayers argument passed to cudnnSetRNNDescriptor.
- If direction is CUDNN\_BIDIRECTIONAL the first dimension should match double the numLayers argument passed to cudnnSetRNNDescriptor.

The second dimension must match the first dimension of the tensors described in **xDesc**. The third dimension must match the **hiddenSize** argument passed to the **cudnnSetRNNDescriptor** call used to initialize **rnnDesc**. The tensor must be fully packed.

## hx

*Input*. Data pointer to GPU memory associated with the tensor descriptor **hxDesc**. If a NULL pointer is passed, the initial hidden state of the network will be initialized to zero.

## yDesc

*Input*. An array of fully packed tensor descriptors describing the output from each recurrent iteration (one descriptor per iteration). The second dimension of the tensor depends on the **direction** argument passed to the **cudnnSetRNNDescriptor** call used to initialize **rnnDesc**:

- If direction is CUDNN\_UNIDIRECTIONAL the second dimension should match the hiddenSize argument passed to cudnnSetRNNDescriptor.
- If direction is CUDNN\_BIDIRECTIONAL the second dimension should match double the hiddenSize argument passed to cudnnSetRNNDescriptor.

The first dimension of the tensor **n** must match the first dimension of the tensor **n** in **dyDesc**.

### y

*Input*. Data pointer to GPU memory associated with the output tensor descriptor **yDesc**.

## workspace

Input. Data pointer to GPU memory to be used as a workspace for this call.

#### workSpaceSizeInBytes

*Input*. Specifies the size in bytes of the provided **workspace**.

### dwDesc

*Input*. Handle to a previously initialized filter descriptor describing the gradients of the weights for the RNN.

#### dw

*Input/Output*. Data pointer to GPU memory associated with the filter descriptor **dwDesc**.

#### reserveSpace

*Input*. Data pointer to GPU memory to be used as a reserve space for this call.

#### reserveSpaceSizeInBytes

*Input*. Specifies the size in bytes of the provided **reserveSpace** 

The possible error values returned by this function and their meanings are listed below.

#### Returns

#### CUDNN\_STATUS\_SUCCESS

The function launched successfully.

#### CUDNN\_STATUS\_NOT\_SUPPORTED

The function does not support the provided configuration.

#### CUDNN\_STATUS\_BAD\_PARAM

At least one of the following conditions are met:

- The descriptor **rnnDesc** is invalid.
- At least one of the descriptors hxDesc, dwDesc or one of the descriptors in xDesc, yDesc is invalid.
- The descriptors in one of xDesc, hxDesc, yDesc, dwDesc has incorrect strides or dimensions.
- workSpaceSizeInBytes is too small.
- reserveSpaceSizeInBytes is too small.

#### CUDNN\_STATUS\_EXECUTION\_FAILED

The function failed to launch on the GPU.

#### CUDNN\_STATUS\_ALLOC\_FAILED

The function was unable to allocate memory.

# 4.109. cudnnGetCTCLossWorkspaceSize

| cudnnStatus_t cudnnGetCTCLossWorkspaceSize( |         |                          |                |  |
|---------------------------------------------|---------|--------------------------|----------------|--|
| Cl                                          | udnnHan | idle_t                   | handle,        |  |
| CC                                          | onst    | cudnnTensorDescriptor_t  | probsDesc,     |  |
| CC                                          | onst    | cudnnTensorDescriptor_t  | gradientsDesc, |  |
| CC                                          | onst    | int                      | *labels,       |  |
| CC                                          | onst    | int                      | *labelLengths, |  |
| CC                                          | onst    | int                      | *inputLengths, |  |
| cudnnCTCLossAlgo_t                          |         |                          | algo,          |  |
| CC                                          | onst    | cudnnCTCLossDescriptor_t | ctcLossDesc,   |  |
| S                                           | ize_t   | _                        | *sizeInBytes)  |  |
|                                             |         |                          |                |  |

This function returns the amount of GPU memory workspace the user needs to allocate to be able to call **cudnnCTCLoss** with the specified algorithm. The workspace allocated will then be passed to the routine **cudnnCTCLoss**.

## Parameters

#### handle

Input. Handle to a previously created cuDNN context.

## probsDesc

Input. Handle to the previously initialized probabilities tensor descriptor.

### gradientsDesc

Input. Handle to a previously initialized gradients tensor descriptor.

## labels

*Input*. Pointer to a previously initialized labels list.

## labelLengths

*Input*. Pointer to a previously initialized lengths list, to walk the above labels list.

## inputLengths

*Input*. Pointer to a previously initialized list of the lengths of the timing steps in each batch.

### algo

Input. Enumerant that specifies the chosen CTC loss algorithm

### ctcLossDesc

Input. Handle to the previously initialized CTC loss descriptor.

## sizeInBytes

*Output*. Amount of GPU memory needed as workspace to be able to execute the CTC loss computation with the specified **algo**.

The possible error values returned by this function and their meanings are listed below.

## Returns

#### CUDNN\_STATUS\_SUCCESS

The query was successful.

#### CUDNN\_STATUS\_BAD\_PARAM

At least one of the following conditions are met:

- The dimensions of probsDesc do not match the dimensions of gradientsDesc.
- The inputLengths do not agree with the first dimension of probsDesc.
- The workSpaceSizeInBytes is not sufficient.
- The labelLengths is greater than 256.

### CUDNN\_STATUS\_NOT\_SUPPORTED

A compute or data type other than FLOAT was chosen, or an unknown algorithm type was chosen.

## 4.110. cudnnCTCLoss

```
cudnnStatus t cudnnCTCLoss(
    cudnnHandle_t
                                               handle,
    cudnnHandle_t nandle,
const cudnnTensorDescriptor_t probsDesc,
const void *probs,
    const int
                                               *labels,
                                              *labelLengths,
    const int
                                               *inputLengths,
    const int
   void *Costs,
const cudnnTensorDescriptor_t gradientsDe
const void *gradients,
algo,
                                               gradientsDesc,
    const cudnnCTCLossDescriptor_t
                                               ctcLossDesc,
                                              *workspace,
    void
    size t
                                               *workSpaceSizeInBytes)
```

This function returns the ctc costs and gradients, given the probabilities and labels.

## Parameters

## handle

*Input*. Handle to a previously created cuDNN context.

## probsDesc

Input. Handle to the previously initialized probabilities tensor descriptor.

## probs

Input. Pointer to a previously initialized probabilities tensor.

## labels

*Input*. Pointer to a previously initialized labels list.

## labelLengths

*Input*. Pointer to a previously initialized lengths list, to walk the above labels list.

## inputLengths

*Input*. Pointer to a previously initialized list of the lengths of the timing steps in each batch.

## costs

*Output*. Pointer to the computed costs of CTC.

## gradientsDesc

*Input*. Handle to a previously initialized gradients tensor descriptor.

## gradients

*Output*. Pointer to the computed gradients of CTC.

## algo

Input. Enumerant that specifies the chosen CTC loss algorithm.

## ctcLossDesc

Input. Handle to the previously initialized CTC loss descriptor.

## workspace

*Input*. Pointer to GPU memory of a workspace needed to able to execute the specified algorithm.

## sizeInBytes

*Input*. Amount of GPU memory needed as workspace to be able to execute the CTC loss computation with the specified **algo**.

The possible error values returned by this function and their meanings are listed below.

## Returns

## CUDNN\_STATUS\_SUCCESS

The query was successful.

## CUDNN\_STATUS\_BAD\_PARAM

At least one of the following conditions are met:

- The dimensions of probsDesc do not match the dimensions of gradientsDesc.
- The inputLengths do not agree with the first dimension of probsDesc.
- The workSpaceSizeInBytes is not sufficient.
- The labelLengths is greater than 256.

## CUDNN\_STATUS\_NOT\_SUPPORTED

A compute or data type other than FLOAT was chosen, or an unknown algorithm type was chosen.

## CUDNN\_STATUS\_EXECUTION\_FAILED

The function failed to launch on the GPU

# 4.111. cudnnCreateDropoutDescriptor

```
cudnnStatus_t cudnnCreateDropoutDescriptor(
    cudnnRNNDescriptor t *rnnDesc)
```

This function creates a generic dropout descriptor object by allocating the memory needed to hold its opaque structure.

## Returns

#### CUDNN STATUS SUCCESS

The object was created successfully.

#### CUDNN\_STATUS\_ALLOC\_FAILED

The resources could not be allocated.

## 4.112. cudnnDestroyDropoutDescriptor

```
cudnnStatus_t cudnnDestroyDropoutDescriptor(
    cudnnDropoutDescriptor t rnnDesc)
```

This function destroys a previously created dropout descriptor object.

#### Returns

#### CUDNN\_STATUS\_SUCCESS

The object was destroyed successfully.

## 4.113. cudnnDropoutGetStatesSize

```
cudnnStatus_t cudnnDropoutGetStatesSize(
cudnnHandle_t handle,
size t *sizeInBytes)
```

This function is used to query the amount of space required to store the states of the random number generators used by **cudnnDropoutForward** function.

#### **Parameters**

#### handle

Input. Handle to a previously created cuDNN context.

#### sizeInBytes

Output. Amount of GPU memory needed to store random generator states.

The possible error values returned by this function and their meanings are listed below.

#### Returns

#### CUDNN\_STATUS\_SUCCESS

The query was successful.

## 4.114. cudnnDropoutGetReserveSpaceSize

```
cudnnStatus_t cudnnDropoutGetReserveSpaceSize(
    cudnnTensorDescriptor_t xDesc,
    size t *sizeInBytes)
```

This function is used to query the amount of reserve needed to run dropout with the input dimensions given by **xDesc**. The same reserve space is expected to be passed to **cudnnDropoutForward** and **cudnnDropoutBackward**, and its contents is expected

to remain unchanged between cudnnDropoutForward and cudnnDropoutBackward calls.

### Parameters

### xDesc

*Input*. Handle to a previously initialized tensor descriptor, describing input to a dropout operation.

### sizeInBytes

*Output*. Amount of GPU memory needed as reserve space to be able to run dropout with an input tensor descriptor specified by xDesc.

The possible error values returned by this function and their meanings are listed below.

### Returns

#### CUDNN\_STATUS\_SUCCESS

The query was successful.

# 4.115. cudnnSetDropoutDescriptor

```
cudnnStatus_t cudnnSetDropoutDescriptor(
    cudnnDropoutDescriptor_t dropoutDesc,
    cudnnHandle_t handle,
    float dropout,
    void *states,
    size_t stateSizeInBytes,
    unsigned long long seed)
```

This function initializes a previously created dropout descriptor object. If **states** argument is equal to NULL, random number generator states won't be initialized, and only **dropout** value will be set. No other function should be writing to the memory pointed at by **states** argument while this function is running. The user is expected not to change memory pointed at by **states** for the duration of the computation.

#### Parameters

## dropoutDesc

Input/Output. Previously created dropout descriptor object.

#### handle

*Input*. Handle to a previously created cuDNN context.

## dropout

*Input*. The probability with which the value from input is set to zero during the dropout layer.

#### states

*Output*. Pointer to user-allocated GPU memory that will hold random number generator states.

#### stateSizeInBytes

*Input*. Specifies size in bytes of the provided memory for the states

#### seed

Input. Seed used to initialize random number generator states.

The possible error values returned by this function and their meanings are listed below.

#### Returns

CUDNN\_STATUS\_SUCCESS

The call was successful.

#### CUDNN\_STATUS\_INVALID\_VALUE

sizeInBytes is less than the value returned by cudnnDropoutGetStatesSize.

#### CUDNN\_STATUS\_EXECUTION\_FAILED

The function failed to launch on the GPU

## 4.116. cudnnGetDropoutDescriptor

```
cudnnStatus_t cudnnGetDropoutDescriptor(
    cudnnDropoutDescriptor_t dropoutDesc,
    cudnnHandle_t handle,
    float *dropout,
    void **states,
    unsigned long long *seed)
```

This function queries the fields of a previously initialized dropout descriptor.

#### **Parameters**

#### dropoutDesc

Input. Previously initialized dropout descriptor.

### handle

*Input*. Handle to a previously created cuDNN context.

## dropout

*Output.* The probability with which the value from input is set to 0 during the dropout layer.

#### states

*Output*. Pointer to user-allocated GPU memory that holds random number generator states.

## seed

*Output*. Seed used to initialize random number generator states.

The possible error values returned by this function and their meanings are listed below.

#### Returns

#### CUDNN\_STATUS\_SUCCESS

The call was successful.

#### CUDNN\_STATUS\_BAD\_PARAM

One or more of the arguments was an invalid pointer.

## 4.117. cudnnRestoreDropoutDescriptor

```
cudnnStatus_t cudnnRestoreDropoutDescriptor(
    cudnnDropoutDescriptor_t dropoutDesc,
    cudnnHandle_t handle,
    float dropout,
    void *states,
    size_t stateSizeInBytes,
    unsigned long long seed)
```

This function restores a dropout descriptor to a previously saved-off state.

#### Parameters

#### dropoutDesc

*Input/Output*. Previously created dropout descriptor.

#### handle

*Input*. Handle to a previously created cuDNN context.

#### dropout

*Input*. Probability with which the value from an input tensor is set to 0 when performing dropout.

#### states

*Input*. Pointer to GPU memory that holds random number generator states initialized by a prior call to **cudnnSetDropoutDescriptor**.

#### stateSizeInBytes

*Input.* Size in bytes of buffer holding random number generator states.

seed

*Input*. Seed used in prior call to **cudnnSetDropoutDescriptor** that initialized 'states' buffer. Using a different seed from this has no effect. A change of seed, and subsequent update to random number generator states can be achieved by calling **cudnnSetDropoutDescriptor**.

The possible error values returned by this function and their meanings are listed below.

#### Returns

#### CUDNN\_STATUS\_SUCCESS

The call was successful.

#### CUDNN\_STATUS\_INVALID\_VALUE

States buffer size (as indicated in stateSizeInBytes) is too small.

## 4.118. cudnnDropoutForward

```
cudnnStatus t cudnnDropoutForward(
   cudnnHandle t
                                       handle,
   const cudnnDropoutDescriptor t
                                      dropoutDesc,
   const cudnnTensorDescriptor t
                                       xdesc,
                                       *x,
   const void
   const cudnnTensorDescriptor t
                                        ydesc,
                                       *y,
   void
   void
                                       *reserveSpace,
   size t
                                       reserveSpaceSizeInBytes)
```

This function performs forward dropout operation over **x** returning results in **y**. If **dropout** was used as a parameter to **cudnnSetDropoutDescriptor**, the approximately **dropout** fraction of **x** values will be replaces by **0**, and the rest will be scaled by **1/(1-dropout)** This function should not be running concurrently with another **cudnnDropoutForward** function using the same **states**.

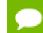

Better performance is obtained for fully packed tensors

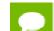

Should not be called during inference

### Parameters

#### handle

Input. Handle to a previously created cuDNN context.

## dropoutDesc

Input. Previously created dropout descriptor object.

xDesc

Input. Handle to a previously initialized tensor descriptor.

x

*Input*. Pointer to data of the tensor described by the **xDesc** descriptor.

#### yDesc

Input. Handle to a previously initialized tensor descriptor.

y

*Output*. Pointer to data of the tensor described by the **yDesc** descriptor.

## reserveSpace

*Output*. Pointer to user-allocated GPU memory used by this function. It is expected that contents of **reserveSpace** doe not change between **cudnnDropoutForward** and **cudnnDropoutBackward** calls.

#### reserveSpaceSizeInBytes

*Input.* Specifies size in bytes of the provided memory for the reserve space.

The possible error values returned by this function and their meanings are listed below.

### Returns

#### CUDNN\_STATUS\_SUCCESS

The call was successful.

### CUDNN\_STATUS\_NOT\_SUPPORTED

The function does not support the provided configuration.

## CUDNN\_STATUS\_BAD\_PARAM

At least one of the following conditions are met:

- The number of elements of input tensor and output tensors differ.
- The **datatype** of the input tensor and output tensors differs.
- The strides of the input tensor and output tensors differ and in-place operation is used (i.e., x and y pointers are equal).
- The provided reserveSpaceSizeInBytes is less then the value returned by cudnnDropoutGetReserveSpaceSize.
- cudnnSetDropoutDescriptor has not been called on dropoutDesc with the non-NULL states argument.

### CUDNN\_STATUS\_EXECUTION\_FAILED

The function failed to launch on the GPU.

## 4.119. cudnnDropoutBackward

```
cudnnStatus_t cudnnDropoutBackward(

cudnnHandle_t handle,

const cudnnDropoutDescriptor_t dropoutDesc,

const cudnnTensorDescriptor_t dydesc,

const cudnnTensorDescriptor_t dxdesc,

void *dx,

void *dx,

void *reserveSpace,

size t reserveSpaceSizeInBytes)
```

This function performs backward dropout operation over **dy** returning results in **dx**. If during forward dropout operation value from **x** was propagated to **y** then during backward operation value from **dy** will be propagated to **dx**, otherwise, **dx** value will be set to **0**.

Better performance is obtained for fully packed tensors

#### Parameters

#### handle

*Input*. Handle to a previously created cuDNN context.

## dropoutDesc

Input. Previously created dropout descriptor object.

## dyDesc

*Input*. Handle to a previously initialized tensor descriptor.

dy

*Input*. Pointer to data of the tensor described by the dyDesc descriptor.

## dxDesc

Input. Handle to a previously initialized tensor descriptor.

dx

*Output*. Pointer to data of the tensor described by the **dxDesc** descriptor.

## reserveSpace

*Input*. Pointer to user-allocated GPU memory used by this function. It is expected that **reserveSpace** was populated during a call to **cudnnDropoutForward** and has not been changed.

## reserveSpaceSizeInBytes

Input. Specifies size in bytes of the provided memory for the reserve space

The possible error values returned by this function and their meanings are listed below.

## Returns

## CUDNN\_STATUS\_SUCCESS

The call was successful.

## CUDNN\_STATUS\_NOT\_SUPPORTED

The function does not support the provided configuration.

## CUDNN\_STATUS\_BAD\_PARAM

At least one of the following conditions are met:

- The number of elements of input tensor and output tensors differ.
- The **datatype** of the input tensor and output tensors differs.
- ► The strides of the input tensor and output tensors differ and in-place operation is used (i.e., **x** and **y** pointers are equal).
- The provided reserveSpaceSizeInBytes is less then the value returned by cudnnDropoutGetReserveSpaceSize
- cudnnSetDropoutDescriptor has not been called on dropoutDesc with the non-NULL states argument

## CUDNN\_STATUS\_EXECUTION\_FAILED

The function failed to launch on the GPU.

# 4.120. cudnnCreateSpatialTransformerDescriptor

```
cudnnStatus_t cudnnCreateSpatialTransformerDescriptor(
    cudnnSpatialTransformerDescriptor_t *stDesc)
```

This function creates a generic spatial transformer descriptor object by allocating the memory needed to hold its opaque structure.

## Returns

#### CUDNN\_STATUS\_SUCCESS

The object was created successfully.

#### CUDNN\_STATUS\_ALLOC\_FAILED

The resources could not be allocated.

## 4.121. cudnnDestroySpatialTransformerDescriptor

This function destroys a previously created spatial transformer descriptor object.

#### Returns

#### CUDNN\_STATUS\_SUCCESS

The object was destroyed successfully.

## 4.122. cudnnSetSpatialTransformerNdDescriptor

```
cudnnStatus_t cudnnSetSpatialTransformerNdDescriptor(
    cudnnSpatialTransformerDescriptor_t stDesc,
    cudnnSamplerType_t samplerType,
    cudnnDataType_t dataType,
    const int nbDims,
    dimA[])
```

This function initializes a previously created generic spatial transformer descriptor object.

#### **Parameters**

#### stDesc

Input/Output. Previously created spatial transformer descriptor object.

#### samplerType

*Input*. Enumerant to specify the sampler type.

## dataType

*Input*. Data type.

### nbDims

Input. Dimension of the transformed tensor.

#### dimA

*Input*. Array of dimension **nbDims** containing the size of the transformed tensor for every dimension.

The possible error values returned by this function and their meanings are listed below.

### Returns

CUDNN\_STATUS\_SUCCESS

The call was successful.

### CUDNN STATUS BAD PARAM

At least one of the following conditions are met:

- Either **stDesc** or **dimA** is NULL.
- Either dataType or samplerType has an invalid enumerant value

# 4.123. cudnnSpatialTfGridGeneratorForward

```
cudnnStatus_t cudnnSpatialTfGridGeneratorForward(
    cudnnHandle_t handle,
    const cudnnSpatialTransformerDescriptor_t stDesc,
    const void *theta,
    void *grid)
```

This function generates a grid of coordinates in the input tensor corresponding to each pixel from the output tensor.

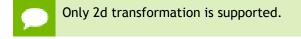

## Parameters

## handle

*Input*. Handle to a previously created cuDNN context.

## stDesc

Input. Previously created spatial transformer descriptor object.

#### theta

*Input*. Affine transformation matrix. It should be of size n\*2\*3 for a 2d transformation, where n is the number of images specified in **stDesc**.

## grid

*Output*. A grid of coordinates. It is of size n\*h\*w\*2 for a 2d transformation, where n, h, w is specified in **stDesc**. In the 4th dimension, the first coordinate is x, and the second coordinate is y.

The possible error values returned by this function and their meanings are listed below.

## Returns

#### CUDNN STATUS SUCCESS

The call was successful.

## CUDNN\_STATUS\_BAD\_PARAM

- ▶ handle is NULL.
- One of the parameters grid, theta is NULL.

#### CUDNN\_STATUS\_NOT\_SUPPORTED

The function does not support the provided configuration. See the following for some examples of non-supported configurations:

The dimension of transformed tensor specified in stDesc > 4.

#### CUDNN\_STATUS\_EXECUTION\_FAILED

The function failed to launch on the GPU.

# 4.124. cudnnSpatialTfGridGeneratorBackward

```
cudnnStatus_t cudnnSpatialTfGridGeneratorBackward(
    cudnnHandle_t handle,
    const cudnnSpatialTransformerDescriptor_t stDesc,
    const void *dgrid,
    void *dtheta)
```

This function computes the gradient of a grid generation operation.

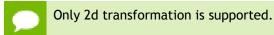

### Parameters

#### handle

*Input*. Handle to a previously created cuDNN context.

### stDesc

*Input*. Previously created spatial transformer descriptor object.

#### dgrid

Input. Data pointer to GPU memory contains the input differential data.

## dtheta

Output. Data pointer to GPU memory contains the output differential data.

The possible error values returned by this function and their meanings are listed below.

#### Returns

#### CUDNN\_STATUS\_SUCCESS

The call was successful.

#### CUDNN\_STATUS\_BAD\_PARAM

- handle is NULL.
- One of the parameters dgrid, dtheta is NULL.

#### CUDNN\_STATUS\_NOT\_SUPPORTED

The function does not support the provided configuration. See the following for some examples of non-supported configurations:

► The dimension of transformed tensor specified in **stDesc** > 4.

#### CUDNN\_STATUS\_EXECUTION\_FAILED

The function failed to launch on the GPU.

# 4.125. cudnnSpatialTfSamplerForward

```
cudnnStatus t cudnnSpatialTfSamplerForward(
   cudnnHandle t
                                               handle,
   const cudnnSpatialTransformerDescriptor t stDesc,
                                              *alpha,
   const void
   const cudnnTensorDescriptor t
                                               xDesc,
   const void
                                               *x,
   const void
                                               *grid,
                                               *beta,
   const void
   cudnnTensorDescriptor t
                                               yDesc,
                                               *y)
   void
```

This function performs a sampler operation and generates the output tensor using the grid given by the grid generator.

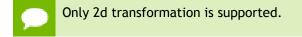

#### Parameters

#### handle

*Input.* Handle to a previously created cuDNN context.

stDesc

Input. Previously created spatial transformer descriptor object.

#### alpha,beta

*Input*. Pointers to scaling factors (in host memory) used to blend the source value with prior value in the destination tensor as follows: dstValue = alpha[0]\*srcValue + beta[0]\*priorDstValue. Please refer to this section for additional details.

#### xDesc

*Input*. Handle to the previously initialized input tensor descriptor.

x

*Input*. Data pointer to GPU memory associated with the tensor descriptor **xDesc**.

grid

*Input*. A grid of coordinates generated by cudnnSpatialTfGridGeneratorForward.

## yDesc

Input. Handle to the previously initialized output tensor descriptor.

y

*Output*. Data pointer to GPU memory associated with the output tensor descriptor **yDesc**.

The possible error values returned by this function and their meanings are listed below.

### Returns

#### CUDNN\_STATUS\_SUCCESS

The call was successful.

### CUDNN\_STATUS\_BAD\_PARAM

At least one of the following conditions are met:

- handle is NULL.
- One of the parameters **x**, **y**, **grid** is NULL.

### CUDNN\_STATUS\_NOT\_SUPPORTED

The function does not support the provided configuration. See the following for some examples of non-supported configurations:

The dimension of transformed tensor > 4.

#### CUDNN\_STATUS\_EXECUTION\_FAILED

The function failed to launch on the GPU.

## 4.126. cudnnSpatialTfSamplerBackward

```
cudnnStatus t cudnnSpatialTfSamplerBackward(
   cudnnHandle t
                                                handle,
   const cudnnSpatialTransformerDescriptor t stDesc,
                                               *alpha,
   const void
   const cudnnTensorDescriptor t
                                               xDesc,
   const void
                                               *x,
   const void
                                               *beta,
   const cudnnTensorDescriptor t
                                               dxDesc,
                                               *dx,
   void
                                               *alphaDgrid,
   const void
   const cudnnTensorDescriptor t
                                               dyDesc,
                                               *dy,
   const void
                                               *grid,
   const void
   const void
                                               *betaDgrid,
                                               *dgrid)
   void
```

This function computes the gradient of a sampling operation.

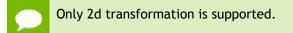

## Parameters

#### handle

*Input*. Handle to a previously created cuDNN context.

## stDesc

Input. Previously created spatial transformer descriptor object.

## alpha,beta

*Input*. Pointers to scaling factors (in host memory) used to blend the source value with prior value in the destination tensor as follows: dstValue = alpha[0]\*srcValue + beta[0]\*priorDstValue. Please refer to this section for additional details.

## xDesc

*Input*. Handle to the previously initialized input tensor descriptor.

x

*Input*. Data pointer to GPU memory associated with the tensor descriptor **xDesc**.

## dxDesc

*Input.* Handle to the previously initialized output differential tensor descriptor.

dx

*Output*. Data pointer to GPU memory associated with the output tensor descriptor **dxDesc**.

## alphaDgrid,betaDgrid

*Input*. Pointers to scaling factors (in host memory) used to blend the gradient outputs dgrid with prior value in the destination pointer as follows: dstValue = alpha[0]\*srcValue + beta[0]\*priorDstValue. Please refer to this section for additional details.

## dyDesc

*Input*. Handle to the previously initialized input differential tensor descriptor.

## dy

*Input*. Data pointer to GPU memory associated with the tensor descriptor dyDesc.

## grid

*Input*. A grid of coordinates generated by cudnnSpatialTfGridGeneratorForward.

## dgrid

Output. Data pointer to GPU memory contains the output differential data.

The possible error values returned by this function and their meanings are listed below.

## Returns

## CUDNN\_STATUS\_SUCCESS

The call was successful.

## CUDNN\_STATUS\_BAD\_PARAM

- handle is NULL.
- One of the parameters **x**, **dx**, **y**, **dy**, **grid**, **dgrid** is NULL.
- The dimension of dy differs from those specified in stDesc

## CUDNN\_STATUS\_NOT\_SUPPORTED

The function does not support the provided configuration. See the following for some examples of non-supported configurations:

► The dimension of transformed tensor > 4.

## CUDNN\_STATUS\_EXECUTION\_FAILED

The function failed to launch on the GPU.

# Chapter 5. ACKNOWLEDGMENTS

Some of the cuDNN library routines were derived from code developed by others and are subject to the following:

## 5.1. University of Tennessee

Copyright (c) 2010 The University of Tennessee.

All rights reserved.

Redistribution and use in source and binary forms, with or without modification, are permitted provided that the following conditions are met:

- \* Redistributions of source code must retain the above copyright notice, this list of conditions and the following disclaimer.
- \* Redistributions in binary form must reproduce the above copyright notice, this list of conditions and the following disclaimer listed in this license in the documentation and/or other materials provided with the distribution.
- \* Neither the name of the copyright holders nor the names of its contributors may be used to endorse or promote products derived from this software without specific prior written permission.

THIS SOFTWARE IS PROVIDED BY THE COPYRIGHT HOLDERS AND CONTRIBUTORS "AS IS" AND ANY EXPRESS OR IMPLIED WARRANTIES, INCLUDING, BUT NOT LIMITED TO, THE IMPLIED WARRANTIES OF MERCHANTABILITY AND FITNESS FOR A PARTICULAR PURPOSE ARE DISCLAIMED. IN NO EVENT SHALL THE COPYRIGHT OWNER OR CONTRIBUTORS BE LIABLE FOR ANY DIRECT, INDIRECT, INCIDENTAL, SPECIAL, EXEMPLARY, OR CONSEQUENTIAL DAMAGES (INCLUDING, BUT NOT LIMITED TO, PROCUREMENT OF SUBSTITUTE GOODS OR SERVICES; LOSS OF USE, DATA, OR PROFITS; OR BUSINESS INTERRUPTION) HOWEVER CAUSED AND ON ANY THEORY OF LIABILITY, WHETHER IN CONTRACT, STRICT LIABILITY, OR TORT (INCLUDING NEGLIGENCE OR OTHERWISE) ARISING IN ANY WAY OUT OF THE USE OF THIS SOFTWARE, EVEN IF ADVISED OF THE POSSIBILITY OF SUCH DAMAGE.

# 5.2. University of California, Berkeley

#### COPYRIGHT

All contributions by the University of California: Copyright (c) 2014, The Regents of the University of California (Regents) All rights reserved.

All other contributions: Copyright (c) 2014, the respective contributors All rights reserved.

Caffe uses a shared copyright model: each contributor holds copyright over their contributions to Caffe. The project versioning records all such contribution and copyright details. If a contributor wants to further mark their specific copyright on a particular contribution, they should indicate their copyright solely in the commit message of the change when it is committed.

#### LICENSE

Redistribution and use in source and binary forms, with or without modification, are permitted provided that the following conditions are met:

- 1. Redistributions of source code must retain the above copyright notice, this list of conditions and the following disclaimer.
- 2. Redistributions in binary form must reproduce the above copyright notice, this list of conditions and the following disclaimer in the documentation and/or other materials provided with the distribution.

THIS SOFTWARE IS PROVIDED BY THE COPYRIGHT HOLDERS AND CONTRIBUTORS "AS IS" AND ANY EXPRESS OR IMPLIED WARRANTIES, INCLUDING, BUT NOT LIMITED TO, THE IMPLIED WARRANTIES OF MERCHANTABILITY AND FITNESS FOR A PARTICULAR PURPOSE ARE DISCLAIMED. IN NO EVENT SHALL THE COPYRIGHT OWNER OR CONTRIBUTORS BE LIABLE FOR ANY DIRECT, INDIRECT, INCIDENTAL, SPECIAL, EXEMPLARY, OR CONSEQUENTIAL DAMAGES (INCLUDING, BUT NOT LIMITED TO, PROCUREMENT OF SUBSTITUTE GOODS OR SERVICES; LOSS OF USE, DATA, OR PROFITS; OR BUSINESS INTERRUPTION) HOWEVER CAUSED AND ON ANY THEORY OF LIABILITY, WHETHER IN CONTRACT, STRICT LIABILITY, OR TORT (INCLUDING NEGLIGENCE OR OTHERWISE) ARISING IN ANY WAY OUT OF THE USE OF THIS SOFTWARE, EVEN IF ADVISED OF THE POSSIBILITY OF SUCH DAMAGE.

#### CONTRIBUTION AGREEMENT

By contributing to the BVLC/caffe repository through pull-request, comment, or otherwise, the contributor releases their content to the license and copyright terms herein.

## 5.3. Facebook AI Research, New York

Copyright (c) 2014, Facebook, Inc. All rights reserved.

Redistribution and use in source and binary forms, with or without modification, are permitted provided that the following conditions are met:

- \* Redistributions of source code must retain the above copyright notice, this list of conditions and the following disclaimer.
- \* Redistributions in binary form must reproduce the above copyright notice, this list of conditions and the following disclaimer in the documentation and/or other materials provided with the distribution.
- \* Neither the name Facebook nor the names of its contributors may be used to endorse or promote products derived from this software without specific prior written permission.

THIS SOFTWARE IS PROVIDED BY THE COPYRIGHT HOLDERS AND CONTRIBUTORS "AS IS" AND ANY EXPRESS OR IMPLIED WARRANTIES, INCLUDING, BUT NOT LIMITED TO, THE IMPLIED WARRANTIES OF MERCHANTABILITY AND FITNESS FOR A PARTICULAR PURPOSE ARE DISCLAIMED. IN NO EVENT SHALL THE COPYRIGHT HOLDER OR CONTRIBUTORS BE LIABLE FOR ANY DIRECT, INCIDENTAL, SPECIAL, EXEMPLARY, OR CONSEQUENTIAL DAMAGES (INCLUDING, BUT NOT LIMITED TO, PROCUREMENT OF SUBSTITUTE GOODS OR SERVICES; LOSS OF USE, DATA, OR PROFITS; OR BUSINESS INTERRUPTION) HOWEVER CAUSED AND ON ANY THEORY OF LIABILITY, WHETHER IN CONTRACT, STRICT LIABILITY, OR TORT (INCLUDING NEGLIGENCE OR OTHERWISE) ARISING IN ANY WAY OUT OF THE USE OF THIS SOFTWARE, EVEN IF ADVISED OF THE POSSIBILITY OF SUCH DAMAGE.

Additional Grant of Patent Rights

"Software" means fbcunn software distributed by Facebook, Inc.

Facebook hereby grants you a perpetual, worldwide, royalty-free, non-exclusive, irrevocable (subject to the termination provision below) license under any rights in any patent claims owned by Facebook, to make, have made, use, sell, offer to sell, import, and otherwise transfer the Software. For avoidance of doubt, no license is granted under Facebook's rights in any patent claims that are infringed by (i) modifications to the Software made by you or a third party, or (ii) the Software in combination with any software or other technology provided by you or a third party.

The license granted hereunder will terminate, automatically and without notice, for anyone that makes any claim (including by filing any lawsuit, assertion or other action) alleging (a) direct, indirect, or contributory infringement or inducement to infringe any patent: (i) by Facebook or any of its subsidiaries or affiliates, whether or not such claim is related to the Software, (ii) by any party if such claim arises in whole or in part from any software, product or service of Facebook or any of its subsidiaries or affiliates, whether or not such claim is related to the Software, or (iii) by any party relating to the Software; or (b) that any right in any patent claim of Facebook is invalid or unenforceable.

#### Notice

THE INFORMATION IN THIS GUIDE AND ALL OTHER INFORMATION CONTAINED IN NVIDIA DOCUMENTATION REFERENCED IN THIS GUIDE IS PROVIDED "AS IS." NVIDIA MAKES NO WARRANTIES, EXPRESSED, IMPLIED, STATUTORY, OR OTHERWISE WITH RESPECT TO THE INFORMATION FOR THE PRODUCT, AND EXPRESSLY DISCLAIMS ALL IMPLIED WARRANTIES OF NONINFRINGEMENT, MERCHANTABILITY, AND FITNESS FOR A PARTICULAR PURPOSE. Notwithstanding any damages that customer might incur for any reason whatsoever, NVIDIA's aggregate and cumulative liability towards customer for the product described in this guide shall be limited in accordance with the NVIDIA terms and conditions of sale for the product.

THE NVIDIA PRODUCT DESCRIBED IN THIS GUIDE IS NOT FAULT TOLERANT AND IS NOT DESIGNED, MANUFACTURED OR INTENDED FOR USE IN CONNECTION WITH THE DESIGN, CONSTRUCTION, MAINTENANCE, AND/OR OPERATION OF ANY SYSTEM WHERE THE USE OR A FAILURE OF SUCH SYSTEM COULD RESULT IN A SITUATION THAT THREATENS THE SAFETY OF HUMAN LIFE OR SEVERE PHYSICAL HARM OR PROPERTY DAMAGE (INCLUDING, FOR EXAMPLE, USE IN CONNECTION WITH ANY NUCLEAR, AVIONICS, LIFE SUPPORT OR OTHER LIFE CRITICAL APPLICATION). NVIDIA EXPRESSLY DISCLAIMS ANY EXPRESS OR IMPLIED WARRANTY OF FITNESS FOR SUCH HIGH RISK USES. NVIDIA SHALL NOT BE LIABLE TO CUSTOMER OR ANY THIRD PARTY, IN WHOLE OR IN PART, FOR ANY CLAIMS OR DAMAGES ARISING FROM SUCH HIGH RISK USES.

NVIDIA makes no representation or warranty that the product described in this guide will be suitable for any specified use without further testing or modification. Testing of all parameters of each product is not necessarily performed by NVIDIA. It is customer's sole responsibility to ensure the product is suitable and fit for the application planned by customer and to do the necessary testing for the application in order to avoid a default of the application or the product. Weaknesses in customer's product designs may affect the quality and reliability of the NVIDIA product and may result in additional or different conditions and/ or requirements beyond those contained in this guide. NVIDIA does not accept any liability related to any default, damage, costs or problem which may be based on or attributable to: (i) the use of the NVIDIA product in any manner that is contrary to this guide, or (ii) customer product designs.

Other than the right for customer to use the information in this guide with the product, no other license, either expressed or implied, is hereby granted by NVIDIA under this guide. Reproduction of information in this guide is permissible only if reproduction is approved by NVIDIA in writing, is reproduced without alteration, and is accompanied by all associated conditions, limitations, and notices.

#### Trademarks

NVIDIA, the NVIDIA logo, and cuBLAS, CUDA, cuDNN, cuFFT, cuSPARSE, DIGITS, DGX, DGX-1, Jetson, Kepler, NVIDIA Maxwell, NCCL, NVLink, Pascal, Tegra, TensorRT, and Tesla are trademarks and/or registered trademarks of NVIDIA Corporation in the Unites States and other countries. Other company and product names may be trademarks of the respective companies with which they are associated.

#### Copyright

© 2018 NVIDIA Corporation. All rights reserved.

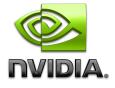